2g + 9 J

# Universidad Nacional Autónoma de México

**FACULTAD DE INGENIERIA** 

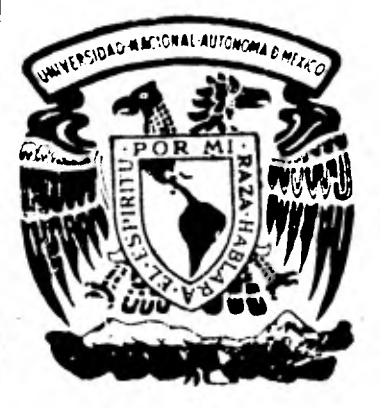

**PROYECTO PARA LA OPTIMIZACION DEL SISTEMA DE COSTOS Y PROGRAMACION DE PRECIOS UNI-TARIOS PARA OBRA ELECTROMECANICA POR MEDIO DE COMPUTADORA EN LAS DIFERENTES INSTALACIONES DE PETROLEOS MEXICANOS.** 

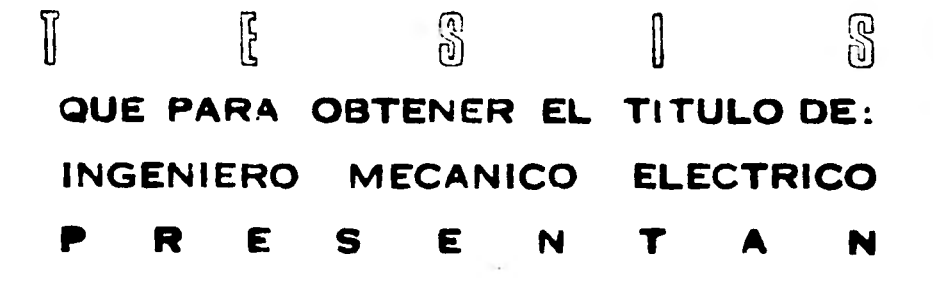

**JESUS DE LOS REMEDIOS PAYRO ADORNO SALVADOR OCTAVIO DELGADO ARIAS** 

**MEXICO. D. F. 1981** 

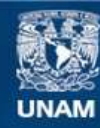

Universidad Nacional Autónoma de México

**UNAM – Dirección General de Bibliotecas Tesis Digitales Restricciones de uso**

# **DERECHOS RESERVADOS © PROHIBIDA SU REPRODUCCIÓN TOTAL O PARCIAL**

Todo el material contenido en esta tesis esta protegido por la Ley Federal del Derecho de Autor (LFDA) de los Estados Unidos Mexicanos (México).

**Biblioteca Central** 

Dirección General de Bibliotecas de la UNAM

El uso de imágenes, fragmentos de videos, y demás material que sea objeto de protección de los derechos de autor, será exclusivamente para fines educativos e informativos y deberá citar la fuente donde la obtuvo mencionando el autor o autores. Cualquier uso distinto como el lucro, reproducción, edición o modificación, será perseguido y sancionado por el respectivo titular de los Derechos de Autor.

TESIS CON FALLA DE ORIGEN

## **INDICE**

## **Página**

## **I.- INTRODUCCION 1**

**Descripción del tipo y forma del sistema operativo en lo referente al sistema que sigue Petróleos Mexicanos en la planeación, desarrollo y construcción de las obras que realiza en sus**  instalaciones, relacionando la<br>**Ela obra electromecá**nica, así como **importancia de la obra electromecánica, asá como sus diversos factores que intervienen y poder evaluar en forma amplia y precisa cada elemento y su agrupación en dicha obra.** 

**II.- ANALISIS DE ELEMENTOS QUE INTERVIENEN EN LA OBRA ELECTROMECANICA** 3

**1.-Análisis de materiales que intervienen en la Obra Electromecánica y agrupación de ellos 3** 

**2.-Análisis de equipos de construcción y rentabilidad de ellos en la Obra Electromecánica 12** 

**3.-Análisis de los salarios a operarios y trabajadores asá como los indirectos y las .utilidades que se obtienen al término de la obra 37** 

**III.- METODOS Y SISTEMA DE OPERACION ACTUAL 50 1.-Estructura del sistema 51 2.-Métodos de operación, elementos Y departamentos que intervienen 51 3.-Diagramas de flujo y estructura fundamental operativa 58** 

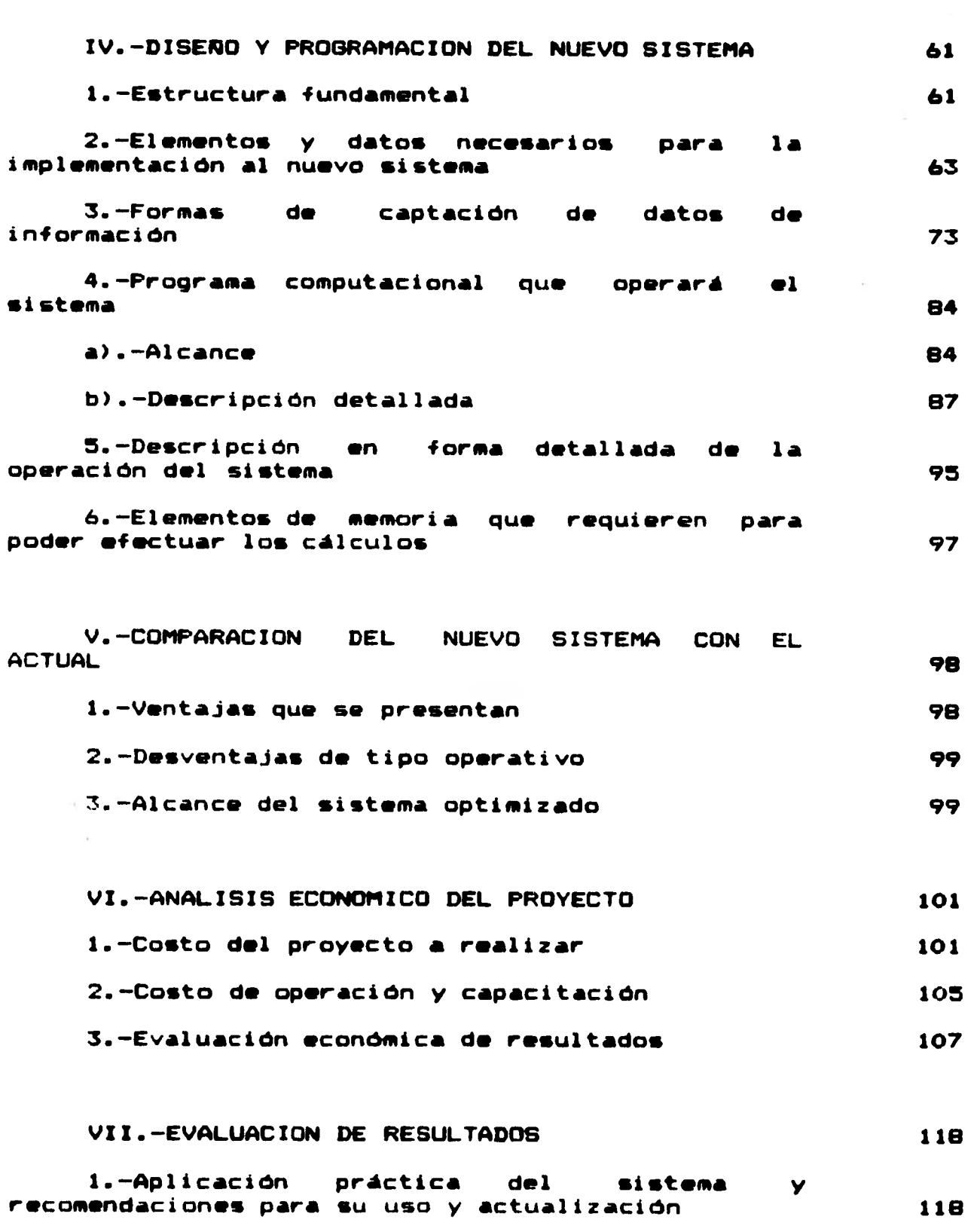

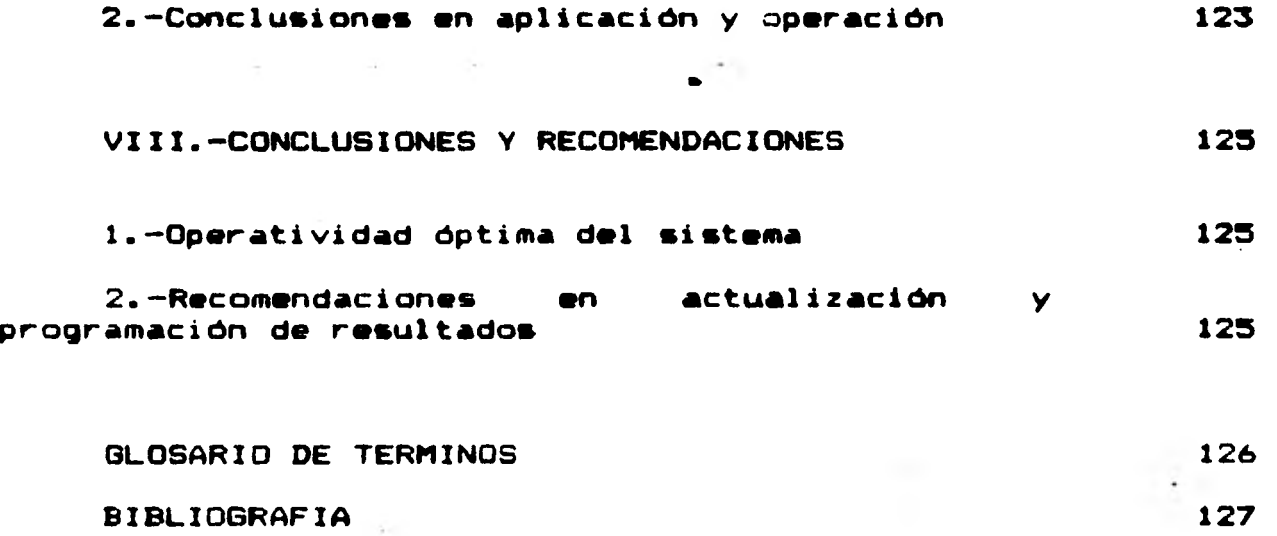

 $\sim$ 

1

 $\sim$ 

Ir

#### **I .- INTRODUCCIUN**

**Petroleos Mexicanos debido al descubrimiento** *de* **nuevos yacimientos de hidrocarburos, tiene la necesidad de ampliar constantemente sus instalaciones; la planeación de las ampliaciones y el desarrollo queda a cargo de la Subdirección de Proyecto y Construcción de Obras (SPCO), para tal efecto y debido a la enorme cantidad de Recursos que tendrían que emplearse para llevar a cabo la ejecución de todos los proyectos de ampliación la (SPCO) se ve en la necesidad de contratar con Compañías Contratistas Nacionales o Extranjeras algunos servicios como la Ingeniería de detalles y la ejecución física de los proyectos, desarrollándose dentro de la misma su propia Tecnologia y controlando la correcta ejecución de los proyectos contratados o ejecutados por Administración directa.** 

**Dentro de la (SPCO) se tiene la siguiente estructura de acuerdo a sus funciones:** 

**1) GERENCIA DE INGENIERIA DE PROYECTO (GIP).-Planea y ejecuta la ingeniería de proyecto definiendo los criterios de diseño y las normas y especificaciones de la ingeniería de detalle.** 

**2) GERENCIA DE ADMINISTRACION DE PROYECTOS GENERALES (GAPG).-Verifica las prioridades para la ejecución de las obras y prevee la obtención de los materiales según prioridades.** 

**3) GERENCIA DE ADMINISTRACION DE PROYECTOS ESPECIALES**  bases de diseño y estudia las **alternutivas y factiblidad de los proyectos.** 

**4) GERENCIA DE OBRAS SOCIALES Y DE INFRAESTRUCTURA (GOSI).-Materializa los proyectos de obras sociales y vigila que los trabajos se ejecuten de acuerdo a lo pactado.** 

**5) GERENCIA DE PROGRAMACION, EVALUACION Y CONTRATOS (GPEC).-Integra sistemas y controles técnicos y administrativos e implanta técnicas de pronósticos para la planeación de los proyectos.** 

**6) GERENCIA** *DE* **CONSTRUCCION (GC).-Materializa los proyectos de obras generales y vigila que los trabajos se ejecuten de acuerdo a los proyectos.** 

**Como las bases y normas generales para la contratación y ejecución de obras públicas, en su sección 3 establece que todos los trabajos ejecutados en obras públicas deben pagarse** 

**a base de "PRECIOS UNITARIOS" (P.U.); para cumplir con lo anterior dentro de la (OPEC) existe el "DEPARTAMENTO DE P.U." (DPU) el cual; se encarga de elaborar los análisis** *de* **Precios Unitarios.** 

**Como un proyecto consta de diversos tipos de obra, el DPU, se subdivide en oficinas las cuales analizan los conceptos para elaborar los P.U. con que se pagará la**  ejecución de la obra civil, electromecánica, **recolección y transporte de fluidos.** 

**La Oficina de Obra Civil se encargará de conceptos tales como: excavaciones, cimentación, pilas, pilotes, etc.** 

**La Oficina de Recolección y Transporte de Fluidos se encarga de conceptos tales como: Instalación de todo tipo de Tuberias, Gasoductos, Oleoductos, Interconexiones, Casetas de Medición, Etc.** 

**La Oficina de la Obra Electromecánica se encarga de conceptos como: torres de enfriamientos, colocación de luminarias, instalaciones eléctricas, tableado de alta y baja tensión, soldaduras, etc.** 

**El presente trabajo se refiere exclusivamente a los conceptos y evaluaciones de costos de la Obra Electromecánica, sin embargo es importante hacer notar que los demás conceptos de Obra Civil y Lineas de Recolección están interrelaccionados y también se emplearán.** 

**El DPU se encargará de hacer los análisis para obtener los P.U. de los conceptos de pago, la valuación de dichos P.U. queda sujeta al costo de los insumos y a su vez los costos de los insumos son variables dependientes del lugar geográfico y del tiempo.** 

**Del Análisis de los conceptos se observa que para la obtención de los P.U. se tienen dos aspectos generales que son: El Analisis del concepto, para determinar que elementos y en que cantidad intervienen en la ejecución de un concepto y la evaluación económica que es propia del P.U.** 

**El trabajo de la evaluación económica se puede hacer de acuerdo a un modelo matemático, el cual al mecanizarse por medio de una computadora digital genera el sistema mecanizado de P.U.** 

**II .- ANALISIS DE LOS ELEMENTOS QUE INTERVIENEN EN LA OBRA ELECTROMECANICA** 

**Analizar la obra electromecánica es deglosar y definir cada una de las partes que la constituyen. De éste análisis se tiene que las partes constitutivas son conceptos de obra**  como **base de partida en la generación de los precios unitarios correspondientes.** 

**A su vez dichos conceptos necesitan un nuevo análisis para poder determinar** los insumos como **elementos propios de la obra y ser** clasificados; así, **obtener los criterios**  necesarios en el cálculo de los P.U., los **cuales son**  utilizados en las estimaciones para **el pago de las obras**  ejecutadas por compañías contratistas.

Es necesario también un nuevo análisis de **los** insumos que intervienen, con el fin de obtener los criterios a **seguir**  en la investigación de los costos de dichos insumos **en los**  diferentes lugares de la obra.

I/.1.-ANALISIS **DE** MATERIALES QUE **INTERVIENEN EN LA OBRA ELECTROMECANICA AGRUPACION DE** ELLOS.

La diversidad y cantidad de materiales que intervienen en la construcción, trae consigo una permanente vigilancia y control de las especificaciones de todo tipo de material, así como una periódica investigación de costos; concretamen**te en**<br>el área eléctrica en iluminación, control, potencia, etc. y **el área** eléctrica **en** iluminación, control, potencia, **etc. y**  relaccion**ad**o con acondicionamiento de tanques diversos, **torres fraccionadoras, bombas, etc.** 

Por **consiguiente hay la necesidad de investigar a fondo cada uno de los materiales que intervienen en las obras eléctrica y mecánica; esto se logra mediante estudios minuciosos, determinados por selección del elemento óptimo, tanto en funcionamiento, como en precio, basándose para ello en estudios comparativos, así como en criterios basados en la experiencia.** 

**Como los materiales analizados se investigan en mercados (1) específicos, es necesario hacerlos llegar al lugar donde se ejecuta determinada obra, haciéndose necesario un estudio relacionado con fletes** (2) y **peajes** (3) **así como maniobras de carga y descarga, de tal manera** que **se pueda observar el**  incremento que sufren en su precio. Esto **hará posible en un**  momento dado enviar los materiales necesarios **desde puntos más** cercanos a la obra.

3

Uno de los puntos de vital importancia para el análisis de materiales es sin duda el que se refiere a la<br>investigación de éstos en los diferentes lugares de éstos en los diferentes lugares distribución, debido a que, el costo de los materiales eléctricos y mecánicos representan los principales insumos en la integración de un Precio Unitario; es necesaria la programación y desarrollo de sistemas para la obtención, fijación y aprobación, en forma dinámica, de los costos de materiales de construcción.

Dicha investigación es una investigación masiva de costos de materiales que intervienen o que pueden llegar a intervenir en el análisis de precios unitarios, por tal motivo dicha investigación es de tipo dinámico y realizada en **la Ciudad** de México.

**(1) bercado.- Se considera coco mercado el centro de atribución, abasteci siento y conciso** de un material.

**(2) Fletes.- Pagos hechos por concepto del transporte <sup>1</sup>material de un lugar a otro.** 

**(3) Peajes.- Pagos realizados a Caminos y Puentes derales, por la utilización de carreteras, caminos <sup>y</sup> lentes.** 

**La investigación se hace .a través de Empresas Fabricantes o de Distribuidores y se toman en cuenta los materiales de características y calidad que satisfagan a Petróleos Mexicanos. Si es a través de distribuidores se seleccionan aquellos** *de* amplia **solvencia económica comercial que garanticen** sostener las cotizaciones propuestas durante **el periodo** indicado **por** ellos.

**Esta investigación de cestos se tiene que hacer para una gran cantidad y diversidad de materiales, para identificárseles** más facilmente se ha **diseñado una codificación alfanumérica** por **grupos de materiales, que los**  agrupa por especialidad. Dicha codificación está **formada por**  cinco caracteres, de los cúales, los dos **primeros son**  alfabéticos y van de la AA a la ZZ, y los tres **restantes son**  numéricos, pudiéndose con ésto tener **hasta** 1000 codificaciones de materiales por grupo.

De este análisis se concluye, que **para que la**  información referente a los materiales esté **completa se requieren** los siguientes datos:

**A)** Descripción técnica de cada uno de los materiales solicitados para determinada obra en construcción.

**4** 

**El) Especialidad del material.(codificación).** 

**C) Unidad en que se presente el material (Pza., Jge., M. , Kg. , etc.).** 

**D) Factor de peso por unidad de material requerido para el pago de fletes.** 

**E) Clase de material según la clasificación que para ello ha elaborado la Secretaria de Comunicaciones y Transportes, siendo fundamental para el cálculo de fletes.** 

**F) Tipificación del material. Esta tipificación agrupa a los materiales en seis diferentes grupos que determinan la existencia de los mismos en los centros de abastecimiento:** 

**Los centros de abastecimiento considerados y mediante los cuales se agrupan y clasifican los materiales de acuerdo a éstos son:** 

**a) Supermercados** 

**b) Mercados Base** 

**c) Bancos de suministro de materiales pétreos.** 

**a) SUPERMERCADO.- Se considera dentro de esta denominación a aquellos lugares de abastecimiento que por su fuerte desarrollo Industrial y Comercial, se estiman como los**  principales centros de fabricación y distribución **materiales eléctricos y mecánicos. En principio mediante estudios previos se han fijado como Supermercado a las ciudades do:** 

**México, D.F.** 

**Monterrey, N.L.** 

**Guadalajara, Jal.** 

**b) MERCADOS BASE.- Se consideran dentro de esta denominación aquellos lugares cuyo desarrollo comercial, y en algunos casos industrial, es suficiente para permitir la obtención de un conjunto aceptable de materiales. Se investigan fundamentalmente en estos mercados los materiales de uso más frecuente y que generalmente son propios de la localidad, ya que, adquirirlos en los grandes centros de abastecimiento (Supermercados)** y **fletarlos hasta los lugares de la obra los encarecería. Generalmente los productos eléctricos y mecánicos no entran dentro de este tipo de** 

 $abb$ 

 $\mathbf{5}$ 

**Mercados.** 

**c) BANCOS DE SUMINISTRO DE MATERIALES.-Son aquellas áreas próximas a los lugares de la obra (4) en donde se**  pueden obtener materiales pétreos que cumplan con **especificaciones exigidas por Petróleos Mexicanos para usarse en sus construcciones.** 

**De acuerdo a los tres centros de abastecimiento y para tener un mejor control de costo, asi como un fácil manejo de los materiales, éstos se han clasificado en seis tipos diferentes para facilidad de la investigación de mercados.** 

**(4) Lugar** de la obra.- **Es aquel en donde se ubica(n) la(s) obra(s) de la Institución y consecuentemente se requiere la aplicación de precios unitarios a los conceptos de obra.** 

**MATERIALES TIPO 1.- Los cuales tienen igual costo en todos los Supermercados.** 

**MATERIALES TIPO 2.- Igual costo en Mercados Base en virtud de que en las estadísticas obtenidas en las diferentes investigaciones , se ha observado que tienen un costo igual, muy similar o ligeramente parecido; por lo cual se ha fijado el criterio de asignarles un mismo valor en dichos Mercadost** 

**MATERIALES TIPO 3.- Igual costo en lugares de obra; •sto es debido a que por considerarse de poca influencia en los precios unitarios en que intervienen, se ha fijado el criterio de asignarles un mismo costo directo en obra. Estos materiales se investigan en la Ciudad de México y se fijan en todos los lugares de la obra.** 

**MATERIALES** TIPO 4.- Los cuales tienen diferente **costo en Supermercados,** considerándose entre ellos aquellos materiales que **en la** práctica se ha observado que tienen un costo **distinto en** los grandes centros de abastecimiento **(Supermercados),** por lo cuál es necesario investigarlos en México, Guadalajara y Monterrey, para luego, incrementarlos con fletes, peajes y maniobras de carga y descarga, hasta cada uno de los diferentes lugares de la obra.

MATERIALES TIPO 5.- Diferente costo en cada Mercado **Base,** considerándose dentro de este tipo, los materiales típicos de la región, debido a que, **investigan en cada** uno **de los Mercados Base y a nivel de distribuidor o representante de las compañías fabricantes.** 

.4-49.000 PM + 10000 PM + 10000 PM + 10000 PM + 10000 PM + 10000 PM + 10000 PM + 10000 PM + 10000 PM + 10000 PM + 10000 PM + 10000 PM + 10000 PM + 10000 PM + 10000 PM + 10000 PM + 10000 PM + 10000 PM + 10000 PM + 10000 PM

**MATERIALES** TIPO 6.- Serán aquellos que **tengan diferente** 

**costo en los lugares de la obra; corresponden a este tipo, por ejemplo, los materiales pétreos.** 

**Por lo anteriormente expuesto, se concluye que: la investigación** *de* **materiales debe ser completa en todos los aspectos a fin de obtener precios acordes con la realidad, calidad satisfactoria, fluidáz y prontitud en el suministro de los mismos.** 

**Para que algunos conceptos presentados anteriormente, queden más claros y además para poder ver la mecánica que se sigue en la selección de ellos, por su precio y caracteristicas de construcción, se presentará un cuadro comparativo y se darán criterios que se siguen para elegir el material y la metodología basada en la comparación de caracteristicas. De la misma forma para fletear un material a los distintos lugares de la obra.** 

Ambos procedimientos (cuadro comparativo y fleteo) son **muy importantes debido a que generalmente se utilizarán en la estimación del costo total de un material puesto** *en* **el lugar de obra que se trate. (Tabla 2A).** 

**Criterios en la elaboración de un cuadro comparativo:** 

**Los criterios seclidos en la elaboración de un cuadro comparativo sor un pc:o especiales, ya que son desarrollados bajo lineamientos de Petróleos Mexicanos, tal que, la**  aceptación del precio de determinado material, **función del precio de éste; es decir, que se tomará aquel que presente el precio más bajo como se ha dicho anteriormente en circunstancias especiales, para lo que, se tendrán que aplicar criterios distintos, de acuerdo al material que se tenga y a los requerimientos necesarios.** 

**Estos criterios se aplican una vez que fueron estudiadas cuidadosamente las cotizaciones de los Fabricantes, de tal manera que se tenga una idea más clara de ellos, y asi, ser vaciados los datos de cotizaciones en formatos denominados como "Cuadro Comparativo de Costos".** 

**En este cuadro como se puede observar en el ejemplo ilustrado, se vacían los datos del material como:** 

**1.-Clave del Material** 

**2.-Descripción** 

**3.-Unidad** 

4.940 *'-':44,-* -

 $\bullet$ 

# PETROLEOS **MEXICANOS GCIA. DE PROG. EVAL. Y SERVS. DE APOYO**

**DIC. P.U. - OFICINA** *DE* **MATERIALES** 

# **CUADRO COMPARATIVO DE COSTOS** FERRETERAS

**VIGENCIA** 

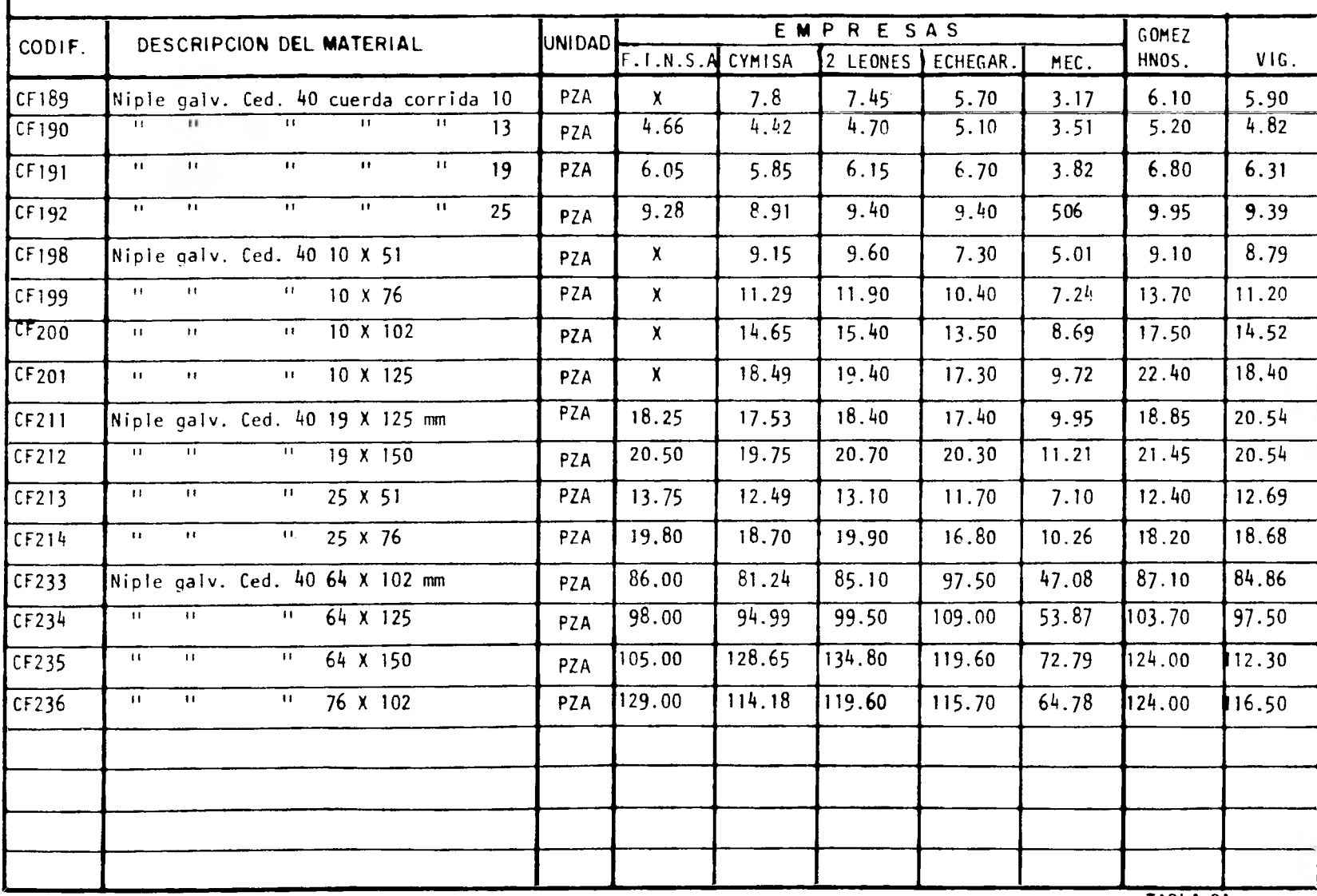

**MEXICO, D.F.** 

**INVESTIGACION DE MERCADOS No** 

**HOJA \_DE** 

**TABLA 2A** 

**4.-Empresas o Fabricantes del material requerido.** 

**5.-Costo anterior para comparar** 

**6.-Promedio global de precios estipulados** 

**7.-E1 precio del material seleccionado para su autorización.** 

**CRITERIO 1.- Un cuadro comparativo que presenta ligeras variaciones en los precios investigados, tanto de Fabricantes como de distribuidores, se toma la Moda (5) del grupo de precios.** 

**(5) Roda.- Cualquier valor que u presente en oliere**  avor **de veces en un conjunto de datos, es decir, cualquier flor que tenla una frecuencia mayor a los d'as eleeentos.** 

**CRITERIO 2.- Cuando se tienen diversas cotizaciones, tanto de fabricantes como de distribuidores, se toma la cotización más baja, siempre y cuando sea proporcionada por el fabricante.** 

**CRITERIO 3.- Existen ocasiones en las cuales se trata de cotizar un material cuya marca no existe en el mercado, para ésto se pide cotización sobre un material similar o equivalente. Teniéndose varias cotizaciones, con diversas variaciones en el costo, se toma el promedio de ellas con el objeto de no sacrificar demasiado el costo real del material.** 

**De tal manera estos criterios marcarán la pauta Y fijarán las condiciones a seguir en la evaluación de un precio de cualquier material.** 

**NOTA.- El criterio No. 3 sólo se emplea cuando el material buscado o investigado es especial y de tal forma es tomado y pagado como "Precio Especial" y ser traspasado en forma particular.** 

**Criterios seguidos para fletear un material a determinado lugar de obra. La metodologia y criterios que se siguen en el fletero de un material a cualquier lugar de obra se ve más claramente a través del siguiente ejemplos** 

**Definición del material a fletear:** 

**"Interruptor de Seguridad Termomagnético" marca C.H. Domex, Cat.EPC-61042-70-3.** 

#### **Vigencia considerada (6)**

**(4) Vigilada Considerada.-le defiee cese vigencia considerada el periodo de tiespe qw tema ►etr6lsss lexicales, paré que se ievestigwes eseveeeete lee precios de l'ateridas, eleeraleeete se cssside►a» des periodos al ale, que espierae, les ee febrero y el etre es mosto del ad@ es cerio.** 

**18 de febrero de 1980.** 

**Precio del material: • 38,563.28** 

**Lugar de la obras Cactus,Chis.** 

**Fletes considerados:** *De* **México, D.F. a Cactus, Chis.** 

Distancia en Kilometros: 853 Km.

**Clasificación del material, según especificaciones de la Secretaria de Comunicaciones y transportes:** 

•

**3a. clase (material eléctrico).** 

**Según especificaciones de la S.C.T., la tarifa por tonelada de un material catalogado como de tercera clase para 853 Km. será de: • 496.80/Ton. Peajes considerados: (carretera de cuota, puentes, transbordadores y/o pangas) • 27.50 (ver anexo 1).** 

**Se obtiene un factor de fleten el cual queda integrado de la siguiente manera:** 

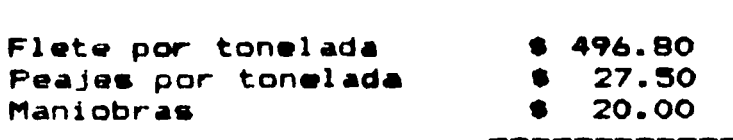

**• 544.80 Ton.** 

**Cómo para fines de calculo este costo debe expresarse en kilogramos queda:** 

**• 0.54430/Kg. Y el material que se utiliza pesa 60 Kgs. el incremento del costo por transportación ese** 

**(60 Kgs.) (0.54430 Kgs.) go • 32.658** 

**Una vez obtenida esta cantidad, que al final de cuentas será el incremento que hay que agregar al precio del material; para obtener su costo en el lugar de la obra se** 

**tiene:** 

**Precio del Material \$ 38,563.28**  Inc**reme**nto por fleteo • **• 38,595.93** 

#### ====== =========

**Siendo esa cantidad optenida como ya se ha dicho anteriormente, el costo del material puesto en el lugar** *de* **la obra.** 

#### ANEXO 1

**"Criterios seguidos en el cálculo de Peajes"** 

**a) Por experiencias con las lineas de transportes, el camión usual es de 3 ejes, (las tarifas autorizadas por la S.C.T. se aplican según el vehículo que se trate).** 

**b) Se ha observado que un camión cargado en el D.F., y asignado a determinada zona del interior, cuando hace su regreso, algunas veces, regresa vacío, otras con la mitad** *de*  **la carga, otras lleno, etc., por lo cúal se ha determinado un factor proporcional a la carga, de tal manera que el costo del peaje se divide entre ese factor a fin de obtener el peaje real aplicado, teniendo en cuenta que la capacidad nominal por camión es de 12 toneladas por viaje.** 

**Podriamos decir que son estos los dos principales criterios que se consideran para peajes; de tal manera para el cálculo de peajes a Cáctus, Chis. los derechos de peajes en autopistas y puentes federales, se obtendrán de la siguiente manera:** 

**la. RUTA:**  all  $\infty$  at the set of  $\infty$  and  $\infty$  such that

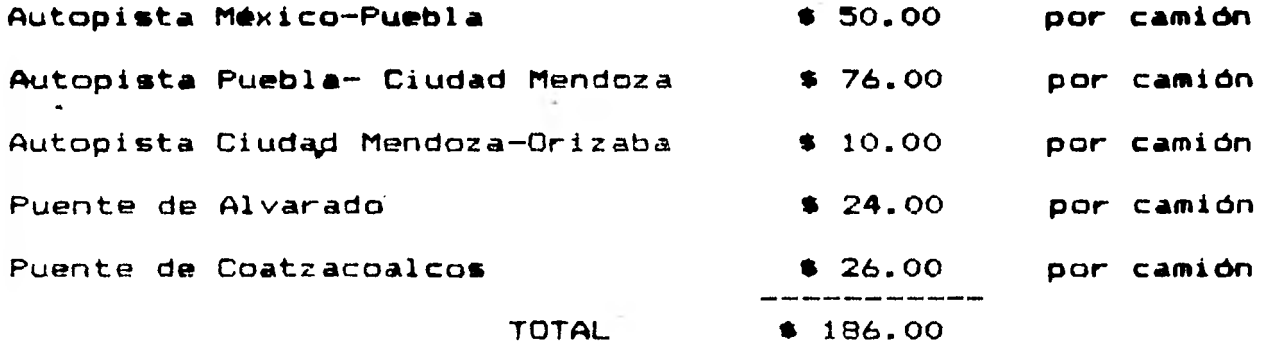

**Como el factor considerado por PEMEX es: 6.8 (Ver anego.** 

1) se tiene: peaje real =  $186.00/6.8 = 27.50$ 

2a. RUTA<br>=========

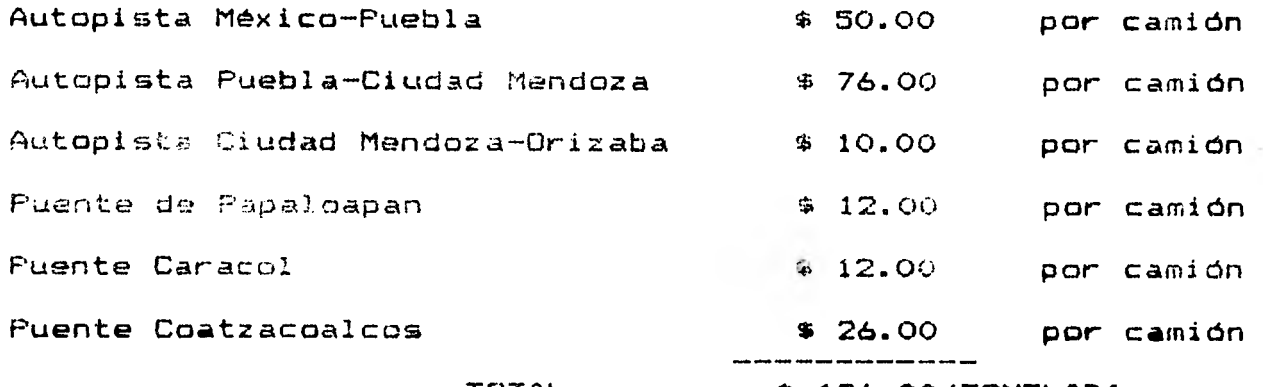

**Peaje real =** 186.00/6.8 = 27.50

**TOTAL \$ 186.00/TONELADA** 

**NOTA** 1.- Es necesario **aclarar un detalle, a determinada zona se puede llegar** en **muchos casos, por más de una ruta, por lo ccIal se establece el criterio de calcular la ruta más corta, de tal forma que para el presente ejemplo se analizarán dos rutas, obteniéndose en éste caso particular, el mismo resultado.** 

**NOTA 2.- Las consideraciones hechas en este ejemplo, son particulares, en virtud de que Petróleos Mexicanos tiene acuerdos a este respecto y los factores que se tienen por este concepto quedan establecidos y fijados por la empresa.** 

## **11.2.- ANALISIS DE EQUIPOS DE CONSTRUCCION Y CRITERIOS**  *PARA* **EL CALCULO DE SUS RENTAS HORARIAS.**

**Dentro de los elementos que intervienen en construcción se encuentra el de Equipo Maquinaria, interviniendo directamente en la ejecuciób de los conceptos de obra ya que, en cualquier construcción es necesario contar con un equipo determinado para efectuar diversas maniobras.** 

**A continuación** se establece como se **analizan los equipos de construcción en la** obra electromecánica, y **su rentabilidad**  a fin de establecer los criterios **mediante los cuales la**  empresa pagará al contratista por la **utilización de dichos**  equipos.

Los puntos principales a analizarse son los siguientes:

**11.2.1.- Análisis y Clasificación de Equipos Y Maquinaria.** 

**11.2.2.- Criterios y Metodologias establecidos en el Cálculo de las Rentas Horarias de Maquinaria. (1)** 

**(1) Se considera coso renta horaria de maquinaria al**  pago por hora de trabajo que la empresa (Petróleos Mexicanos) le hace al contratista por la utilización de maguimaria y **equipo.** 

> **11.2.1.- Análisis y clasificación de equipos Y maquinaria.**

**Los equipos que intervienen en la obra electromecánica puede clasificarse de acuerdo al tipo que se tenga ó a la función que realice, ésto es, se puede tener desde una bomba autocebante, hasta una planta eléctrica, contándose para ello de igual manera desde alineadores de tubería, andamios, etc.; que aunque no son propiamente equipos eléctricos o mecánicos, realizan funciones complementarias ó auxiliares dentro de la obra electromecánica.** 

**De tal manera que, como los equipos utilizados en la construcción son variados y diversos, se debe hacer una**  especifica de los utilizados en **electromecánica; tal clasificación se ha venido haciendo como se ha mencionado anteriormente, tomando en cuenta la utilización del equipo, pero además para complementarla, se ha tomado en cuenta el empleo de equipos .de menos importancia, hecho que ha permitido incorporar nuevos' equipos a tal clasificación.** 

**La integración de nuevos equipos se hace periódicamente, contando con personal especializado para tal efecto; personal calificado por Petróleos Mexicanos, el cual se encarga de realizar las investigaciones necesarias y determinar cuál o cuáles corresponden o se utilizan en la obra electromecánica.** 

**De acuerdo con la relación clasificada por el Departamento de Precios Unitarios de la (SPCO), se tienen los siguientes y principales equipos utilizados en la obra electromecánicas** 

**Alineador interior neumático para tubería de diversos . diámetros.** 

**Alineador exterior standard manual para tubería de diversos diámetros.** 

**Andamios tubulares formados por 4 marcos con copies, crucetas, tablones y accesorios necesarios.** 

**Bandas de bajada de nylon** *con* **ganchos y accesorios para tubería de diferentes diámetros.** 

**Biceladora y cortadora con equipo oxicorte para tubería de diferentes diámetros.** 

**Bomba de émbolo accionada a mano, provista de válvulas de retención con dispositivos para medir la presión en tuberías.** 

**Bomba de llenado de 102 mm. (4") de diámetro, hasta 17.6 Kg/cm2.** 

**Bomba de émbolo para alta presión de 141 Kg/cm2, con succión de 102 mm. (4"), y descarga de 76 mm. (3") de diámetro.** 

**Caldera con agitador manual, para esmalte de 625 litros (3 bis) de capacidad.** 

**Caldera con agitador hidráulico para esmalte.** 

**Camión plataforma equipado con malacate (Winche) de 5 TON.** 

**Camión plataforma equipado con grúa hidráulica de 3 TON.** 

**Camioneta Pick-Up de 3/4 de TON de carga.** 

**Compresor portátil con motor de combustión interna para diferentes capacidades.** 

**Compresor estacionario con motor eléctrico.** 

**Corta tubos de operación manual.** 

**Cuna de tres ejes con roles de acero con llantas de hule ajustable en ancho a tubería de diferentes diámetros.** 

**Equipo chorro de arena con recipiente de 300 litros, manómetro, válvulas, mangueras, boquilla y accesorios.** 

**Detector eléctrico para fallas de recubrimiento en**  tuberías de 19 a 914 mm.

**Dobladora hidráulica operación manual para tubo de diferentes diámetros.** 

**Equipo de ARC-AIR para electrodo hasta de 16 mm.** 

**Equipo de Oxiacetileno, incluyendo mangueras, boquillas y manómetros.** 

**Equipo de argón, 7 unidades de manguera de agua, argón y cables eléctricos.** 

**Equipo de multiflama.** 

**Equipo para la aplicación de pintura, con olla de tres**  de mangueras, válvulas y **compresor).** 

**Equipo portátil de radiocomunicación de pilas.** 

**Esmeriladora eléctrica, operación manual (no incluye esmeriles).** 

**Extractor de aire con aspas de aluminio y motor cerrado a prueba de explosión.** 

**Garrucha patesca y 100 m. de cable para montaje de tanques y estructuras metálicas.** 

**Gato hidráulico de 12 TON, con cadenas para instalación de tuberías de asbesto. Horno para secado de electrodos.** 

**Limpiador interior (no incluye copas ni cerillos) para tuberías de acero de diferentes diámetros.** 

**Martillo rotativo KANGO 501.** 

**Mandril interior neumático tipo expansor para doblado de tubería de acero de diferentes diámetros.** 

**Manómetro y accesorios para prueba hidrostática en tubería de acero.** 

**Manómetro de alta presión (210-700 Kg/cm2) con vlvulas y accesorios para prueba hidrostática en tubería de acero.** 

**Pistola de alta velocidad con dos cañones intercambiables, para cartuchos calibre 1/4 y 3/**8**" para colocación de pernos de anclaje.** 

**Planta eléctrica estacionaria de 60 Hz y motor diesel de diferentes potencias.** 

**Plumas metálicas, operación manual, hasta 20 m. de altura y 80 TON de capacidad, con cables** *de* **acero de 5/8" de diámetro para 4 contravientos y accesorios para montaje de tanques y estructuras.** 

**Polipastos con cables de acero.** 

**Portacarrete para cables de acero.** 

**Rol adora para lámina de acero o perfiles estructurales, con motor eléctrico de 7 1/2 H.P.** 

**Prensa de cadena para tubo de 13 mm. a 152 mm. (1/2" a 6")** *de* **diámetro.** 

**Prensa hidráulica de 10 TON para enderezado de elementos estructurales.** 

**Rotor neumático (esmeriladora), incluye lubricadores y mangueras.** 

**Secador automático de humedad.** 

**Sierra eléctrica de banco con disco de 30 cm. (12") de diámetro para cerámica.** 

**Soldadoras con remolques operación normal de t** 

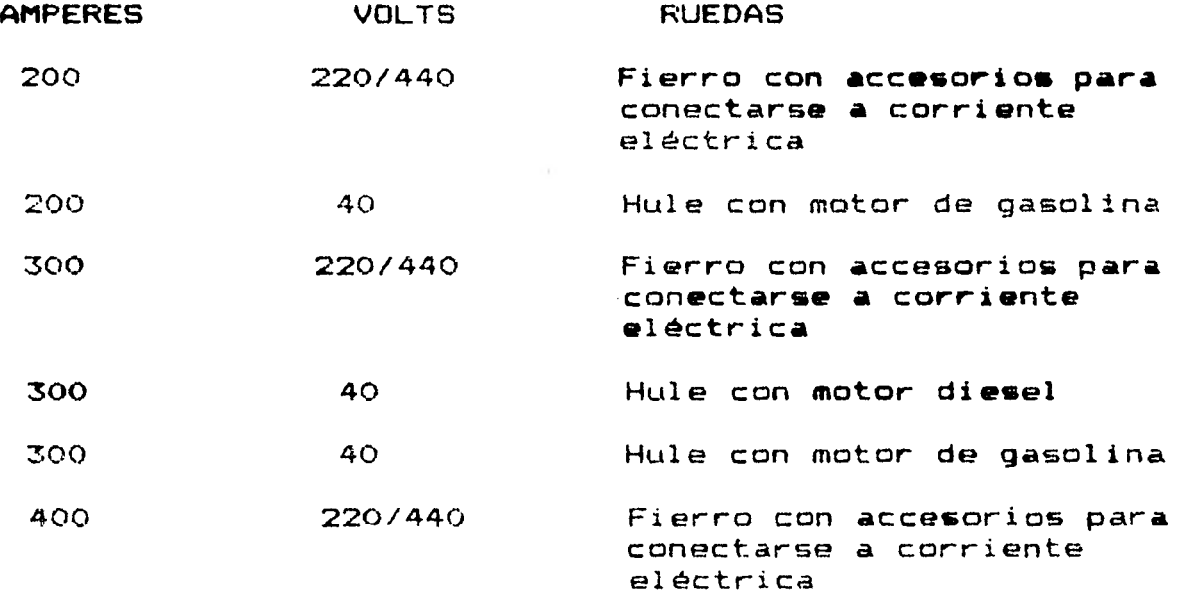

**Soldadora semiautomática, motor diesel con rango de 70-350 amperes con caja alimentadora de alambre, pistola y accesorios.** 

**Subestación eléctrica de 450 KVA, 3 fases 13200/220/127 volts con accesorios de protección y control, incluye transformador.** 

**Segueta electromecánica con capacidad de 160 mm. con motor de 1 H.P.** 

**Taladro eléctrico de operación manual 0.5 HP** 

**Tarraja, operación manual para tuberías de diferentes diámetros.** 

**Tarraja eléctrica para varilla de acero de 6-64 mm. (0.25-2.5") de diámetro con accesorios.** 

**Tarraja eléctrica para tubo de acero 3.2 101 mm. (1/8-4") de diámetro.** 

**Tarraja manual para tubo de 4" a 6" de diámetro.** 

**Tirfor con cables de acero.** 

**Transormador eléc rico tipo seco de 30 KVA a 220/440 volts, a 3 fases 60 Hertz.** 

**Transformador eléctrico autoenfriado en aceite de 75 KVA de 440/220 volts, 3 fases y 60 Hertz, incluye aceite.** 

**Torno eléctrico paralelo volteo 20" bancada E-P 2200 mm.** 

**Zapatas dobladoras con adaptador a tractor para tuberías de diferentes diámetros.** 

**Ahora bien, una vez relacionada la maquinaria y el**  equipo que más se utiliza en una obra **importante señalar la metodología seguida por Petróleos Mexicanos para su clasificación y ordenamiento.** 

**Dicha clasificación ordena alfabéticamente la maquinaria en claves por letras alfabéticas, dejando un campo de tres números para diferenciar aquellas con la misma letra, quedando de la siguiente forma:** 

**Una letra de la "A" a la "Z" y tres números del 000 al 999.** 

De esta manera es mucho más fácil su localización, teniéndose además un consecutivo del equipo que se tiene.

## **11.2.2.- Criterios y metodología establecidos en el cálculo de las rentas horarias de maquinaria.**

El cálculo de las rentas horarias de la maquinaria es muy importante ya que, este valor va a complementar un precio unitario por concepto de obra, de tal manera la metodología y los criterios aplicados para la obtención de dicho cálculo muy importantes, razón para la que deben de definirse<br>dosamente a fin de que, una vez obtenidos, sean lo más cuidadosamente a fin de que, una vez obtenidos, sean lo **más**  preciso posible,

Cabe señalar que, como el empleo de estos criterios está en función de determinados conceptos, es conveniente definirlos a fin de que no exista ningún **problema cuando se apliquen.** 

NOTA.- La relación **presentada incluye los equipos más utilizados en la obra** electromecánica, **emitiéndose algunos que no se** utilizan **con mucha frecuencia.** 

**Posteriormente se verá en detalle la forma y métodos para la obtención de las ecuaciones que determinan las rentas horarias de maquinaria y equipo.** 

**Los** conceptos que a continuación **se definen, revisten**  mucha importancia ya que **mediante ellos se establecen los criterios de** cálculo.

Vida útil **de una** máquina.- **En** toda **máquina, tanto en los**  tiempos de su utilización, como **en los períodos en que se**  encuentra ociosa, sus **diversas** partes **y mecanismos van**  sufriendo **desgastes** y deméritos, por lo **que con cierta**  frecuencia más **o** menos determinada **y predecible, dentro de**  ciertas limitaciones, las diversas **partes de la máquina deben**  ser reparadas o sustituidas para que la **misma está**  constantemente habilitada para trabajar y **producir,**  eficiencia y economía. Empero, en el transcurso **del tiempo,**  irremediablemente toda máquina llega a encontrarse **con un**  estado tal de desgaste y deterioro, que su **posición de**  en vez de constituir un bien de produc**ción**, significa gravámen para su propietario, lo cual ocurre **cuando**  los gastos que se requieren para que la máquina produzca, exedan a los rendimientos económicos obtenidos con la misma; en otras palabras, que la poseción y operación de tal máquina reporta pérdidas económicas y/o riesgos irracionales.

Tomando en cuenta lo anterior, se puede corregir que la

**vida útil de una máquina depende de múltiples factores, que .pueden ser: fallas de fabricación, falta de protección contra los agentes atmosféricos, desgastes debidos a usos normales, vibraciones y fricción de sus partes móviles, manejo de diferentes operadores e irresponsabilidad de los mismos, descuidos técnicos, etc.** 

**Estos conceptos se pueden observar en la gráfica 28.** 

## **11.2.3.- Vida Econdmica de un Equipo d Máquina.**

**La vida económica de un equipo se definirá como el**  período de tiempo durante el cual dicho equipo puede<br>en forma eficiente. realizando un trabajo econ **en forma eficiente, realizando un trabajo económico, satisfactorio y oportuno, siempre y cuando el equipo sea correctamente conservado y mantenido.** 

**Como se mencionó anteriormente, las causas principales por las que toda máquina, a partir del momento en que empieza a ser utilizada para las labores de construcción, va sufriendo un constante demérito, por lo que, para conservarla y mantenerla en condiciones de satisfactorio funcionamiento, requiere de constantes erogaciones y gastos derivados de operación y mantenimiento. A medida que aumenta la vida y el uso de la máquina, la productividad tiende a disminuir llendo en constante aumento los costos de operación como consecuencia de gastos cada vez mayores de su conservación y mantenimiento, así como las averías cada vez más frecuentes que sufre, provocando aumentos en los tiempos muertos e improductivos, reduciendo por tanto su "disponibilidad" y llegando incluso a suspensionesa de actividades, las cuales afectan la productividad de las otras máquinas que se encuentran abasteciendo a la primera o trabajando conjuntamente en la ejecución de cierto trabajo.** 

**De la observación de "registros cuidadosos y detallados"**  *de* **los costos de operación y mantenimiento de una máquina, fácilmente se determinaría que, después de un cierto periodo de uso o de tiempo, los costos de operación por hora, en lo futuro, serán mayores que el promedio de costos obtenido durante sus operaciones anteriores; la máquina habrá llegado al fin de su periodo de vida económico, a partir del cual su operación resultará antieconómica.** 

**Al finalizar el periodo de vida económico de una máquina, solamente podrán presentarse cualquiera de los tres casos alternos que a continuación se mencionan:** 

**1).- Que por su patente estado de deterioro, la máquina indudablemente debe de ser definitivamente desechada, debiéndose vender para obtener un rescate por la misma.** 

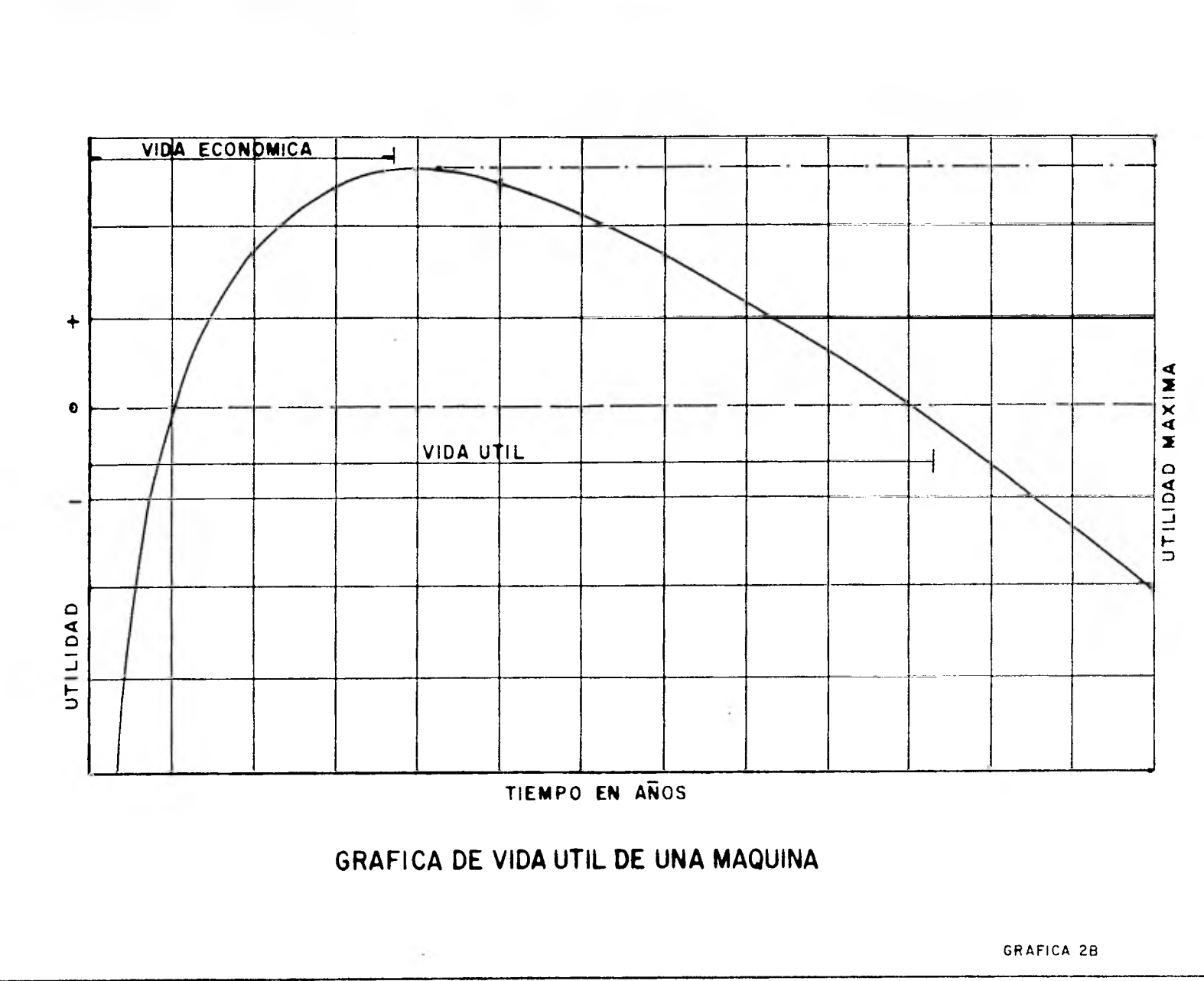

<sup>÷</sup> 

**2).- Que por el esmero puesto en su cuidado y operación, la máquina se encuentra en condiciones aceptables y capáz de continuar trabajando, aunque sujeta a ciertas limitaciones, especialmente en lo que respecta a su eficiencia, potencia y por ende, productividad y operación económica; lo cual induentre en condiciones**<br>An de los competidores, a **desventajosas con respecto al equipo de los competidores, a**  más **de que en su empleo se correrán riesgos derivados e imprevisibles como súbitas averías que eventualmente podrán ocurrir, haciendo que la máquina tenga que parar, afectando gravemente esta linea de producción o bien de todo el conjunto de maquinaria que se encuentra trabajando conjunta y armónica en la ejecución de labores.** 

**3).- Que por razones de orden presupuestal o financiero, el poseedor de la máquina, independientemente de su estado, se encuentra en imposibilidad de sustituirla, por lo que, aún a costa de sus utilidades se vea en la necesidad** *de* **continuar empleando la máquina "obsoleta" en dichas operaciones. De proceder asi, se estará "alargando" la vida útil de la máquina más allá del término de su vida económica.** 

**En síntesis, las definiciones que giran en torno a la llamada vida económica de las máquinas, señalan que es un**  período durante el cuál se deban obtener los<br>beneficios durante su operaci**ón, pu**es el equip **beneficios durante su operación, pues el equipo puede continuar trabajando por más tiempo, pero las** utilidades **tenderán a disminuir. A este nuevo plazo se le conoce** como **vida útil, de modo que la fecha de terminación de la vida económica puede ser elástica en la función de la politica de ganancia que fije el dueño.** 

La **gráfica 2C muestra dos curvas comparativas de la vida económica, con mantenimiento y sin mantenimiento, en la cuál se puede observar la diferencia de vidas económicas entre ambas con suma claridad.** 

**A continuación se dan algunos ejemplos en la experiencia de vidas económicas (en años) de algunos equipos eléctronicos los cuales son utilizados con mayor frecuencia en la industria.** 

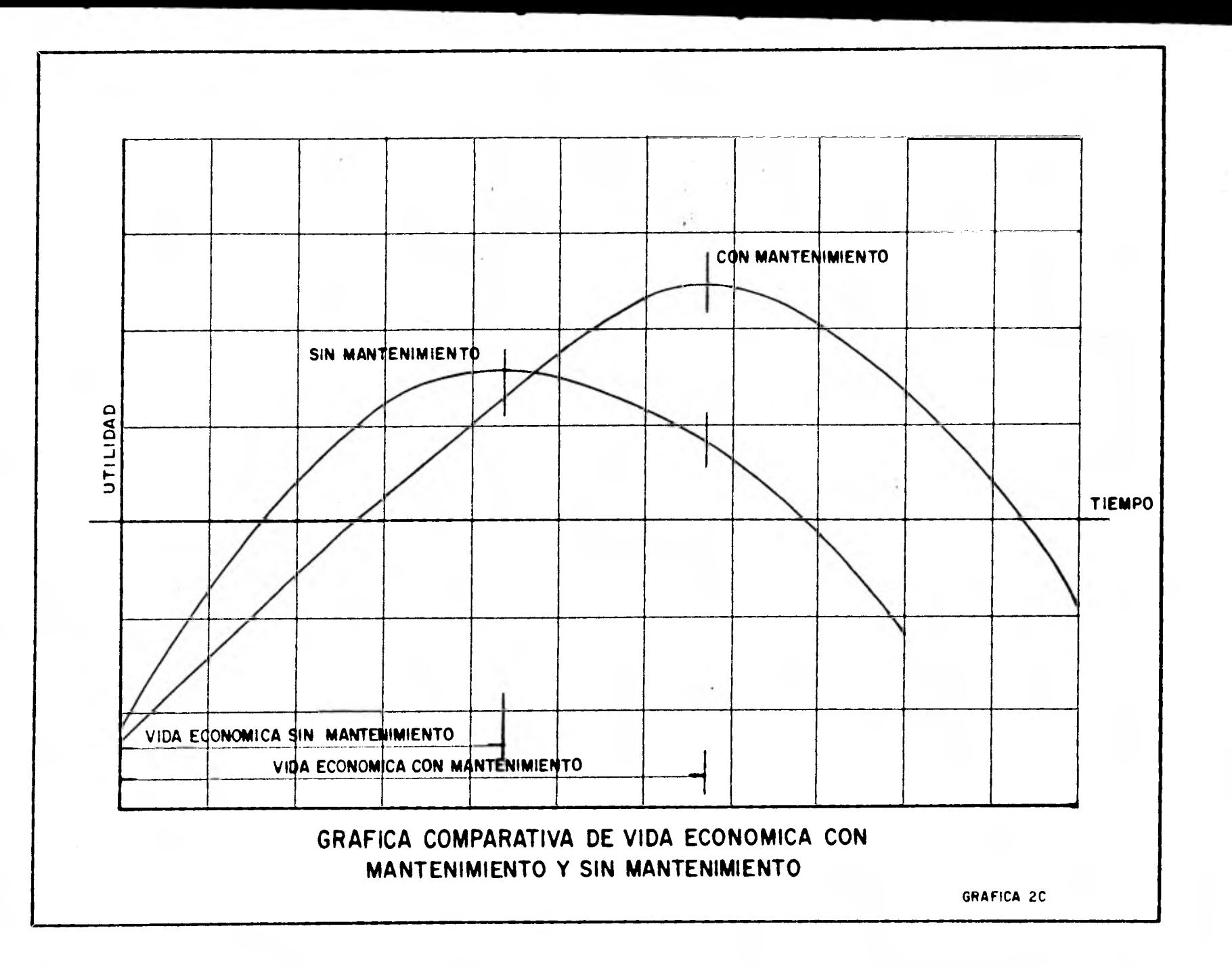

r.

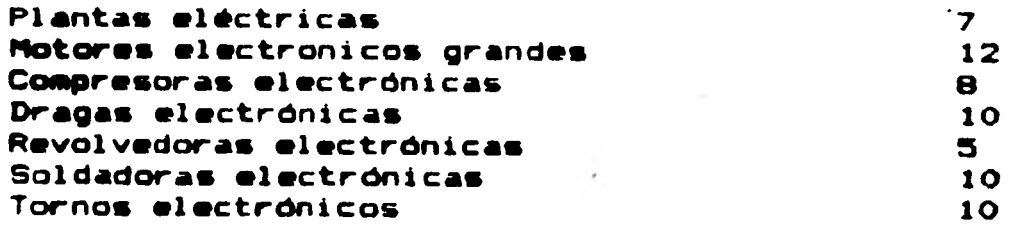

**Para finalizar se dirá que una máquina es económicamente obsoleta cuando ha alcanzado el término de su vida económica, quedando totalmente amortizada la inversión del capital**  empleado en su adquisición. Sin embargo el concepto **obsolecencia es relativo, ya que mientra para un constructor cierto equipo resulta obsoleto, para otro en distintas condiciones financieras, de trabajo, no lo es.** 

**Valor de Rescate de una Máquina.- Se entenderá con valor de rescate de una máquina, el valor comercial que tiene al final de su vida económica.** 

**Toda máquina usada, aún en el caso de que solo amerite considerarsele como chatarra siempre tiene un cierto valor de rescate. Se acostumbra considerar el valor de rescate como un porcentaje del prec:o de adquisición de la máquina, el cual puede variarse 9ntre un 5% y un 20% dándose como regla general un 10V..** 

**Depreciación.- Es la que resulta de la disminución del valor original de la maquinaria, como consecuencia de su uso durante el tiempo de su vida económica. Existen muchas formas para valorar este concepto, siendo el más empleado el sistema lineal, es decir, la máquina se deprecia la misma cantidad por unidad de tiempo, sin embargo en la depreciación en proporción decreciente, tiene como único argumento a favor el del "conservantismo", ya que se producen cargos altos por depreciación durante los primeros años de la vida de la máquina, cuando puede suponerse que sea más productivo, y cargos menores en los años posteriores, los cuales es de suponerse que sean menos productivos.** 

**Para ejemplificar mejor este concepto en la gráfica 2D se puede observar la comparación de la depreciación por los métodos de proporción decreciente y el de la linea recta.** 

**Ahora bien, la depreciación lineal está representada matemáticamente por la siguiente fórmula:** 

> Va - Vr<br>--------------- $\mathbf{D}$  $=$

Ve

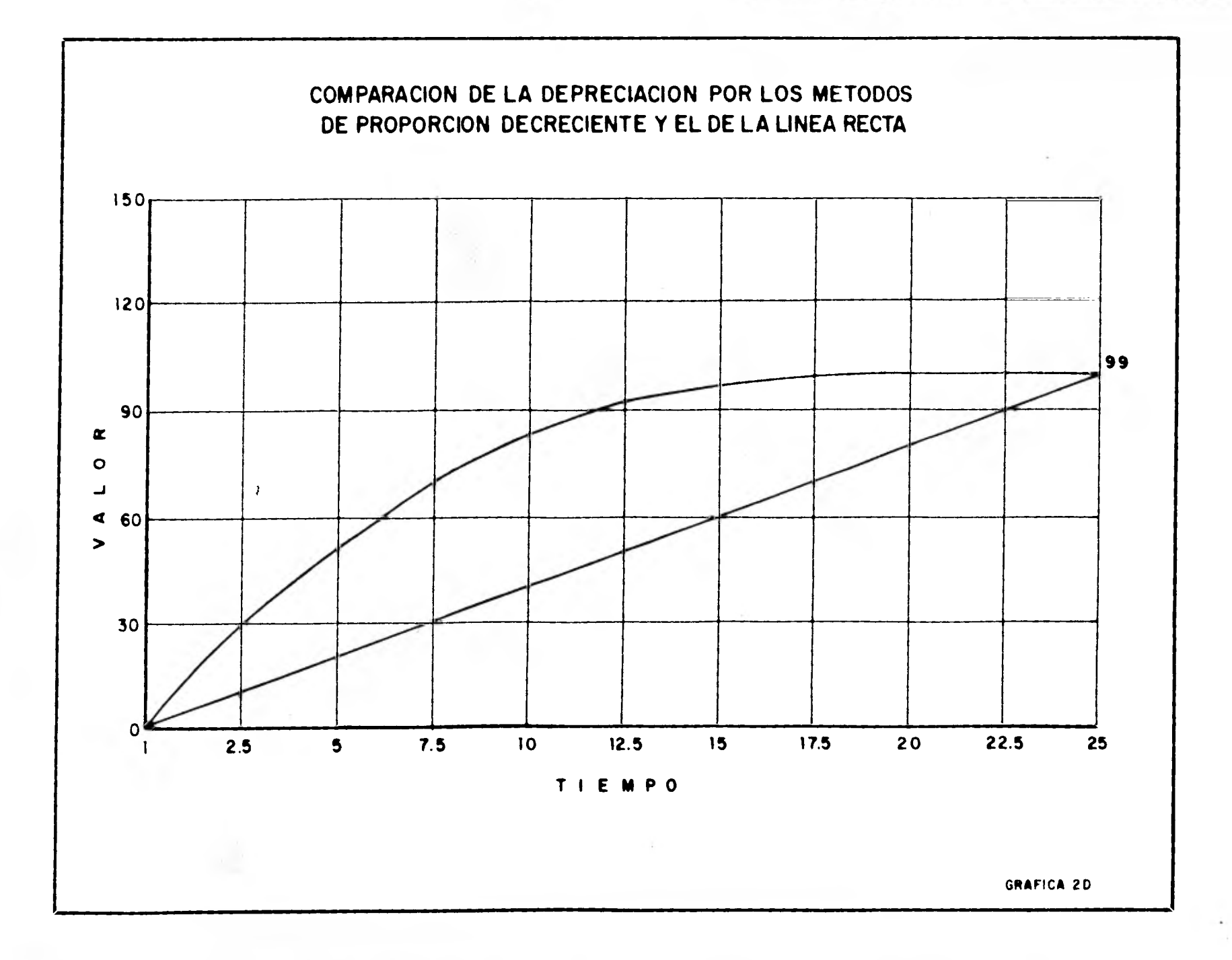

#### **Donde:**

**D= Depreciación por horas efectivas de trabajo.** 

**Va= Valor inicial** *de* **la máquina considerándose como tal, al precio comercial de adquisición de la máquina nueva en el mercado nacional, descontándose el valor de las llantas, en su caso.** 

**Vr= Valor de rescate de la máquina, visto anteriormente.** 

**Ve= Vida económica de la máquina, expresada en horas de trabajo.** 

**En la actualidad, sobre todo en el medio de la**  construcción, la legislación fiscal **depreciación total del equipo de construcción se completa en un periodo de 5 años, lo cual significa una depreciación anual del 207 del costo de adquisición de la máquina, esto es siguiendo el criterio de la depreciación lineal.** 

**11.2.4.- Criterios de Cálculo de las Rentas Horarias de Maquinaria y Equipo.** 

**Una vez que han quedado definidos los conceptos que intervienen directamente en los criterios y ecuaciones de cálculo, se procederá a establecer los criterios de cálculo de las rentas horarias de maquinaria y equipo.** 

**Para tal efecto primeramente se dan algunos conceptos considerados como datos generales y que siempre están presentes dentro de tales criterios:** 

**Maquinaria.- Anotándose el nombre del equipo ó maquinaria con una descripción genérica la que nos indicará el trabajo que se desarrolla.** 

**Marca.- Se anotará el nombre del fabricante o fabricantes, del equipo o maquinaria de que se trate , así como su modelo.** 

**Motor.- Anotándose en este caso, el nombre del fabricante, asá como su modelo y el tipo de combustible.** 

**Potencia.- Se anotará el número de Caballos de Fuerza (HP) o cualquier otra unidad de potencia.** 

**Valor de Adquisición (Va).- En el cual se dará el precio aprobado de adquisición de la máquina.** 

**Valor** *de* **Rescate (Vr).- Se anotará el valor de rescate de acuerdo con la máquina de que se trate (Valor dado generalmente por Pemex de acurdo con factores que se aplican según el tipo de máquina o de equipo.** 

**Vida Económica (Ve).- Anotándose la vida económica del equipo o maquinaria, expresada en horas de trabajo ( ver punto 11.3, donde se dará más detalle del concepto de horas de trabajo).** 

**Horas efectivas de trabajo por año (Ha) .- Se anotarán las horas efectivas de trabajo por año, lo cual se verá con más detalle y se ampliará para dejar claro dicho concepto en el punto 11.3** 

**Los datos generales anotados anteriormente forman parte siempre de las especificaciones de una maquinaria o equipo que** *va* **a ser utilizado.** 

**Para simplificar el criterio, así como la obtención de**  las ecuaciones que determinarán las rentas horarias **maquinaria, se deben tener los siguientes cálculos:** 

> **Cálculo de los Cargos Fijos Cálculo de los Cargos por Consumo Cálculo de los Cargos por Llantas Cálculo de los Cargos Indirectos y Cálculo de los Cargos por Operación**

**Los cuales se definen y analizan a continuación para tener una idea clara y precisa de los conceptos.** 

**Cálculo de los Cargos Fijos.- Son los correspondientes a la depreciación, inversión, seguros, almacenaje, mantenimientos mayores y menores.** 

**Depreciación.- Se encuentra expresada por la ecuación:** 

$$
V_a - (Vr - Vel)
$$
  
D = 
$$
Ve
$$

**Donde:** 

**D = Depreciación** 

**Va = Valor de adquisición de la maquinaria o equipo a utilizar (Valor dado en datos generales)** 

**Vr = Valor de rescate del equipo ó maquinaria** 

**VeL = Valor de adquisición aprobado de las llantas nuevas, cuando corresponda** 

**Ve = Vida económica expresada en horas** 

**Inversión.- Dada por la ecuación:** 

**(Va - VeL) + Vr**  1 = <sup>(Va - Vel)</sup><br>
2Ha **2Ha** 

**Donde:** 

**I = Inversión** 

**Ha = Horas efectivas de trabajo** 

<sup>i</sup>**= Tasa de interés anual en vigor, la cuál para Petróleos Mexicanos se considera como un interés del 16% sobre la inversión media anual** 

**Seguros.- Dados por la siguiente expresión:** 

**(Va - VeL) + Vr**   $S =$   $S =$ **2Ha** 

**Donde:** 

**S = Seguros** 

**s = Será la prima anual promedio otrogada por Petróleos Mexicanos, expresándose como factor y considerándose de 1.75%** 

**Almacenaje.- Dado por la ecuación:** 

 $A = Ka D$ 

**Donde:** 

**A = Cargo horario por almacenaje** 

**D = Cargo horario por depreciación** 

**Ka = Coeficiente en función de los costos de locales necesarios para guardar maquinaria, de los salarios del personal de vigilancia y del tiempo de guarda considerado; el cual se determina de la siguiente manera:** 

$$
K = N \qquad \begin{array}{c} \mathsf{Pa} \\ \mathsf{m} \\ 100 \end{array}
$$

**Donde:** 

**N = Horas** *de* **vida útil Horas de utilización anual** 

**Pa = Almacenaje expresado en porciento de la depreciación** 

**De tal forma se tiene:** 

**Para equipo ó maquinaria con valor de adquisición menor de \$ 125,000.00 el coeficiente Kal = 0.0125** 

**Ahora bien, para equipo ó maquinaria con valor de adquisición entre \$ 125,000.00 y \$ 700,000.00, se tiene el coeficiente Ka2 = 0.04** 

**Y por último los equipos o maquinaria con valor de adquisición mayor de \$** 700,000.00, **un coeficiente Ka3 = 0.0125** 

**Mantenimiento.- El mantenimiento se encuentra determinado por la siguiente ecuación:** 

 $T = QD$ 

**Donde:** 

O **= Coeficiente que incluye el mantenimiento mayor y menor cuyo valor se detrmina en función del tipo de la máquina y las características de trabajo estableciéndose un coeficiente promedio igual a** 0.20 **para el mantenimiento menor, quedando un valor de:** 

 $Q = 1.00$ 

**Cálculo de los Cargos por Consumo.- Son aquellos que se derivan de las erogaciones resultantes en el uso de** 

**combustibles u otras fuentes de energía, lubricantes, y llantas en el caso, asi como después de analizar algunas piezas especiales de desgaste rápido y cambio frecuente, también se tomarán como cargos por consumo.** 

**Combustibles.- Los cargos por combustible quedan establecidos en base a una ecuación general de la siguiente manera:** 

**E = CPc** 

**Donde:** 

**C = Cantidad de combustible necesario por hora efectiva de trabajo, para alimentar los motores de las máquinas a fin de que desarrollen su trabajo dentro de las condiciones medias de operación de la máquina y de un coeficiente determinado por la experiencia que variará de acuerdo al combustible que utilice. (Ver anexo 3).** 

**Pc = Precio del combustible, que variará de acuerdo al combustible que se trate.** 

**Ahora de acuerdo a lo expuesto en el Anexo 3 se procederá a determinar las ecuaciones de los combustibles más comunes.** 

**Para Diesel:** 

**Ed = 0.158 lts/HP x 0.76 x 0.833 x HP x Pc = 0.10 H.P. Pc** 

**Modificándose este consumo por negociaciones con la Cámara Nacional de la Industria de la Construcción.** 

**Ed = 0.11 HP Pc** 

**Donde:** 

**Pc = Representa el precio del litro de diesel puesto en la máquina** 

*En* **gasolina para motor de arranque de los equipos ó maquinaria que consumen diesel se tiene:** 

**Egd = 0.0059 x 0.40 x 0.833 HP Pc** 

**Egd = 0.002 HP Pc** 

**Donde:** 

**Pc = Representa el precio del litro de gasolina puesto en la máquina.** 

**Para gasolina se tiene:** 

**Eg = 0.241 x 0.40 x 0.833 HP Pc = 0.08 HP Pc** 

**Teniendose por modificaciones con la Cámara Nacional de la Industria de la Construcción, el siguiente valor para la gasolina.** 

**Eg = 0.10 HP Pc** 

**Donde:** 

**Pc = Representa el precio del litro de gasolina puesto en la máquina** 

**Ahora bien como los lubricantes, representan el complemento del combustible, es necesario determinar de igual manera las ecuaciones para su obtención:** 

**Lubricantes.-** *En* **la que su ecuación general está representada como:** 

**A = Al P1** 

**Donde:** 

**Al = Cantidad de aceite lubricante necesario por hora efectiva de trabajo, de acuerdo con las condiciones medias de operación, está determinada por la capacidad de los recipientes y de los tiempos entre cambios sucesivos de aceites** 

**PI = Precio que exista en el mercado por litro de aceite** 

**Al igual que en el costo del combustible, de acuerdo a la máquina que se trate variará el costo del lubricante como se contempló en el Anexo 3, teniéndose de tal manera lo siguiente:** 

**Aceite para motor Diesel:** 

**Ad = (0.00307 HP + 0.227/100) 0.76 x 0.833 P1** 

**Ad = 0.0034 HP P1** 

**Donde:**
**P1 = Representa el precio del litro de aceite del motor puesto en la máquina** 

**Aceite para motor Gasolina:** 

**Ag = (0.00307 HP + 0.157/100) 0.60 x 0.833 PI** 

**Ag = 0.0023 HP P1** 

**Donde:** 

**P1 = Representa el precio del litro de aceite de motor puesto en la máquina** 

**Por el Cargo por Llantas se tiene:** 

**Vee Ll =**  $---$ **Hv.** 

**Siendo este, el consumo que se tiene por el desgaste de las llantas** 

**Donde:** 

**Hv = Horas de vida económica de las llantas, tomando en cuenta las condiciones.** 

**Como para condiciones ideales se consideran 6,000 hrs. de vida económica considerando una correcta operación de las**  máquinas y tomando en cuenta las condiciones reales **trabajo impuestas en las miemas, se hace necesario determinar una tabla conteniendo las horas de vida económica de las llantas para los diferentes grupos de maquinaria, como se puede ver en el Anexo 4.** 

**Por dltimo dentro del costo directo se ven los cargos por piezas especiales de desgaste rápido; los cuales corresponden al consumo por desgaste rápido, debido a las circunstancias especiales que efectua un cambio más frecuente de lo normal en piezas.** 

**La ecuación que determina este cargo es:** 

$$
Pe = \frac{Vp}{HV}
$$

**Donde:** 

## **HORAS DE VIDA ECONOMICA DE LAS LLANTAS, TOMANDO EN CUENTA LAS CONDICIONES DE TRABAJO IMPUESTAS A LAS MISMAS**

**ANEXO 4** 

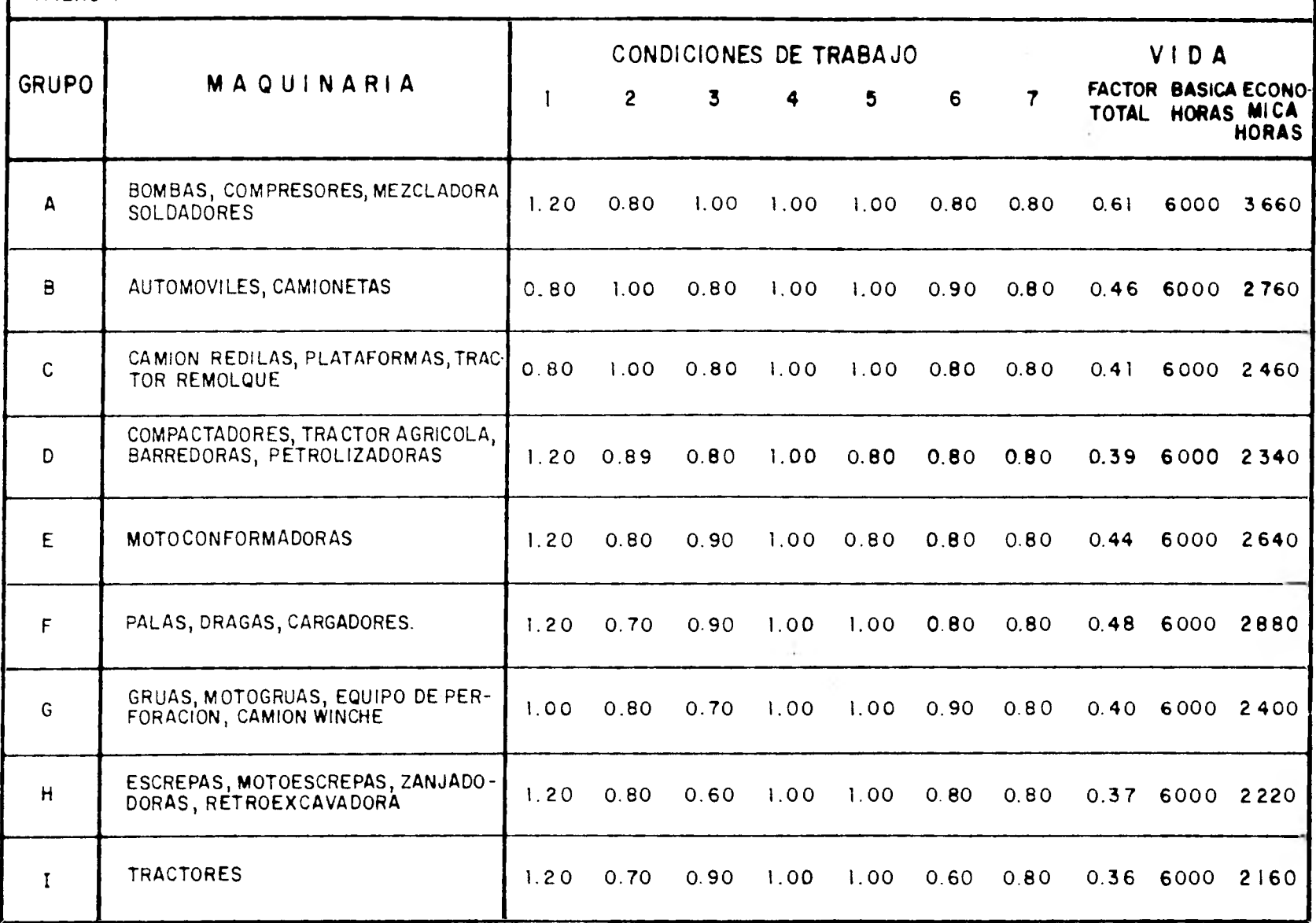

**Vp = Valor de adquisición de las piezas de desgaste rápido considerando el precio promedio esi el mercado** 

**Hv = Horas de vida económica de las piezas, tomendo en cuenta las condiciones de trabajo impuestas a las mismas** 

**Como es indispensable el saber que tipo de piezas son las que se utilizan y que están consideradas como especiales se hizo una clasificación de éstas, quedando de la siguiente manera:** 

**a) Piezas especiales sometidas a trabajos abrasivos d de desgaste rápido, para las cuales se ha considerado una vida económica de:** 

**Hr = 1200 Horas** 

**b) Piezas especiales sometidas a trabajos de conducción**  *de* **aire, líquidos ó de desgaste medio para los cuales; la vida económica es de:** 

**Hr = 2400 Horas** 

**Ahora bien como se ha dicho anteriormente, una vez que se han obtenido los costos horarios por cargos fijos y de consumo; se puede decir que la suma total de éstos representa el costo directo por hora de la máquina ó equipo que se anal iza.** 

**En lo referente a los cargos indirectos tenemos que, éstos corresponden a los gastos necesarios para la ejecución de la obra no incluidos en los cargos directos, que realiza el contratista tanto en sus oficinas centrales como en la**  entre otro**s, los gastos de**<br>ica, vigilancia, supervisión, **organización, direción teorica, vigilancia, supervisión, administración, financiamiento, prestaciones sociales correspondientes al personal directivo, administrativo y las regalías que proceden en su caso, por el uso de patentes.** 

**Como el criterio establecido por Pemex determina que el cargo por indirectos y utilidad sobre los cargos fijos y de consumo es del 30%, éste es el porcentaje que se utiliza aplicado a la suma del costo directo por hora, los indirectos y la utilidad, lo cuál dará como resultado el importe de la renta por hora del equipo ó maquinaria que se analiza, aclarándose que no se incluyen los cargos por operación; los que son considerados en forma independiente.** 

**Cargos por Operación.- Los cargos por operación son**  aquellos que se derivan de las erogaciones que hace

**33** 

**contratista por concepto del pago de salarios al personal encargado de la operación de maquinaria, por hora efectiva.** 

**La ecuación que determina este cargo es:** 

**O = So/H** 

**Donde:** 

**So = Representa los salarios por turno del personal necesario para operar la máquina, los salarios deberán**  comprender: Salario base, Cuotas patronales por **Social, Impuestos sobre remuneraciones pagadas por días festivos, Vacaciones, Indirectos y Utilidad. (todo lo anterior se analiza en el Punto 1.3)** 

**H = Representa las horas efectivas de trabajo que se consideren para la máquina dentro del turno** 

**Ahora bien es importante el hacer notar que algunos equipos ó máquinas no se incluyen en estos criterios generales, debido a su valor de adquisición especial, ya que al ser bajo su costo no puede considerarse el cálculo con el mismo criterio; de tal manera se considera como un precio especial, tomando en cuenta las características especiales que tiene.** 

Así se tiene que para maquinaria ó equipo cuyo valor de **adquisición esté comprendido entre \$ 2,500.00 y \$ 10,000.00, se procede de la siguiente manera:** 

**Por primera instancia y al igual que cualquiera de los equipos ó maquinaria se consideran los datos generales** 

**1.- Nombre del equipo ó maquinaria sin su capacidad de carga ó indicador para el desarrollo propio del trabajo.** 

**2.- Marca anotándole el nombre del fabricante del equipo ó maquinaria así como su modelo.** 

**El cálculo se determina con la siguiente ecuación:** 

**Va Ko Rh Ve** 

**Donde:** 

**Rh = Renta horaria** 

**Va = Valor de adquisición** 

**Ko = Indirectos y utilidad** 

**Ve = Vida económica en horas** 

**Ahora bien como se considera el 30% por indirectos y utilidades, como se estableció y la vida económica en horas**  está dada como:

**Ve = 18 meses x 25 días / mes x 8 hrs / dia = 3600 Hrs.** 

**Por lo tanto:** 

**Va x 1.30 Rh = = 0.00036 Va 3600** 

**Después de que se analicen y fijen todas las ecuaciones que determinen este criterio, para concluir y dar un mejor entendimiento, se ve un ejemplo práctico el cual ilustra en forma más clara dicho criterio.** 

#### **ANEXO 3**

**Consumos.- Se consideran únicamente como consumos, los combustibles y lubricantes necesarios para la operación de la maquinaria ó equipo. Los filtros, acumuladores, balatas, bujías, líquidos hidráulicos, grasas** *y* **repuestos necesarios para la operación, se consideran incluidos en el cargo por mantenimiento menor.** 

**1.- Determinación de los Consumos.- Los cargos por consumos se obtienen en funcion de la potencia de operación de la maquinaria. La potencia de operación es la potencia efectiva media desarrollada por el motor durante el**  vida económica. Este dato se ha **determinado estadisticamente y se calcula aplicando a la potencia nominal un factor llamado de Operación (Fop) que se expresa como porcentaje. Para los equipos de construcción el Fop varia entre el 50% y el 90%. Para nuestros cálculos se tomará un valor promedio de 0.76. Generalmente este dato es tomado de los catálogos del fabricante.** 

**Para el cálculo de los consumos de combustibles y lubricantes interviene también el factor de rendimiento de trabajo que es la relación del tiempo que efectivamente opera la máquina, el tiempo nominal** *de* **operación considerando las interrupciones por descansos, refrigerios, ajustes mecánicos,** 

#### **pequellas lubricaciones, etc.**

**El tiempo real de operación de máquina varia de 45 a 55 minutos por hora. Tomando un promedio de 50 minutos:** 

### **FACTOR DE RENDIMIENTO DE TRABAJO (Frt) = 50/60 = 0.833**

**2.- Fórmulas para el Cálculo de los Consumos.- Los consumos por hora de operación de la maquinaria se calculan de acuerdo con las fórmulas empíricas siguientes, tomadas del libro Estimación de los costos de Construcción, de R. L. Peurifoy, en las que se designa con HP a la potencia nominal. Estas fórmulas están sujetas a ajustes para casos especiales.** 

#### **2.1.-COMBUSTIBLES**

**Al nivel del mar: Motor diesel Lts/hora = 0.151 x HP x Fop x Frt Motor gasolina Lts/hora = 0.227** *x* **HP x Fop x Frt Para diferentes alturas sobre el nivel del mar: Motor diesel 1.57. más por cada 350 m. Motor gasolina 2% más por cada 350 m. Para una altura media de 1,050 m. Motor diesel Lts/hora = 0.151 x HP x Fop x Frt (1 + 1050/350 x 0.015) Lts/hora = 0.158 x HP x Fop x Frt. Motor gasolina**  Lts/hora =  $0.227$  x HP x Fop x Frt  $(1 + 1050/350 x - 0.02)$ **Lts/hora = 0.241 x HP x Fop x Frt. Para el'motor de arranque en equipos diesel. El consumo de gasolina se obtiene con la fórmula\* Lts/hora = 0.0059 HP x Fop x Frt. En la que HP = Potencia nominal del motor diesel** 

**2.2.- LUBRICANTES** 

**Se aplicará la fórmulas** 

O **= 0.00307 x HP Op - C/T** 

**En la que:** 

**O = Cantidad consumida en litros por hora de operación** 

**HP • Potencia nominal de la máquina** 

**Op = Factor de operación correspondiente = Fop x Frt** 

**C = Capacidad del carter de la máquina (en litros)** 

**T = Número de horas transcurridas entre cada cambio de aceite. (Se considera T = 100 horas)** 

**La capacidad del carter se indica en los catálogos del fabricante cuando no se disponga de este dato se aplican los valores siguientes:** 

**Para equipo diesel: C = 0.227 HP Op** 

**Para equipo de gasolinas C = 0.157 HP Op** 

## **~LISIE; DE SALARIOS A TRABAJADORES Y OPERARIOS, METODOLOSIA E INTEGRACION QUE SE SIGUE PARA SU OBTENCION**

**El análisis que se realiza esta fundamentalmente enfocado a evaluar los salarios de trabajadores y operarios**  que laboren en cualesquiera de las obras que **Petróleos Mexicanos en sus diversas instalaciones.** 

**El pago a estos trabajadores no puede hacerse en forma directa ya que el salario a pagar por la empresa no incluye pagos y prestaciones que se deben dar al contratista por dicho concepto, además como se verá en el capitulo (III), dicho pago se enfoca directamente al cálculo de precios unitarios, por tal motivo deben tomarse en cuenta dichos factores.** 

**Para el cálculo de salarios aplicables a la integración de precios unitarios se aplica el criterio seguido por Petróleos Mexicanos, el cual incluye todos los pagos y prestaciones que incrementen éstos, aplicándose el calculo de dichos precios unitarios.** 

**Estos salarios solo se pagan cuando se labora; sin embargo los pagos deben hacerse durante todos los dias del ano, por lo que se debe de cargar una parte proporcional de pagos y prestaciones y de los dias no laborados, a los salarios.** 

**De tal manera** *en* **el presente capitulo se dan en forma detallada los criterios, metodologia y ecuaciones para la obtención de los ya referidos salarios.** 

**FACTORES QUE INCREMENTAN EL SALARIO APLICABLE AL CALCULO DE LOS PRECIOS UNITARIOS** 

**Los factores que incrementan el salario se pueden dividir en cuatro grupos:** 

**1).- Pagos al trabajador durante un año** 

**2).- Dias laborables por año** 

**3).- Pagos diversos** 

**4).- Cláusulas del Contrato Colectivo de Trabajo que afectan las condiciones del cálculo de los salarios** 

**Estos a su vez tienen subdivisiones, las que se desglosan para mayor claridad.** 

**1.- PAGOS AL TRABAJADOR DURANTE UN AÑO** 

**a) Cuota diaria durante 365 ó 366 días del ano, según la Ley Federal del Trabajo** 

**b) Pago de 15 días de aguinaldo, equivalente a 15 dias de cuota diaria según el articulo 87 de la Ley Federal del Trabajo** 

**c) Pago por vacaciones, pago de 2.5 dias de C.D. correspondiente al 25% de 10 dias de vacaciones de acuerdo con los artículos 76 y 80 de la Ley Federal del Trabajo y la clausula 14 del Contrato Colectivo de Trabajo entre el STPRM y Cias. Contratistas.** 

**2.- DIAS LABORABLES POR AÑO** 

**Los dias laborables en e/ año son 366 menos los dias no laborables de acuerdo a la Ley Federal del Trabajo y al Contrato Colectivo de Trabajo.** 

**De tal manera para la obtención de los días laborables** 

**efectivos en el año se tienen que tomar en cuenta los siguientes incisos:** 

**a) 366 dias al año segón la Ley Federal del Tabajo** *y*  **Contrato Colectivo de Trabajo** 

**b) 68 dias no laborables de acuerdo a la Ley Federal** *del*  **Trabajo que son:** 

**52 DOMINGOS** 

**10 VACACIONES** 

**20 NOVIEMBRE** 

**25 DICIEMBRE** 

**lo ENERO** 

**5 FEBRERO** 

**21 MARZO** 

**lo MAYO** 

**c) Un dia correspondiente al 18 de marzo de acuerdo al Contrato Colectivo de Trabajo** 

**d) 39 dias correspondientes a 52 sábados, descontando las dos horas que se pagan para el cobro** *de* **sus salarios de acuerdo al Contrato Colectivo de Trabajo** 

**e) 3 días por enfermedad no profesional, de acuerdo al Contrato Colectivo de Trabajo** 

**Los dias efectivos** *de* **trabajo se obtendrán restando a**  los días del año los demás **laborables, quedando de la siguiente forma:** 

**366 - (68 + 1 + 39 + 3) = 366 - 111 = 255 dias laborables en el año.** 

**3.- PAGOS DIVERSOS** 

**a) Cuota Patronal al Instituto Mexicano del Seguro Social En los salarios se contempla el pago de las cuotas del Seguro Social; •ste varia de acuerdo az Cuando el salario es mínimo el patrón paga la cuota del Seguro Social de 19.6875% de la cuota diaria y cuando el salario es superior al mínimo el patrón solo paga el 15.9375% de la cuota diaria,** 

*y* **el trabajador paga el resto.)** 

**b) Pago del 17. de la cuota diaria para financiaminento de las prestaciones de guardarla infantil, según los artículos 100 y 191 de la Ley del Instituto Mexicano del Seguro Social.** 

**c) Cargos indirectos.- Los cargos indirectos son gastos**  generales necesarios para la ejecución de una obra, **incluidos en los gastos directos, que realiza el contratista tanto en sus oficinas centrales como** *en* **las oficinas de campo y que comprenden entre otros: Gastos de organización, de Dirección Técnica, Vigilancia, Supervisión, Administración, Financiamiento, Prestaciones Sociales correspondientes al personal diresctivo y administrativo, imprevistos,** *etc.* 

**Los cargos indirectos se expresan como un porcentaje del costo directo de cada concepto de trabajo; dicho porcentaje se calcula sumando los importes de los gastos generales indirectos que resulten aplicables y dividiendo el resultado de la suma entre el costo directo total de la obra de que se trate.** 

**d) Cargos por utilidad.- Son cargos que corresponden a la ganancia que debe pagarse al contratista por la ejecución de los conceptos de trabajo, queda representado por un porcentaje sobre la suma de los cargos directos más los indirectos.** 

**e) Cargos adicionales.- Son cargos correspondientes a obligaciones estipuladas en el contrato y que no están incluidos en los cargos directos ni en los indirectos.** 

**Por tal motivo Petróleos Mexicanos aplica un factor de indirectos del 387. (Ver Anexo 2).** 

**40** 

**4.-CLAUSULAS DEL CONTRATO COLECTIVO** *DE* **TRABAJO QUE AFECTAN LAS CONDICIONES DEL CALCULO** *DE* **LOS SALARIOS** 

**a) Descanso el 18 de marzo** 

**b) Pago del 23% de la cuota diaria correspondiente a 2 horas de los sábados para asistir a cobrar su salario semanal** 

**c) Pago de tiempo extra; las primeras 9 horas extras laboradas en la semana se pagan doble y las excedentes se pagan triple** 

**d) Cooperación de un peso diario para ayuda al municipio** 

**OBTENCION DE LOS PAGOS QUE SE DEBEN HACER AL TRABAJADOR DURANTE UN AÑO** 

**En el grupo 1 se dieron las generalidades del pago que debe hacerse al trabajador durante un año; en el presente tema se desglosan los puntos referidos y se obtiene el pago que debe hacerse par tal periodo de tiempo.** 

**Estos criterios se aplican analizándose cada uno de los factores ya que es de suma importancia el desglosarlos adecuadamente, a fin** *de* **tener un concepto más claro y preciso de dicho pago. Para realizar tal análisis se toman en cuenta los puntos siguientes marcando la pauta a seguir en dicho cálculo:** 

**1.- Como se vid anteriormente los pagos que deben hacerse a un trabajador durante un año son:** 

**366 días al año más 15 días de aguinaldo más 2.5 días (25% de diez días de vacaciones)** 

**366 + 15 + 2.5 = 383.5 de pago** 

**2.- Además como el pago de la cuota del seguro social se hace como un porcentaje del pago diario al trabajador; este porcentaje es traducido a jornadas equivalentes, dependientes del pago de la cuota del seguro social en todo el ano, como se analizará posteriormente.** 

**3.- La cuota para financiamiento de las prestaciones de guarderia infantil, también es un porcentaje del pago diario al trabajador (durante los días del año solamente); por lo QUO también este porcentaje es traducido a jornadas equivalentes de igual forma al pago de dicha cuota.** 

**4.- El porcentaje de indirectos es aplicable a la** 

**sumatoria de los pagos mencionados en los puntos 1, 2 y 3 respectivamente.** 

**De tal forma con lo anteriormente expuesto se puede determinar la cantidad de pagos efectuados en un año de la siguiente manera:** 

**383.5 CD(1) + 383.5 CD (0.196875) + 366 CD (0.01) (1.38)** 

**(li le setiesde per 9:11\* las siglas de la cesta diaria, cossiderdedese caes tal el pase mis perciba es traslades** de **acuerde a se cateeerla.** 

**Donde:** 

**0.196875 - Porcentaje de pago diario al Seguro Social** 

**0.01 - Porcentaje de ayuda a guardería** 

**1.38 - Factor único de indirectos + 100%** 

**Por lo tanto, agrupando términos se tiene:** 

**383.5 (1 + 0.196875) CD + 366 (0.01) CD (1.38)** 

**(459.0016 CD + 3.66 CD) (1.38)** 

**462.6616 CD (1.38)** 

**638.474 CD** 

**Cantidad de pagos al año por la cuota diaria.** 

**Ahora bien como el porcentaje de pago al Seguro Social varia de acuerdo al salario, cuando es mínimo o es superior al mínimo, afecta de tal manera el número de pagos durante el año, que provoca sean diferentes; esto es:** 

**Cuando el salario es mínimo como ya se determinó, se pagan:** 

**638.474 pagos al año (de la cuota diaria) y:** 

**Cuando el salario es superior al mínimo, se tiene que variar el factor de porcentaje de pago al Seguro Social, considerándose ahora como de 15.9375% y quedando una vez realizadas las operaciones anteriores como:** 

**618.63 pagos al año (de la cuota diaria)** 

**METODOLOGIA Y ECUACIONES NECESARIAS PARA LA OBTENCION DE LOS SALARIOS** *DE* **ACUERDO A LA JORNADA DE TRABAJO** 

**Una vez analizados los factores que incrementan el salario y los pagos que deben hacerse a un trabajador durante un año; es importante analizar la metodologia que se sigue** *en*  **dicho pago de acuerdo a la jornada de trabajo que realice, para tal efecto se han establecido diversas ecuaciones que hacen más sencilla su obtención.** 

**La obteción** *de* **tales ecuaciones dependerá de la jornada de trabajo que se tenga, debido a que,una vez determinadas se emplearán para obtener el pago al trabajador teniéndose 2 tipos de jornadas; así bien se tienen:** 

**Jornada de trabajo de 8 horas** 

**Jornada de trabajo superior a 8 horas** 

**Ambas se analizarán a fin de obtener su pago correspondiente, de tal manera que los criterios y ecuaciones empleados en su obtención serán característicos para ambas.** 

**a) CRITERIOS Y ECUACIONES CORRESPONDIENTES PARA EL CALCULO DE LOS SALARIOS CUANDO SE TIENE UNA JORNADA DE TRABAJO DE 8 HORAS.** 

**Como al contratista se le debe de remunerar todos los pagos que le hacen al trabajador durante un año y solo se laboran 255 días al año, en estos días laborables se deben efectuar todos los pagos al trabajador, por lo que para realizarlos, se dividirá el numero** *de* **pagos al año entre el número dcl días laborables.** 

**De tal manera al contratista se le harán dos tipos diferentes de pago, de acuerdo a la cuota diaria, teniéndose:** 

**1.- Si la cuota diaria es igual al salario mínimo se tendrá:** 

**638.474/255 = 2.4260** 

**que multiplicado por la cuota diaria dará el pago que se hará diarimente.** 

**2.- Si la cuota diaria es superior al salario mínimo** *e*  **inferior de 10 veces el salario mínimo, se tendrá:** 

**618.63/255 = 2.4260** 

**que igualmente multiplicado por la cuota diaria dará el pago que se hará diariamente.** 

**Pues bien, una vez determinados estos puntos y para poder integrar la ecuación para el cálculo de los salarios aplicables al cálculo de los precios unitarios, solo falta incluir la cantidad de un peso diario para ayuda al municipio**  y como no se laboran los 366 días al año se ha establecido de **común acuerdo que se paguen 366 pesos en 255 días laborables teniéndose:** 

**366/255 = 1.43** 

**Cantidad que será la que se agregue al pago diario, para ser integrado en forma completa tal concepto.** 

**Así también se tiene que todos los pagos que deban hacerse al contratista, se integrarán en las siguientes ecuaciones con las cuales se obtiene el salario diario.** 

**Cuando la cuota diaria es igual al salario mínimo, se tiene:** 

**SMOG = 2.5038 CD + 1.43** 

**Donde SMOG será el salario mínimo pagado por una Jornada de 8 horas diarias.** 

**Ahora, cuando la cuota diaria es -mayor al salario mínimo e inferior 10 veces a éste, se tiene:** 

**SSMOB = 2.4260 CD + 1.43** 

**Donde SSMO8 será el salario superior al mínimo pagado por una jornada de 8 horas diarias.** 

**b) CRITERIOS Y ECUACIONES CORRESPONDIENTES PARA EL CALCULO DE LOS SALARIOS, CUANDO SE TIENE UNA JORNADA DE TRABAJO SUPERIOR A 8 HORAS.** 

**Cuando se tiene una jornada de trabajo superior a las horas, los criterios que se aplican son se acuerdo a la Ley Federal del Trabajo; las horas trabajadas después de este periodo son consideradas como "Tiempo Extra", por tal motivo las ecuaciones aplicadas para el pago de este concepto son diferentes, tal y como se verá más adelante.** 

**Como se dijo anteriormente en la Jornada superior a horas, se está trabajando tiempo extra y por tal motivo éste se debe incluir en el salario.** 

La forma como se incluye el pago de horas extras **jornadas equivalentes de tiempo extra, o sea, las horas extras que se pagan doble o triple, se transforman a horas sencillas y estas se transforman nuevamente a jornadas de 8 horas.** 

**Para transformar a horas sencillas las horas extras se multiplica el número** *de* **días en que puede laborar tiempo extra por el número de horas extras laboradas en una Jornada, por el pago ya sea doble o triple y por el factor de horas dobles o triples; simplificando esto se tienes** 

**HORAS SENCILLAS = NUMERO DE DIAS LABORABLES X NUMERO DE HORAS EXTRAS X PAGO DOBLE O TRIPLE X FACTOER HORAS DOBLES O TRIPLES** 

**Por tal motivo y para simplificar esta ecuación, se desglosan cada uno de sus factores, lo cual, permite** *en* **forma sencilla, obtener el resultado buscado.** 

**Como primer paso se encuentra el número de días en que se puede laborar tiempo extra al año, el que se obtiene de la siguiente maneras** 

**NUMERO DE DIAS EN QUE SE PUEDE TRABAJAR TIEMPO EXTRA =**  *NUMERO DE* **DIAS LABORALBES EN EL AÑO - NUMERO DE DIAS EN QUE NO SE LABORA TIEMPO EXTRA** 

**En el caso en que el número de dias en que se puede laborar tiempo extra, sea de lunes a viernes, se eliminan las dos horas del sábado, o sea el 25% de la jornada, quedando la ecuación anterior como:** 

**NUMERO DE DIAS EN QUE SE PUEDE TRABAJAR TIEMPO EXTRA 255 - 25% de 52 SABADOS = 255 - 52 (0.25) = 255 - 13 = 242 DIAS** 

**Considerándo estos 242 días como el número de dias laborables dentro de la ecuación general.** 

**Ahora, también se debe obtener un factor de horas dobles o triples; que será:** 

**Factor de**  hora<mark>s</mark> dobles = **o triples Número de horas dobles o triples Número total de horas laboradas en la semana** 

**Este factor depende de la Jornada que se tenga y por tal motivo se tendrán los siguientes casos:** 

**1.- Para el caso de una jornada de 9 horas, se consideran 5 horas extras por semana y como se pagan dobles las primeras 9 horas extras, solo se tienen horas dobles, por lo que el factor horas dobles en este caso será:** 

**5 horas dobles Factor de horas dobles =**   $--- 3 1$ **5 horas total extras** 

**Para este mismo caso se tiene el factor de horas triples que es:** 

**O horas triples Factor de horas triples = --------------------- = 0 5 horas total extras** 

**2.- Para el caso de que se tuviese una Jornada de 10 horas, se tiene que de estas 10 horas; 9 son consideradas como dobles y 1 como triple por lo que nuestros factores quedan:** 

**9 horas dobles**  Factor de horas dobles = ----------------------- = 0.9 **10 horas total extras** 

**1 hora triple**  Factor de horas triples = ---------------------- = 0.1 **10 horas total extras** 

**Una vez obtenidos estos factores, es posible obtener el número de horas sencillas equivalentes a las horas dobles y triples, por lo tanto la suma de ambas es el número de horas sencillas equivalentes al tiempo extra total laborado en un año, por tanto:** 

**HORAS EQUIVALENTES TIEMPO EXTRA = HORAS EQUIVALENTES TIEMPO EXTRA PAGO DOBLE + HORAS EQUIVALENTES TIEMPO EXTRA PAGO TRIPLE.** 

**Se tiene de igual forma para una Jornada de 9 horas lo siguiente:** 

**HORAS EQUIVALENTES 1 2 1 2 TIEMPO EXTRA = 242 (1) (2) (1) + 242 (1) (2) (0) = 242 (2) HETE = 484** 

**Donde HETE = Horas equivalentes de Tiempo Extra** 

**De la misma forma para la jornada de 10 horas se tiene:** 

**46** 

i

**HORAS EQUIVALENTES** 3 **TIEMPO EXTRA = 242 (2) (2)(0.9) + 242 (2) (3)(0.1) = 268 (0.9) + 1452 (0.1) = 871.2 + 145.2 HETE = 1016.4** 

**Una vez que es determinado el número de horas sencillas equivalentes de tiempo extra, se pueden determinar las Jornadas equivalentes de tiempo extra obteniéndose al dividir las horas sencillas equivalentes** *de* **tiempo extra entre 8 horas diarias, consideradas como una jornada normal.** 

**Teniéndose nuevamente para 9 horas, la jornada equivalente de tiempo extra como:** 

**Jornada Horas Equivalentes de T. E. Equivalente de Tiempo Extra =** 

**8 horas normales** 

**HETE JETE** *=*  **8** 

**J E T E = 60.5** 

**Ambos resultados equivalen a los pagos extras del trabajador en 8 y 10 horas respectivamente, teniéndose la ecuación que determina el cálculo de los salarios, la cual se modificará al tenerse los siguientes casos:** 

**(11 El lo. 1 que aparece OH la ecuación indica que en la jornada de 9 horas hay una hora extra** 

**(2) los Mos. 2 y 3 indican pago, donde el 2 carraspead, a pago doble y el 3 a pago triple** 

**(3) El ideare 2 que aparece en la ecuacide, indica que**  hay dos horas de timmapo extra, por ser jornada de 10 horas

> **Para jornada de 9 horas, cuando la cuota diaria es igual al salario mínimo se tendrá: 1 SM09 = (638.474 + (60.5) 1.38) SM/255 + 1.43**

**Donde SMIO, es el salario mínimo pagado para 10 horas laboradas. Por lo tanto, cuando la cuota diaria es superior al salario mínimo y menro 10 veces éste, se tiene:** 

**SSM1O = (638.474 CD + 175.329 ST)/255 + 1.43 SSM1O = 2.426 CD + 0.6876 ST + 1.43** 

**Donde de igual forma SSM1O será el salario superior al mínimo aplicado a 10 horas de labores.** 

Estas ecuaciones determinan los salarios que se **aplican en** cada uno de los casos anteriores, las cuales indican como aplicarlas debidamente para obtener los salarios que se deseen y evaluar con mayor efectividad tal concepto, siendo sumamente importante porque en cualquiera de las obras que se realicen **habrá** elementos humanos como fuerza de trabajo.

#### ANEXO 2

Las bases y normas generales para la contratación y ejecución de Obras Públicas, preveé para el pago de contratación de obras públicas, que a los cargos directos de mano de obra, se le incluyan porcentajes de indirectos, utilidades e imprevistos; Petróleos **Mexicanos debido a los acuerdos que** tiene con contratistas **estableció el resumir estos factores** en uno solo el cual se aplicaría **directamente al costo** directo de mano de obra, **denominándosele "Factor**  Unico de Indirectos".

Este factor **se** integra de la siguiente **manera :** 

**(1)** Coso **se puede** ver, la Jornada **equivalente de tiempo extra, debe multiplicarse par el factor inico de indirectos, debido a que de acuerdo al criterio PENEX,también se pagan indirectos por este concepto y debe incluirse este factor** 

**12) Es importante hacer Rotar que la integración de tal factor, se hace en farsa especial, tasando es cuenta los triteries y políticas de la apresa.** 

1.- Se considera como porcentaje de cargos indirectosa un 20%

**2.- El factor de utilidad, es considerado por Petróleos Mexicanos como un** 10% **y es aplicable a la suma de los cargos directos y los indirectos, ésto es:** 

10% (Cargos directos + Cargos Indirectos)  $10\%$  (100 + 20)  $(100\% \times 100) + (10\% \times 20) = 10\% + 2\% = 12\%$ **12% CARGOS POR UTILIDAD** 

**3.- El factor de cargos adicionales ó imprevistos se** 

**considera del 5% y también es aplicable a la suma de los cargos directos y los indirectos, quedando:** 

**5V. (10 + 20)** 

**(5% X 100) + (5% X 20) = 5% + 1% = 6%** 

**6% CARGOS ADICIONALES O IMPREVISTOS** 

**Ahora, como en Petróleos Mexicanos se toma solo un factor como ya se habla dicho anteriormente, debido a que todos los porcentajes son aplicables al costo directo de la mano de obra, el factor queda integrado de la siguiente manera:** 

**FACTOR UNICO DE INDIRECTOS = PORCENTAJE DE CARGOS INDIRECTOS + PORCENTAJE DE CARGOS POR UTILIDAD + PORCENTAJE DE CARGOS ADICIONALES O IMPREVISTOS.'** 

 $FUI = 20% + 12% + 6%$ 

 $FUI = 38%$ 

(1) Se considera cese 100% al percuntaje de les carges **directos.** 

#### **III.- METODUS Y SISTEMAS DE OPERACION ACTUAL**

**En los inicios de la construcción, el éxito de un ingeniero frecuentemente dependía de la habilidad de manejar recursos humanos y equipo, guiado unicamente por su experiencia personal ó intuición. Hoy en día este sistema se remplaza casi en su totalidad, por la planificación minuciosa de cada paso de la obra aantes de ser iniciada, para lo cual, se escoge el equipo idóneo relacionado con un proyecto definido, previo análisis del mismo, determinándose ami los mejores métodos de construcción, controlándose adecuadamente mediante periódicos reportes de avance de obra, costos y cualquier otra información adicional.** 

**Si un proyecto se puede ejecutar siguiendo dos métodos distintos o usaando dos equipos diferentes, el método y equipo más económico para la realización de la obra será el más adecuado. Lo anterior conduce a incrementar el número de análisis** *de* **costos a fin de determinar que método o equipo se debe emplear.** 

**Dentro de los múltiples problemas que se presentan en el ramo de la construcción, el establecimiento de los precios unitarios equitativos a que debe pagarse una obra, ha sido tradicional; es además un punto de divergencia entre las empresas contratistas y los organismos oficiales encargados de la realización de obras, lo cual ha constituido siempre un motivo de discusión, pérdida de tiempo y entorpecimiento en el desarrollo de obras, creándose en muchos casos fricciones entre el personal encargado de trabajos tanto en las dependencias oficiales como en compañías contratistas.** 

**Si con anticipación se establecen en forma perfecta y definida las especificaciones y condiciones que sirven de base para el cálculo de los precios unitarios, los puntos de divergencia podrían reducirse al mínimo.** 

**La elaboración de los precios unitarios no es más que una etapa dentro del proceso constructivo general que se inicia en la investigación di estudio de la factibilidad al realizar una obra y finaliza con la construcción de la misma.** 

**No es posible calcular precios unitarios sin el apoyo a las condiciones y especificaciones, ya que son éstas las que definen la obra en cuestión y la forma en que debe ejecutarse. Indudablemente ésta es la base para la determinación de precios unitarios de conceptos de obra.** 

#### **III.1.- ESTRUCTURA DEL SISTEMA**

**Debido a que, cuando se requiere pagar una obra ejecutada son necesarios los P.U. correspondientes, en las (SPCO) se cuenta con el DPU, encargado de** *hacer* **los estudios necesarios para establecer criterios que se utilizan en el cálculo de los P.U. y asi determinar los alcances de los mismos. Por otra parte en base al gran volumen de P.U. que se necesitan para toda obra de Pemex, se tienen oficinas locales de P.U. (OLPU), las cuales se encargan de generar los análisis para el cálculo de P.U. en base a los criterios previamente establecidos y a observaciones en las obras.** 

**Dichos análisis son enviados al DPU para su revisión** y **autorización.** 

**El trámite administrativo que siguen estos análisis para su revisión y autorización es el siguiente'** 

**a) Son enviados al DPU** 

**b) En el DPU son revisados los criterios generales para ser uniformizados** 

**c) Una vez autorizados son regresados a la OLPU que los generó, para su aplicación a estimaciones de contratos correspondientes.** 

**111.2.- MÉTODOS DE OPERACION, ELEMENTOS Y DEPARTAMENTOS QUE INTERVIENEN.** 

#### **111.2.1.- Retados de oprecaldn**

**Como se vid en el punto anterior, los métodos para calcular los P.U. son establecidos por el DPU, dicho método establece que el porcentaje de indirectos sea cargado a los salarios y equipos y para el caso de los materiales sean incluidos al momento de integrar cada P.U., para esto se ha elaborado un "formato" especial, el cual cuenta con todos los datos necesarios para calcular los P.U. as! como para determinar a que se debe aplicar dicho P.U.; se incluye un ejemplo del "formato" el cual corresponde a la forma 3A.** 

#### **111.2.2.- Elementos que intervienen**

**Siendo el personal el elemento que interviene para calcular los P.U. unos se encargan de hacer los análisis, otros de investigar los costos de los insumos, otros de hacer** 

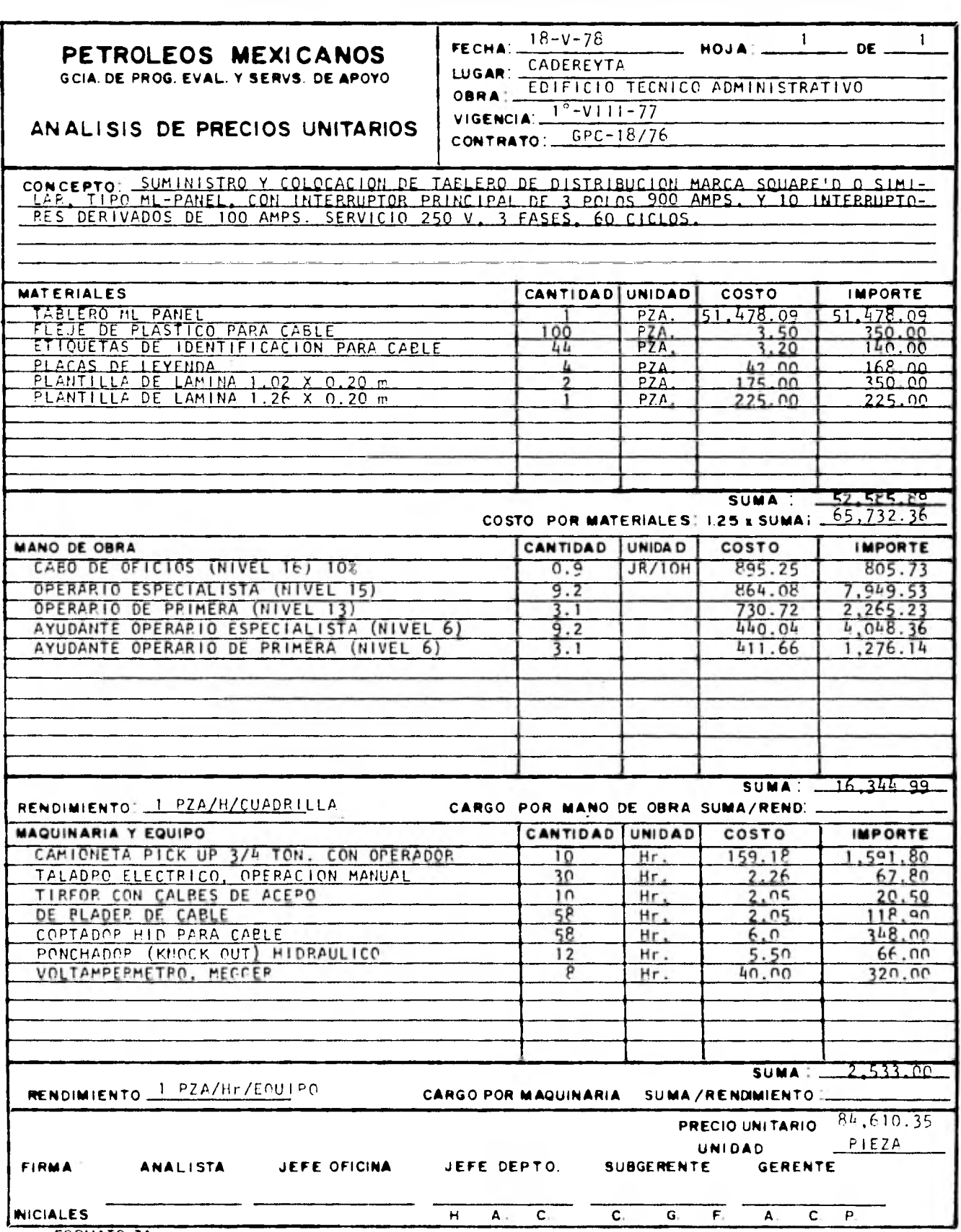

FORMATO 3A

**los cálculos propios de los P.U. y otros de los trámites administrativos correspondientes para su autorización.** 

**Además los factores fundamentales que intervienen en el cálculo de los P.U. son los siguientes:** 

**a) COSTO DIRECTO** 

**Importe de todas las erogaciones necesarias a fin de obtener la unidad de obra, originadas por: mano de Obra, materiales, maquinaria y equipo.** 

**b) COSTO INDIRECTO** 

**Parte proporcional correspondiente a la unidad de obra del importe de las erogaciones que se estimen en los siguientes conceptos: dirección técnica y administrativa, herramientas de mano, impuestos, seguros, fianzas e intereses y utilidad.** 

**En cada uno de los elementos de costo anteriores, intervienen diversos factores necesarios para ser determinados con precisión, con el objeto de obtener P.U. acordes con la realidad y dentro de las condiciones que se fijen como norma para su obtención.** 

**COSTO DIRECTO** 

**Cantidad, especialidad y categoría del personal** 

**Salario base o tabulado** 

**Mano de obra** 

**Materiales** 

**Salario real** 

**Rendimientos** 

**Transporte de personal, viáticos y/o alojamiento.** 

**Cantidad** 

**Calidad** 

**Costo** 

**Fletes** 

# **Clase de equipo Renta Rendimiento Transporte**

**Liinaria y lipo** 

etes **y materiales Cantidad** 

**Distancia de acarreo Tarifas** 

**rEsTO INDIRECTO** 

**, irección técnica administrativa Administración central Administración de campo Dirección, supervisión y control de campo Transporte de personal técnico y administrativo Almacenamiento y control de materiales de obra** 

**rramienta de** mano

**Intereses** 

**Seguros y fianzas** 

**,mpuestos, seguros**  <sup>r</sup>**fianzas** 

**Cooperación al sindicato para obras sociales Impuestos** 

 $\label{eq:4} \mathcal{L}(\mathbf{y},\mathbf{y},\mathbf{y}) = -\mathcal{L}(\mathbf{y},\mathbf{y})$ 

**Riesgos** 

**Responsabilidad laboral** 

**54** 

#### **Utilidad e imprevistos**

**Una vez establecida la estructura del sistema, son analizados los conceptos, criterios y métodos que sentarán las bases para el cálculo de P.U. Dichas bases y criterios se encontrarán en función de la metodologia seguida por Petróleos Mexicanos. Para tal efecto se analizarán las bases para el cálculo de los factores que intervienen en la elaboración de precios unitarios.** 

**MANO DE OBRA** 

**Cantidad, Especialidad y Categoria del Personal** 

**El personal necesario para el desarrollo del trabajo correspondiente al concepto cuyo precio unitario se analiza, deberá estar dentro de las especialidades y categorías indicadas en el Contrato Colectivo de Trabajo celebrado entre Petróleos Mexicanos y el Sindicato de Trabajadores Petroleros, por lo que las cuadrillas de trabajo deberán ser intagradas da acuerdo a las relaciones de labores indicadas en el contrato.** 

**Salario Base o Tabulado** 

**Se toma en cuenta la cláusula número 36 del Contrato Colectivo de Trabajo celebrado entre Petróleos Mexicanos y el Sindicato de Trabajadores Petroleros, para el cálculo de todos los precios unitarios. Se consideran base, incluyendo el respectivo diferencial de en el tabulador vigente para los trabajadores de Petróleos Mexicanos ya que los contratos de obra obligan al contratista a pagar esos salarios. los salarios zona, marcados** 

#### **Salario Real**

**Los salarios marcados en el tabulador vigente, el cual forma parte del Contrato Colectivo de Trabajo celebrado entre Petróleos Mexicanos y el Sindicato, deberá efectuarse por las cuotas del Seguro Social, pagos correspondientes a domingos y días festivos y tiempo extra, para obtener el salario real. (este punto se analiza con más detalle en el capitulo II).** 

#### **Rendimientos**

**Es principio establecido que los rendimientos de la unidad de trabajo bien sea cuadrilla, pareja o trabajador, varían de acuerdo con diversos factores, entre los cuales se**  **pueden citar:** 

**a) Condiciones de Contratación** 

**Se han observado grandes diferencias cuando a los trabajadores se les paga, ya sea por volumen de obra ejecutada o por tiempo. En general, cuando se trabaja a base de destajos, se obtienen mejores rendimientos.** 

**Tambian influyen el tipo de prestaciones que se les otorguen (varían según el lugar), los salarios que se les paguen, incentivos aplicados, etc.** 

**b) Condiciones Climatológicas** 

**El calor, el frío excesivo y la frecuencia de las lluvias que se refleja en forma clara en la disminución de la capacidad de trabajo. Por lo tanto, los rendimientos son menores en áreas de trabajo sujetas a condiciones climatológicas desfavorables.** 

**c) Disponibilidad de Personal Calificado** 

**Cuando la obra se realiza en zonas en donde**  constantemente se efectúan trabajos **solicitada, el personal tendrá una mayor experiencia, que se traduce en mayor calidad y cantidad del trabajo ejecutado. Los rendimientos que se consideren en el análisis de un precio unitario, deberán ser aquellos que sean comunes a considerar en el área o zona en que se efectua el trabajo y de acuerdo con las condiciones particulares del mismo.** 

**Transporte de Personal, Viáticos y/o Alojamiento** 

**Cuando la obra, por estar situada en despoblado o zonas en las cuales no sea posible obtener personal calificado para emplearlo en la ejecución del concepto cuyo precio unitario se analiza, deberán considerarse como factores de costo en la mano de obra, los gastosque se originen por transporte se personal, viáticos y/o alojamiento necesario.** 

**Destajos** 

**Cuando sea posible, el análsis de un precio unitario podrá efectuarse tomando en consideración el importe del destajo correspondiente, el cuál deberá estar debidamente experimentado en el área de trabajo en la que se ejecute o** 

## **vaya a ejecutarse una obra determinada.**

#### **MATERIALES**

#### **Cantidad**

**Las cantidades de materiales necesarios para la elaboración de la unidad de obra deberán fijarse de acuerdo con: el cálculo teórico (en el cual deberán incluirse los desperdicios correspondientes), los datos establecidos por la práctica y la observación, y el control directo, ya sea en la propia obra o en obras semejantes.** 

#### **Calidad**

**La calidad de los materiales que se consiguen en los análisis de precios unitarios es:** 

**a) La que se marque en las especificaciones generales y**  particular**es de** construcción, elaborados por **Mexicanos, o bien:** 

**b) La que se consigue en los códigos o especificaciones de organismos especializados y que Petróleos Mexicanos adopte, o bien:** 

**c) La que sea propuesta por quien suministre los materiales, la cual será aceptada por Petróleos Mexicanos siempre y cuando no contravengan las especificaciones anteriores.** 

#### Costo

**EL costo de los materiales que intervienen en el análisis de un precio unitario es el que se determina para ellos, considerándolos surtidos en el almacén de la obra.** 

**Por lo tanto, en el caso de que por la situción del lugar de adquisición de los materiales, sea necesario hacer pagos correspondientes a maniobras de carga, descarga y fletes, se incluirá en el costo de ellos el cargo correspondiente a éste concepto, con objeto de obtener su costo real en el almacén de la obra.** 

**Los precios serán los de las listas oficiales, aplicándoles el descuento autorizado por los fabricantes y/o distribuidores, en el caso de ser otorgado.** 

**Fletes** 

**Las tarifas que deben considerarse para calcular el costo del transporte de materiales, serán aprobadas por la Secretoria de Comunicaciones y Transportes y/o Ferrocarriles Nacionales de Mexico, o bien las tarifas vigentes en cada zona.** 

**Para poder dar una visión de conjunto en la elaboración de un P.U., se presenta en forma somera lo relativo a materiales, el tema correspondiente se trata ampliamente en el Capitulo I.** 

#### **MAQUINARIA Y EQUIPO**

**En la ejecución de toda obra es obvia la necesidad de trabajar tanto con el equipo apropiado como con sus**  especificaciones de diseño para que el proceso no sufra **atrasos ni daños por desperfectos, ocasionando el paro de labores. Para lograr ésto el rendimiento del equipo debe ser**  igual al rendimiento de la cuadrilla. En el capitulo II **mencionan las especificaciones para la maquinaria y equipo respectivamente.** 

#### **Rendimientos**

**Deberán ser considerados los que en base a una práctica común son considerados de acuerdo con el tipo de equipo empleado, el trabajo a realizar y las condiciones en que sea desarrollado.** 

**Para fijar los rendimientos de la maquinaria y equipo podrá recurrirse a los catálogos, instructivos u otro tipo de publicaciones editadas por los fabricantes o asociaciones de propietarios de las diferentes secretarias de Estado del pais.** 

#### **Transporte**

**En algunos casos deberá considerarse como elemento de costo de los precios unitarios, el pago de flete por el transporte de la maquinaria y equipo de construcción desde el lugar en que se encuentra ubicado, hasta la obra.** 

## **111.3.- DIAGRAMA DE FLUJO Y ESTRUCTURA FUNDAMENTAL OPERATIVA**

**En cualquier sistema cuando se desea explicar el tipo operativo funcional se debe presentar un diagrama, en el cual se indique como se encuentra formado y cuales son los pasos lógicos, así como la secuencia a seguir para alcanzar un** 

**58** 

in the contract of the contract of the contract of the contract of the contract of the contract of the contract of the contract of the contract of the contract of the contract of the contract of the contract of the contrac

in a bheanna an comar an t-

## **objetivo determinado.**

**El diagrama funcional del sistema tratado, indica los elementos que intervienen en él, asi como la secuencia con la que fluye la información. Este diagrama se presenta en bloques ya que ami se engloba en forma general una función, y es mucho md►s sencilla su explicación. Ver el diagrama 30.** 

项目

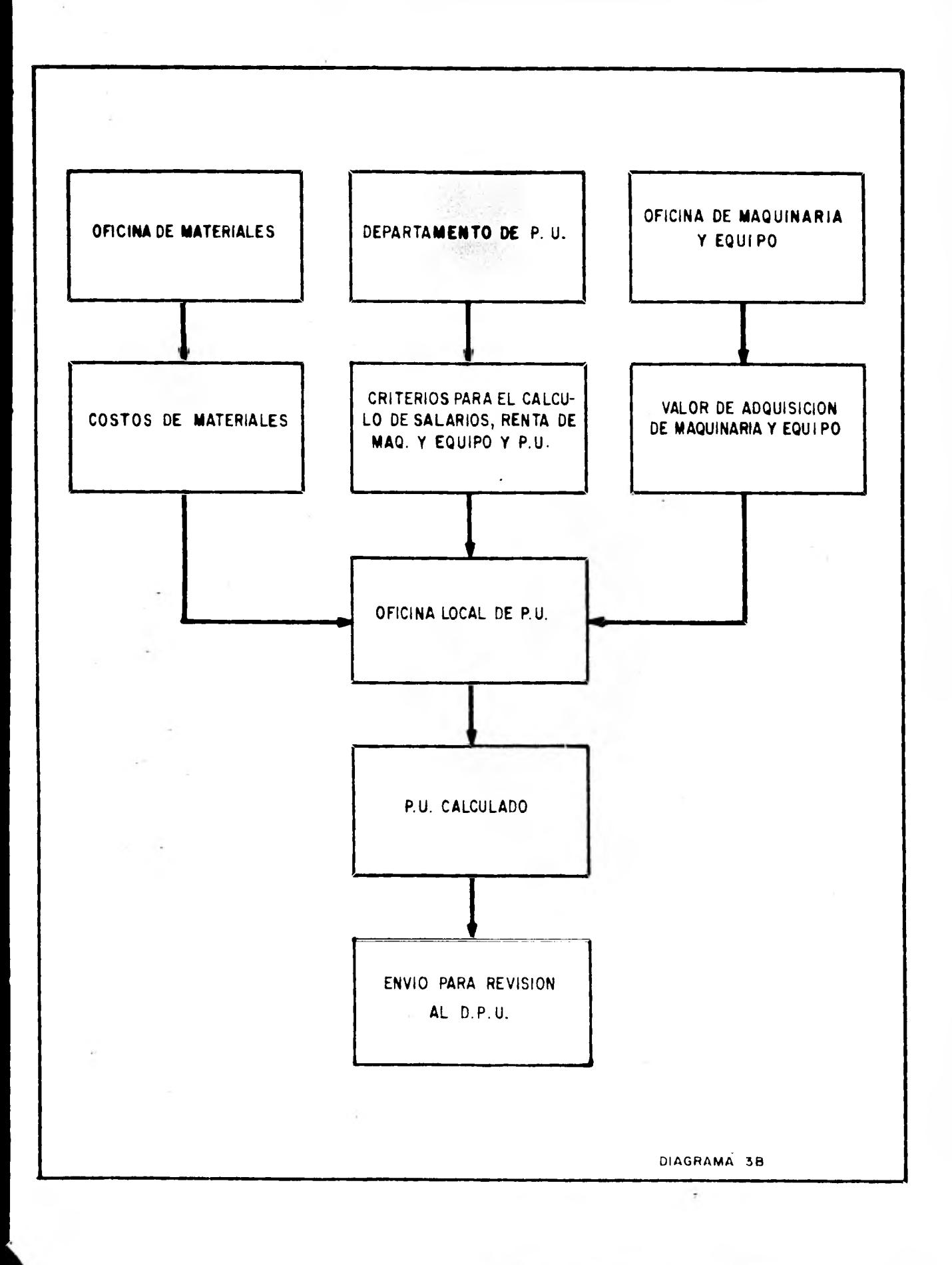

## **IV.- DISENO Y PROSRAMACIDN DEL NUEVO SISTEMA**

#### **IV.1.- ESTRUCTURA FUNDAMENTAL**

**En el capitulo anterior se trató a fondo el procedimiento que se sigue en la obtención de los costos de los elementos que se requieren para calcular los P.U. y la forma en que se integran los mismos. Este sistema de información tiene un procedimiento puramente manual y en la actualidad funciona con todas las adolecencias de control, prontitud, etc., propias del mismo.** 

**En el diseño del nuevo sistema para calculo de P.U. por computadora, uno de los aspectos más importantes que se debe**  tomar en cuenta, es el conocimiento profundo **procedimiento manual, para asi facilitar el análisis preliminar.** 

**Además se deben hacer dos tipos de diseños, el lógico Y el fisico ó programación.** 

**El diseño lógico se refiere al análisis que se hace del procedimiento manual para determinar, dependiendo de la información de salida y el proceso de la información, la información minima necesaria requerida por el sistema, asi como la cantidad y secuencia de los programas y archivos. Normalmente este diseño, sigue el procedimiento que se utiliza anualmente, solo qué con un orden adecuado y algunos cambios requeridos para aprovechar las ventajas de los medios de almacenamiento de información propios de las computadoras.** 

**Para nuestro caso el sistema de cálculo de los P.U. con el conocimiento del problema analizado en el capitulo anterior, se hace un análisis** *de* **las entradas y salidas que se requieren, elaborando un diagrama lógico para el nuevo sistema,el cual se muestra en el diagrama 4A.** 

**Se determina que los archivos donde se incluyen los costos de los insumos se deben tener en una organización de acceso directo por no tener establecido un orden para consultar los costos sino que la consulta es aleatoria.** 

**El archivo con las redacciones y factores debe estar en organización secuencial, pues se debe tener un orden establecido de los conceptos.** 

**Los datos para el cálculo de los catálogos se proporcionan en el orden deseado por el usuario por lo que el archivo debe tener también una organización secuencial.** 

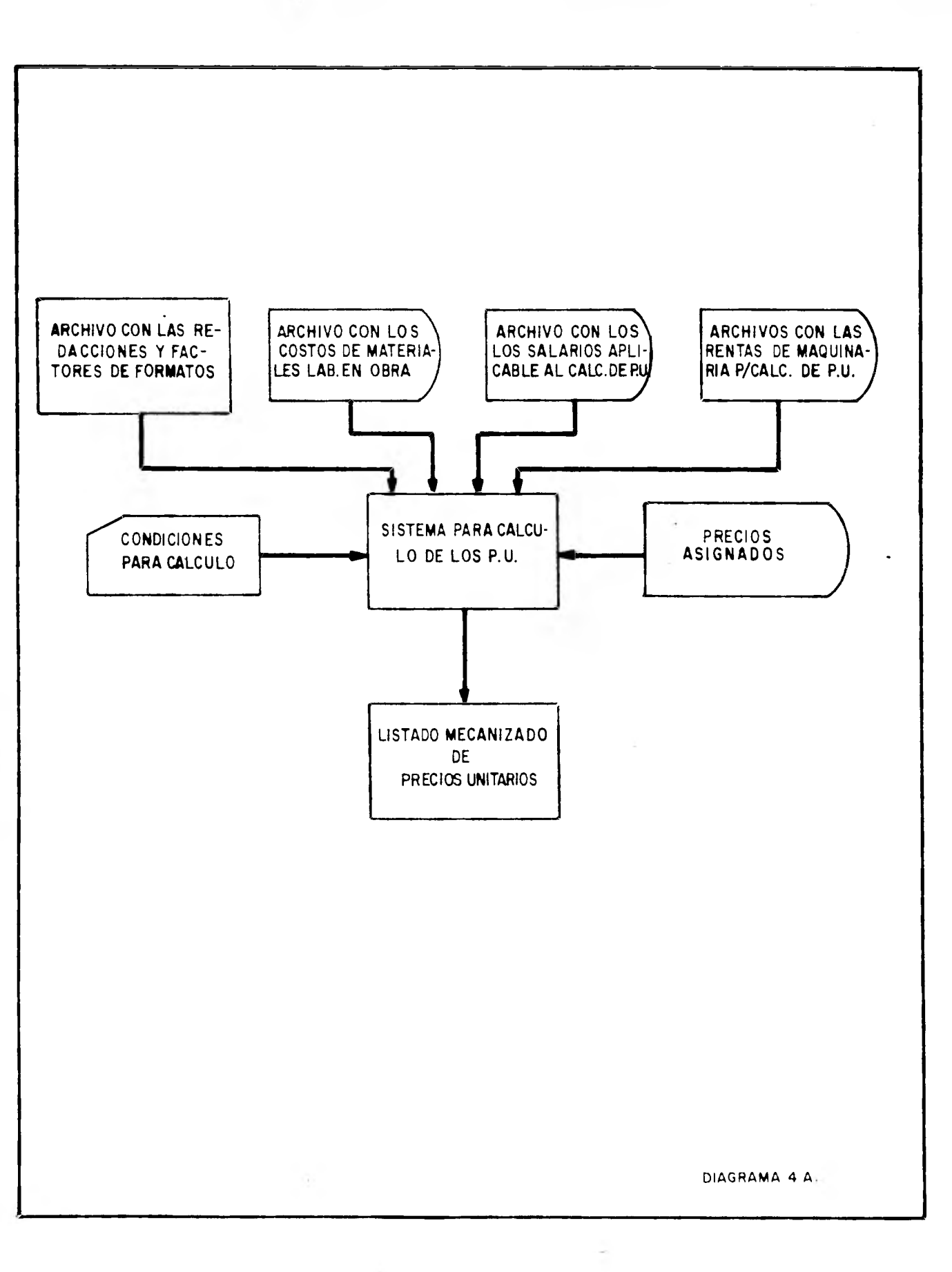

## **IV.2.- ELEMENTOS Y DATOS NECESARIOS PARA LA IMPLEMENTACION DEL NUEVO SISTEMA**

#### **IV.2.1.- Equipo de computadora**

**El elemento más importante para la implementación del nuevo sistema es la computadora digital, la cual es el medio con el que se operará el nuevo sistema.** 

**Una computadora se puede definir conceptualmente como una máquina que consta de dispositivos para entrada de datos, un procesador central, el cual ejecuta los trabajos que se le indiquen, dispositivos de almacenamiento y dispositivos para la salida de los resultados del proceso.** 

**Además la computadora está formada por dos grandes partes, que son: Hardware y Software.** 

**HARDWARE.- Equipos mecánicos, electromecAnicos y**  electrónicos, los cuales forman la estructura física **computadora y son los encargados de efectuar fisicamente los procesos de captación de información, operaciones aritméticas y lógicas, almacenamiento de información y obtención de resultados.Para cada una de estas operaciones existen dentro de la máquina computadora, elementos que fueron construidos especialmente para realizar dichas operaciones.** 

 $\mathcal{L}_{\mathcal{L}}$ **SOFTWARE.- Son todos aquellos programas que están escritos en un lenguaje apropiado a la estructura física de la máquina computadora y con los cuales es posible hacer uso de dicha computadora. A esto también se le llama estructura lógica de la computadora.** 

**En síntesis una computadora cuenta con dispositivos de entrada, salida y el procesador central como se muestra en el diagrama 4B.** 

**El procesador central consta de una unidad aritmética lógica la cual se encarga de realizar las operaciones aritméticas y lógicas; una unidad de control la que transfiere los datos de la memoria principal a la unidad aritmética-lógica y viceversa; una memoria principal donde se alamacena el Software de la máquina** y **la información utilizada por los trabajos que se esten ejecutando.** 

**En la memoria auxiliar se tiene todos los archivos y programas que los usuarios de la computadora necesitan para operar sus sistemas. De esta memoria el procesador periférico toma los archivos** y **programas que se requieran para un trabajo** y **los carga a la memoria principal para la** 

 $\mathbf{A}_{\mathbf{A}}$ 

š

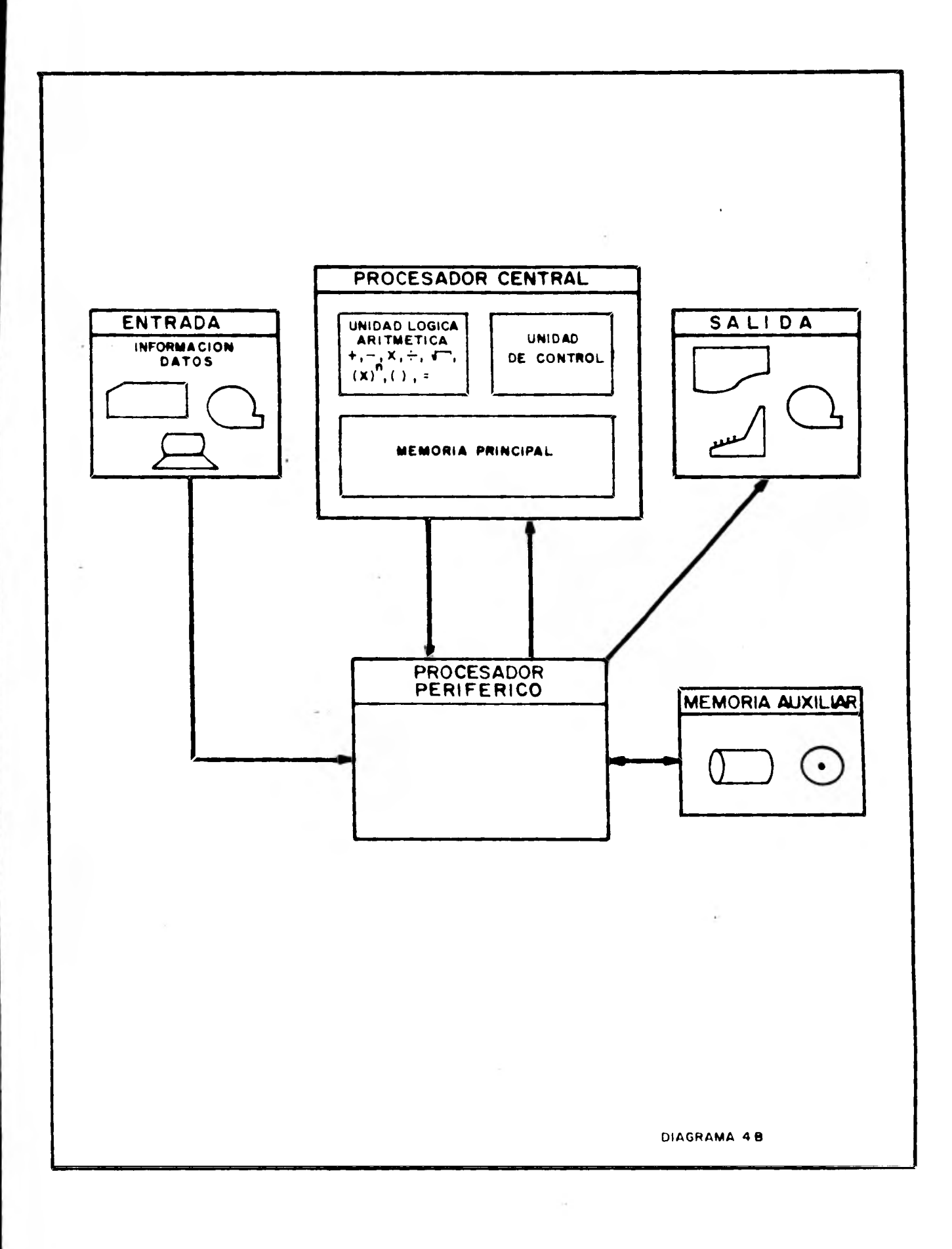

**ejecución de dicho trabajo; al terminar la ejecución estos archivos se descargan de la memoria principal y se regresan a la memoria auxiliar.** 

**Para la formación de archivos y programas, la**  información se carga en la memoria auxiliar por medio **dispositivos de entrada que toman dicha información de tarjetas perforadas, cintas magnéticas, etc.** 

**Como el procesador central es mucho más rápido que los dispositivos de entrada-salida de información, para agilizar el flujo de información entrada-salida, se tiene una rutina que proporciona y recibe información del procesador central con mayor velocidad, evitandose asi frenar al mismo.** 

**Para dar mayor velocidad al procesador central se conectan procesadores perifericos para que se encarguen de la transferencia de información entre la memoria auxiliar y la memoria central.** 

## **IV.2.2.- Archivo de redacciones y factores**

**Del análisis preliminar que se hizo, se observa que para calcular los P.U. existen datos que son invariantes, tales como las redacciones, el rendimiento de una cuadrilla, la cantidad de material que se utiliza para ejecutar un concepto de obra, etc.; de esta observación nace la idea de formar un archivo con todos los datos invarintes y además se tiene necesidad de un subsistema para formar y depurar dicho archivo, este subsistema tiene el flujo de información que se muestra en el diagrama 4C.** 

**Como se puede apreciar en este diagrama de flujo, para formar el archivo de redacciones y factores, se parte de la hoja para el cálculo manual de P.U., en esta hoja se clasifica y se asigna la clave correspondiente a cada insumo para poderlos referenciar en los archivos, la información se capta en tarjetas y por medio de un programa se forma el**  archivo de redacciones y factores; una vez formado **archivo, se procede a la revisión para asegurar la correcta captación y el archivo se da por bueno hasta que no haya diferencia entre la información de la hoja para el cálculo manual de P.U. y los datos integrados en el archivo.** 

**La forma 4D consiste en la forma para cálculo manual de P.U. con los campos en que se debe captar la información.** 

#### **IV.2.3.- Materiales**

**El costo que se necesita para** *el* **cálculo de los P.U.** 

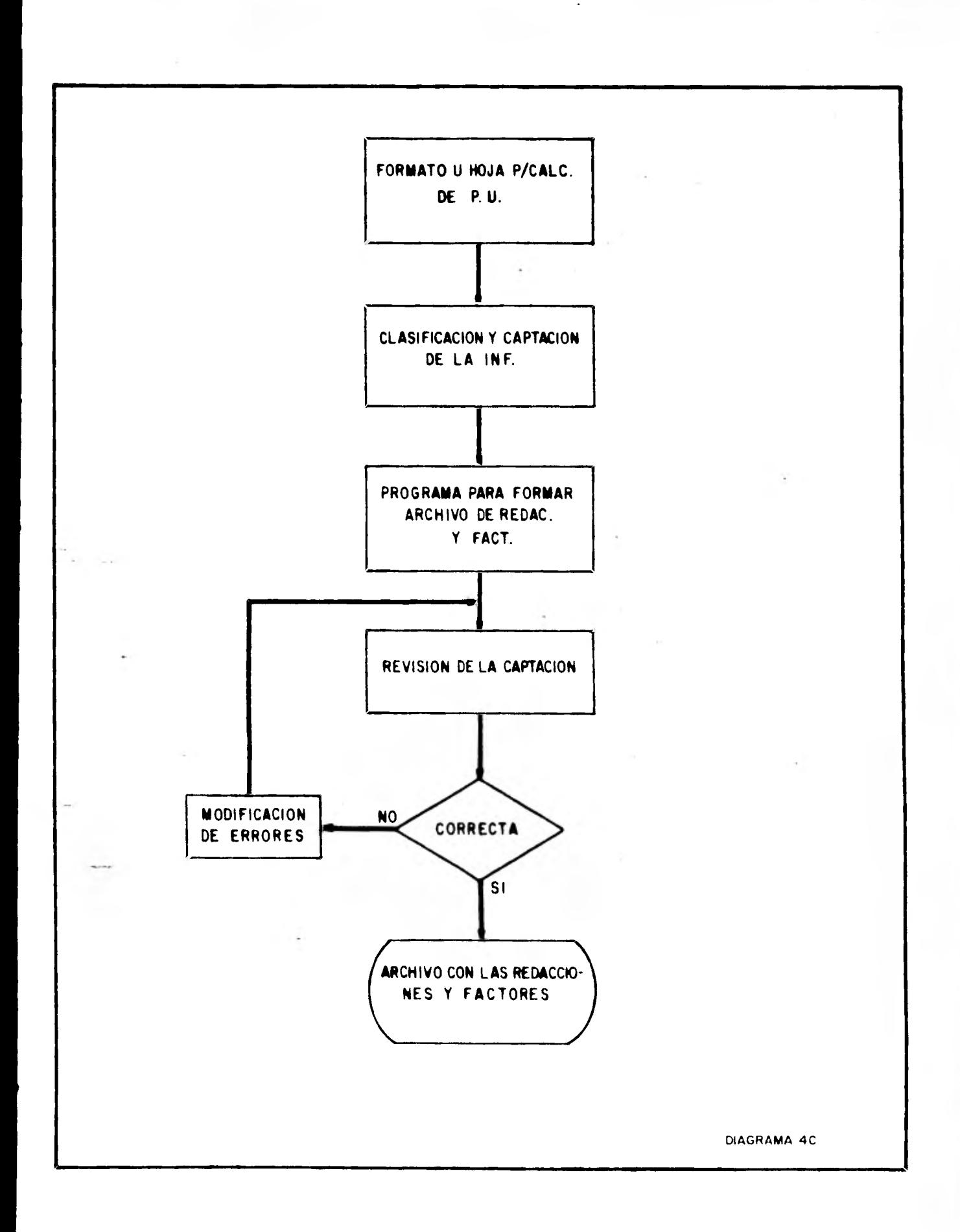
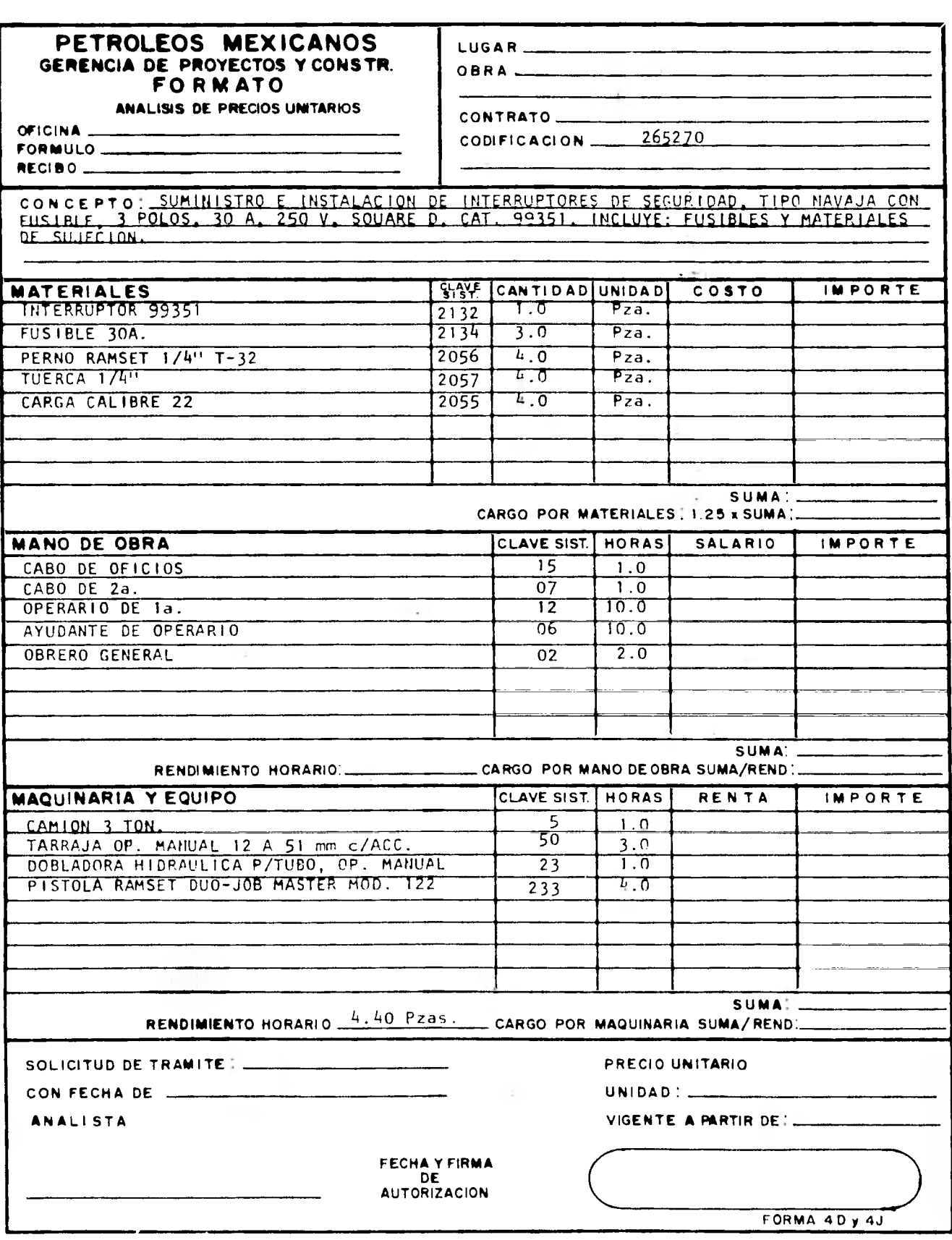

 $\hat{\boldsymbol{\epsilon}}$ 

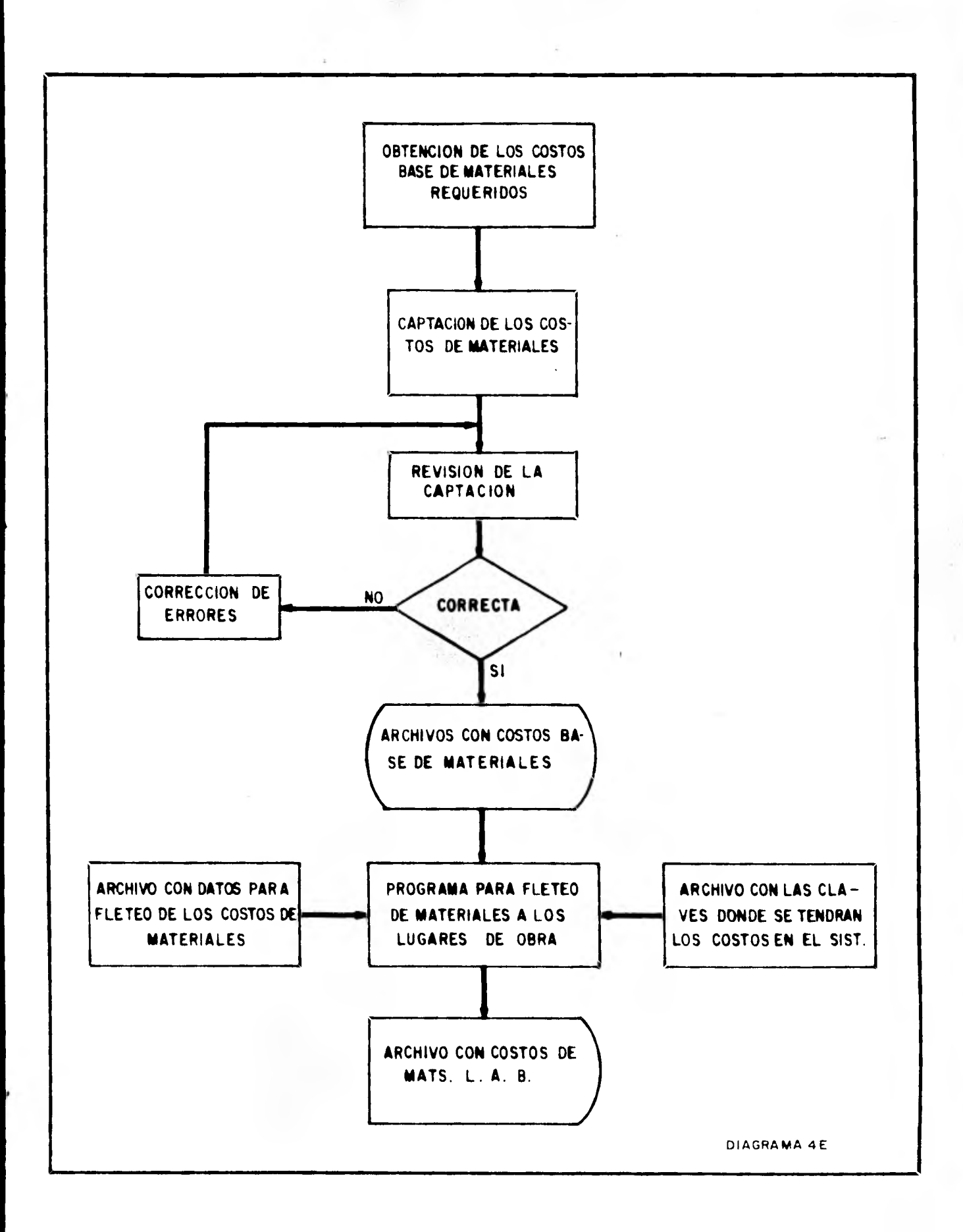

**debe ser puesto en el lugar donde se ejecuta la obra, para fletear, formar y depurar el archivo con los costos de los materiales puestos en el lugar corresponiente, se requiere de un subsistema para el manejo de la infamación. El diagrama 4E corresponde al diagrama de flujo del subsistema.** 

**Los costos de materiales al llegar a la oficina de sistemas son captados, y por medio de un programa se revisa si hay errores de captación, esta revisión se hace comparando la suma de los costos de un registro contra la suma manual que se hace y se capta exprofeso para esto; una vez corregidos los errrores de captación, se tiene el archivo con los costos base de materiales y se procede al fleteo de estos para obtener el archivo con los costos en los lugares de la obra.** 

**Para fletear los materiales se forman además del archivo los costos base, dos archivos más, correlacionados para formar el archivo con los costos en los lugares de obra.** 

**Los costos base sólo se proporcionan dependiendo de los mercados donde se pueden adquirir y en el archivo con los costos en los lugares de obra se requieren todos los materiales independientemente de los lugares donde se adquieran, por lo que se necesita un archivo para incluir cada costo de materiales, no importando el tipo de material que sea, por lo que se hace necesario un archivo para correlacionar el archivo de costos base y el archivo donde se tendrán los costos ya fleteados.** 

**Se necesita además un archivo con los factores de peso, clase y tipo de los materiales, datos que son necesarios para**  el fleted de los mismos.

### **IV.2.4.- Salarios**

**Los salarios aplicables al cálculo de los P.U. deben ser calculados en base al criterio previamente establecido, el cual fue tratado ampliamente anteriormente.** 

**Para calcular los salarios y formar el archivo correspondiente, se tiene un subsistema de salarios. El diagrama 4F corresponde al di grama de flujo del subsistes\*.** 

**Los datos para cálculo de los salarios son, el salario tabulado de Pemex para las diferentes zonas, la prestación de ayuda para renta de casa para trabajadores de contratistas, vigencia, el lugar donde se quedará el vector de salarios dentro del sistema, los días laborables en el año, salario** 

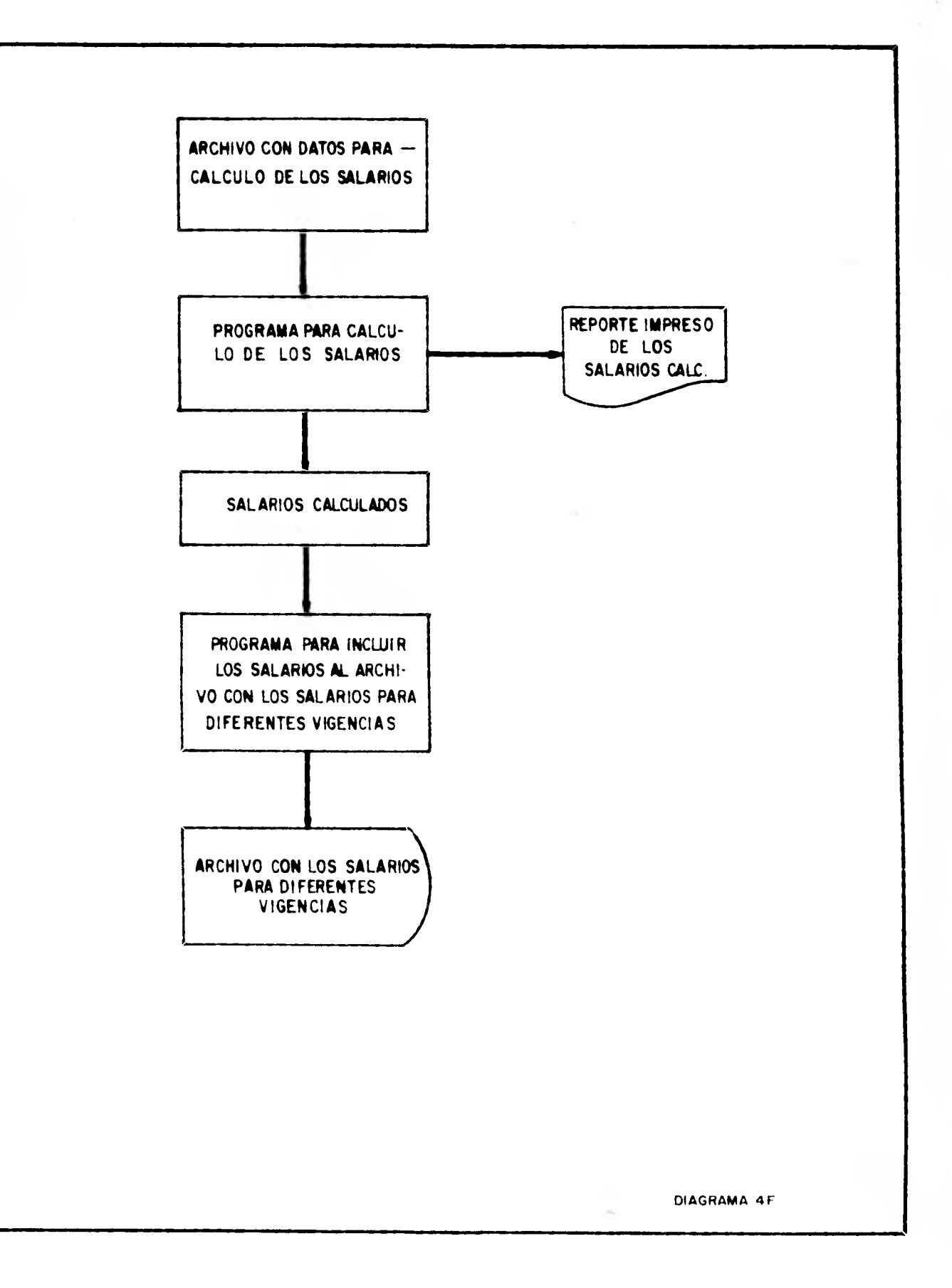

minimo de la zona cuando es superior al salario Pemex **redacción de los lugares a los que son aplicables los salarios.** 

**Estos datos son tomados por el programa para cálculo** *de*  **salarios y se genera un reporte impreso de los salarios calculados y un vector el cual contiene el lugar donde se quedarán estos en el sistema para su consulta.** 

**Cuando se verifica que los datos de entrada están correctos, el vector se incluye al archivo correspondiente de salarios, en el cual se van almacenando los salarios para varias vigencias.** 

### **IV.2.5.- Equipos**

**Para el manejo de la información con que se calcularán las rentas horarias de equipo aplicable al cálculo de los P.U. y para formar y actualizar el archivo correspondiente, se tiene un sibsistema, el cual se muestra en el diagrama de flujo 4G.** 

**Como se puede apreciar en el diagrama 4G, se tienen 4 archivos de entrada, de los cuales uno varia con el tiempo y los otros son invariantes.** 

**El archivo con las redacciones y factores es similar al de redacciones y factores para el catálogo y su formación también es similar; el archivo con las redacciones de insumos también es invariante con el tiempo.** 

**El archivo con los costos de equipo e insumos es el que varia cuando se desean calcular las rentas para una- nueva vigencia.** 

**Por medio de un programa se calculan las rentas horaria de equipos y se tienen 2 salidas: un reporte impreso con el cálculo de las rentas y un archivo con las rentas para incluirse al archivo correspondiente.** 

**Una vez verificados los datos de entrada, por medio de un programa de servicio, se incluyen al archivo de equipos, donde se tienen las rentas para varias vigencias, las rentas de equipos que se acaban de calcular; este archivo es el que se consulta para el cálculo de los P.U.** 

# **IV.2.6.- Precios asignados**

**En ocasiones se pueden tener conceptos que no se calculan sino que se toman los P.U. ya calculados para** 

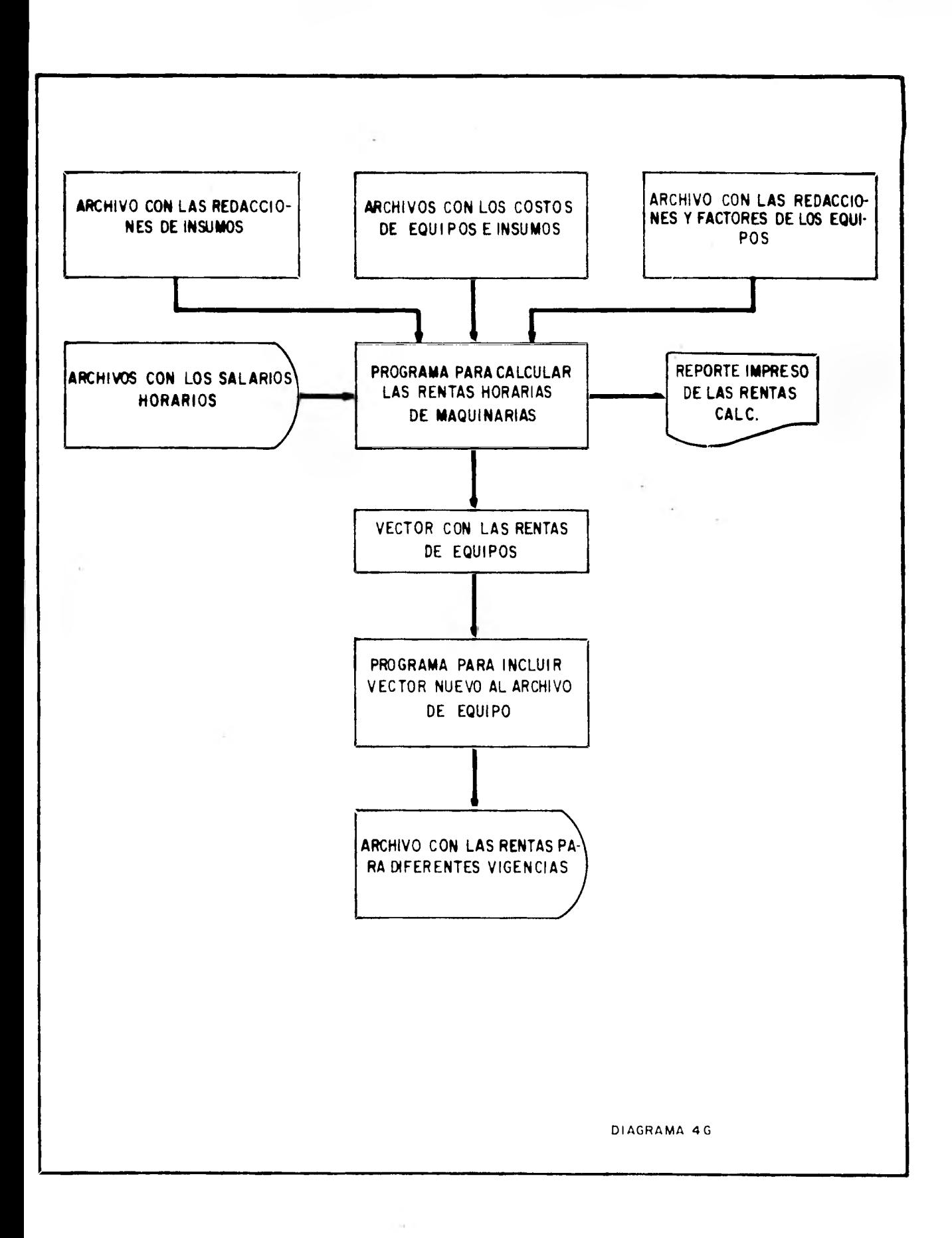

**incluirse al catálogo sin modificación alguna, para esto se tiene un subsistema que capta, verifica y forma el archivo correspondiente; el diagrama 4H corresponde a su diagrama de flujo.** 

**Los precios asignados se captan y luego que se verifica que la captación sea correcta, por medio de un programase incluyen en el archivo donde se tienen precios asignados para varias vigencias.** 

### **IV.2.7.- Datos para cálculo**

**Como en los archivos se incluyen los costos de los insumos para todos los lugares de obras, cuando se quiere calcular un catálogo especifico, se tienen que proporcionar**  los datos con que se desea calcular dicho catálogo. **diagrama de flujo correspondiente es el 41.** 

**Las claves de los insumos se toman dependiendo del catálogo que se quiere calcular y se incluyen en los datos para cálculo; como se aprecia, la clave de los equipos no se incluye en el diagrama sino que quedan definidos con la clave de salarios.** 

### **IV.3.- FORMAS DE CAPTACION DE DATOS DE INFORMACION**

**Como el sistema tiene varios subsistemas, en cada caso la información se tiene con diferente formato para su captación, sellan los requerimientos de cada uno de los subsistemas.** 

**La diferente información llega a la oficina de sistemas la cual es la que se encarga de hacer la captación de la informE**-**:ión necesaria para formar los archivos correspondientes; en este inciso se tratarán las formas de capitación para formar los diferentes archivos.** 

## **IV.3.1.- Captación de la inforeacidn para el subsistema que forma el archivo de redacciones y factores.**

**La información necesaria para formar el archivo de redacciones y factores, como se menciona anteriormente, se toma de la hoja para cálculo manual de P.U. correspondiente; de esta hoja se toman todos los datos invariantes, primero se toma la redacción y a continuación se incluyen todos los insumos, en pares, de clave sistema y cantidad del insumo que interviene en el P.U. correspondiente, el rendimiento, unidad del concepto y el tipo de jornada.** 

**La forma en que se debe captar la información** 

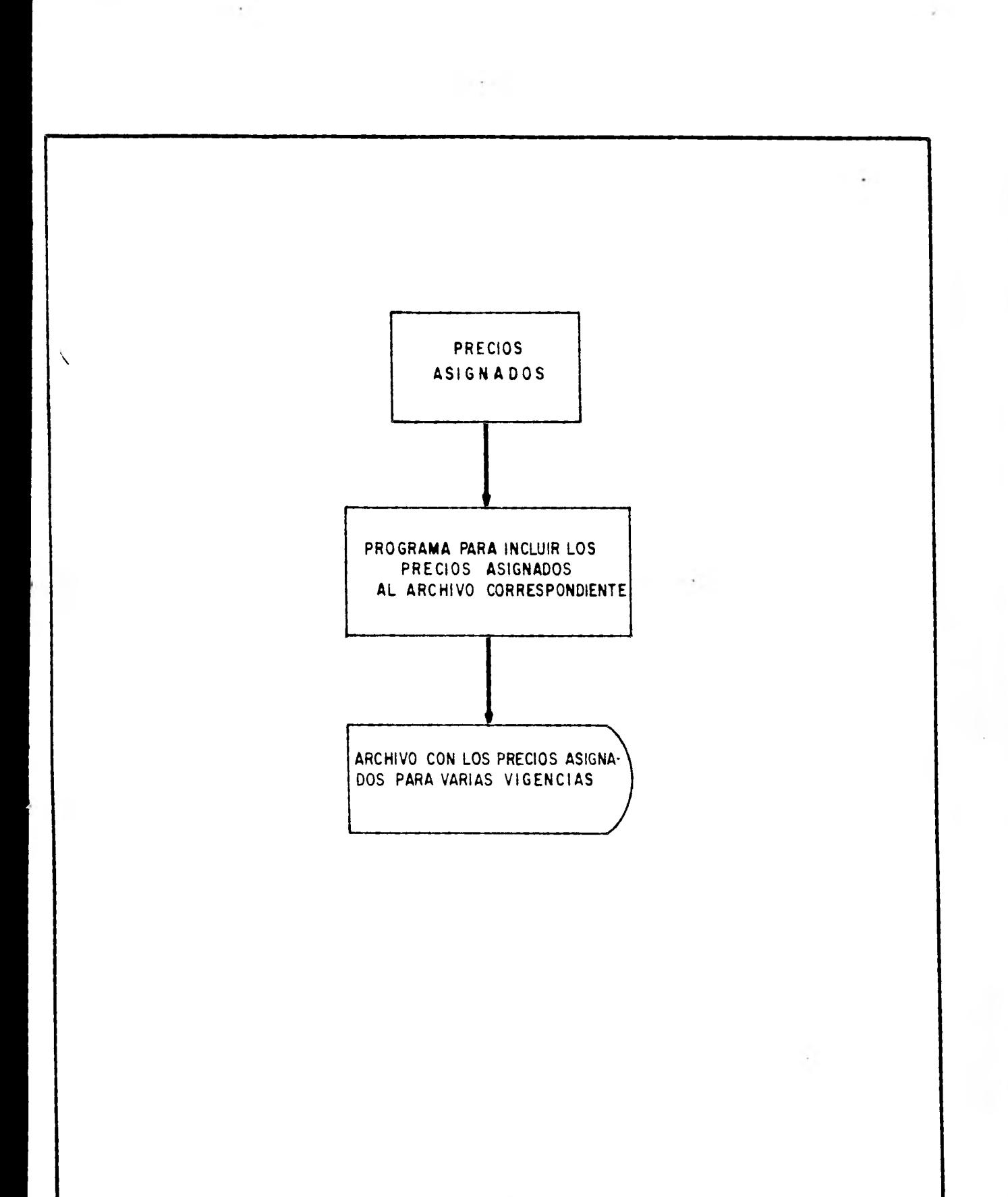

**DIAGRAMA 4H** 

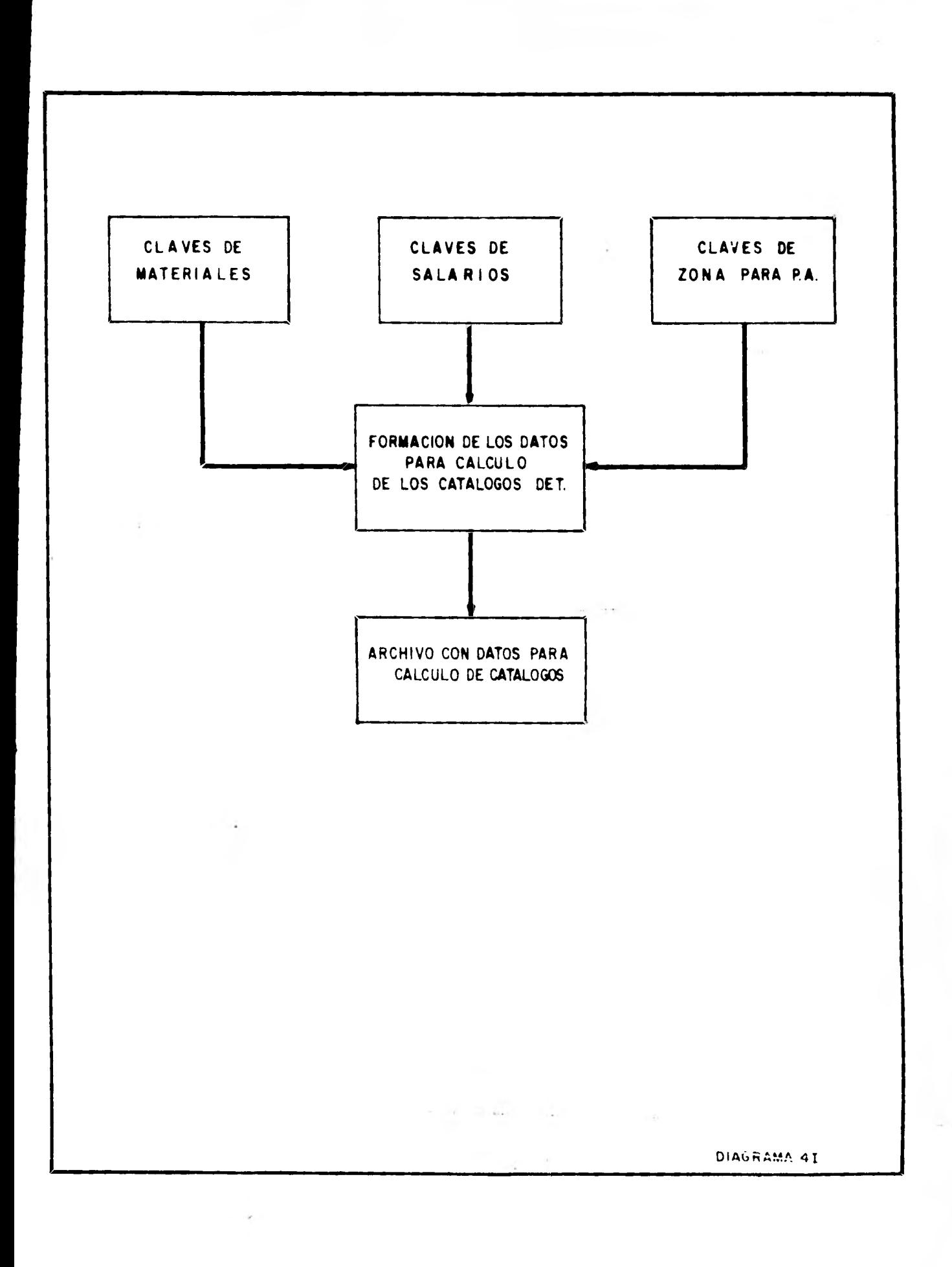

**c** o**rresponde a la forma 4J, la forma 4D consiste en la forma para el cálculo manual de P.U. con los campos en que se debe captar la información.** 

## **IV.3.2.- Captación de la información para el subsistoma que forma el archivo de materiales.**

Como no todos los materiales que se investigan son para<br>el sistema de P.U. por computadora, en la oficina de por computadora, en la oficina **sistemas se generan unas listas con los materiales que se requieren, para el cálculo de los P.U., en grupos de 10, estas listas se envían a la oficina de materiales en donde se les incluyen los costos base y se regresan a la oficina de sistemas.** 

**Los costos base de materiales se proporcionan en centavos y se captan en tarjetas captándose un grupo de 10 costos en dos tarjetas, incluyéndose en la segunda la suma de los 10 costos, esta suma se utiliza como cifra de control.** 

**La forma en que se proporciona y en que debe captarse la información corresponde a la forma 4K** 

# **IV.3.3.- Captación de la información para el subsistes& que forma el archivo de salarios**

**Para captar la información que se requiere para calcular los salarioa aplicables a P.U. se incluyen las formas 4L, 4M, 4N, 4Ki.** 

**Una vez captada la información por medio de programas de servicio se verifica la captación y se forma el archivo que se consultará para calcular los salarios y elaborar el reporte impreso correspondiente.** 

# **IV.3.4.- Captación de la información para el ~sistema que forma el archivo** *de* **equipos**

**Como se vid anteriormente, la información que varia con el tiempo es el valor de la adquisición de los equipos y de los insumos, la información se capta en las hojas que se diseñaron para esto, las cuales corresponden a las formas 40 y 4P.** 

Para captar los valores de adquisición de equipos se **pueden incluir los registros que sean necesarios y al final se debe icluir un registro con "nueves" de la columan 1 a la 75, de igual manera para los costos de los insumos.** 

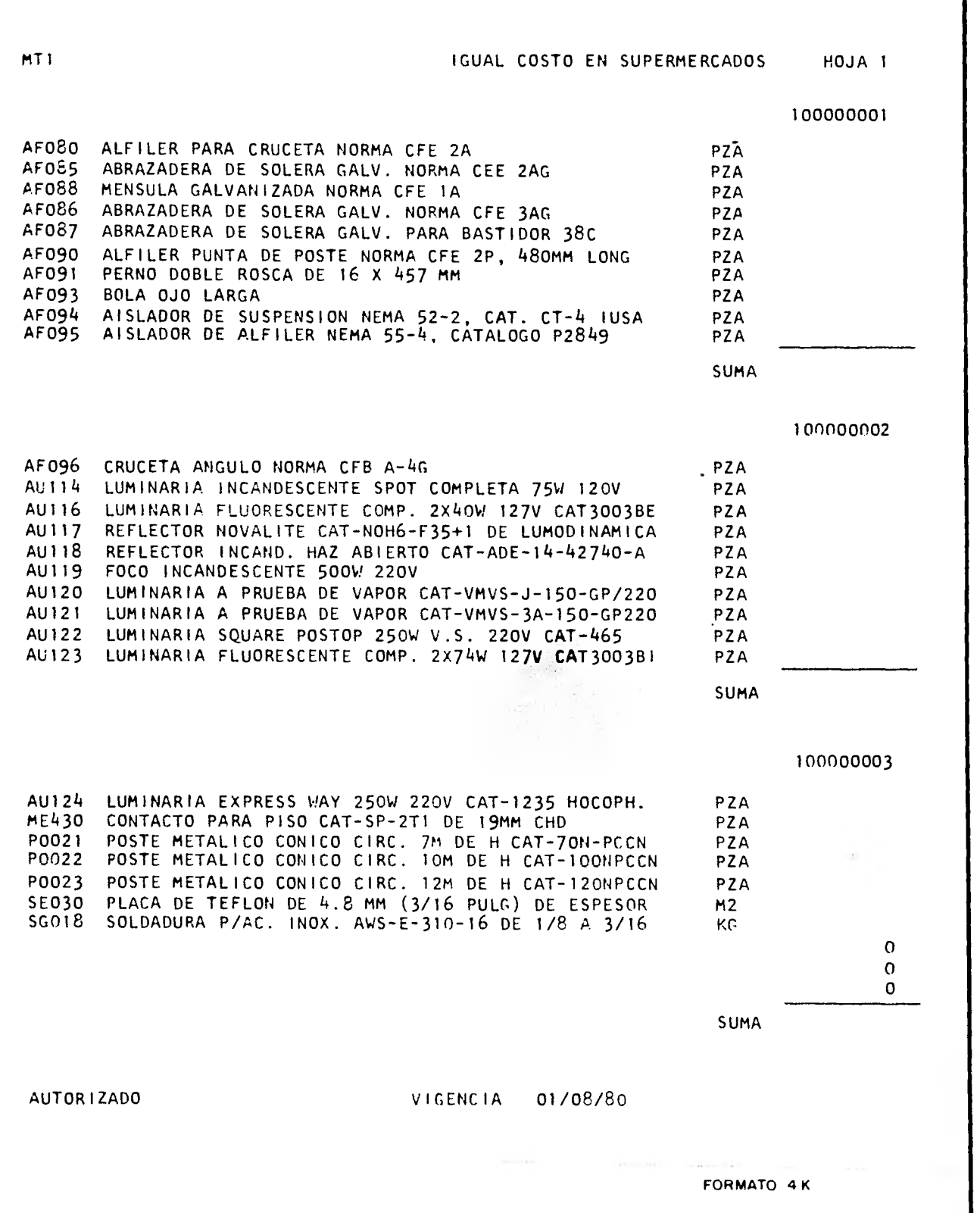

າ

 $\ddot{\phantom{a}}$ 

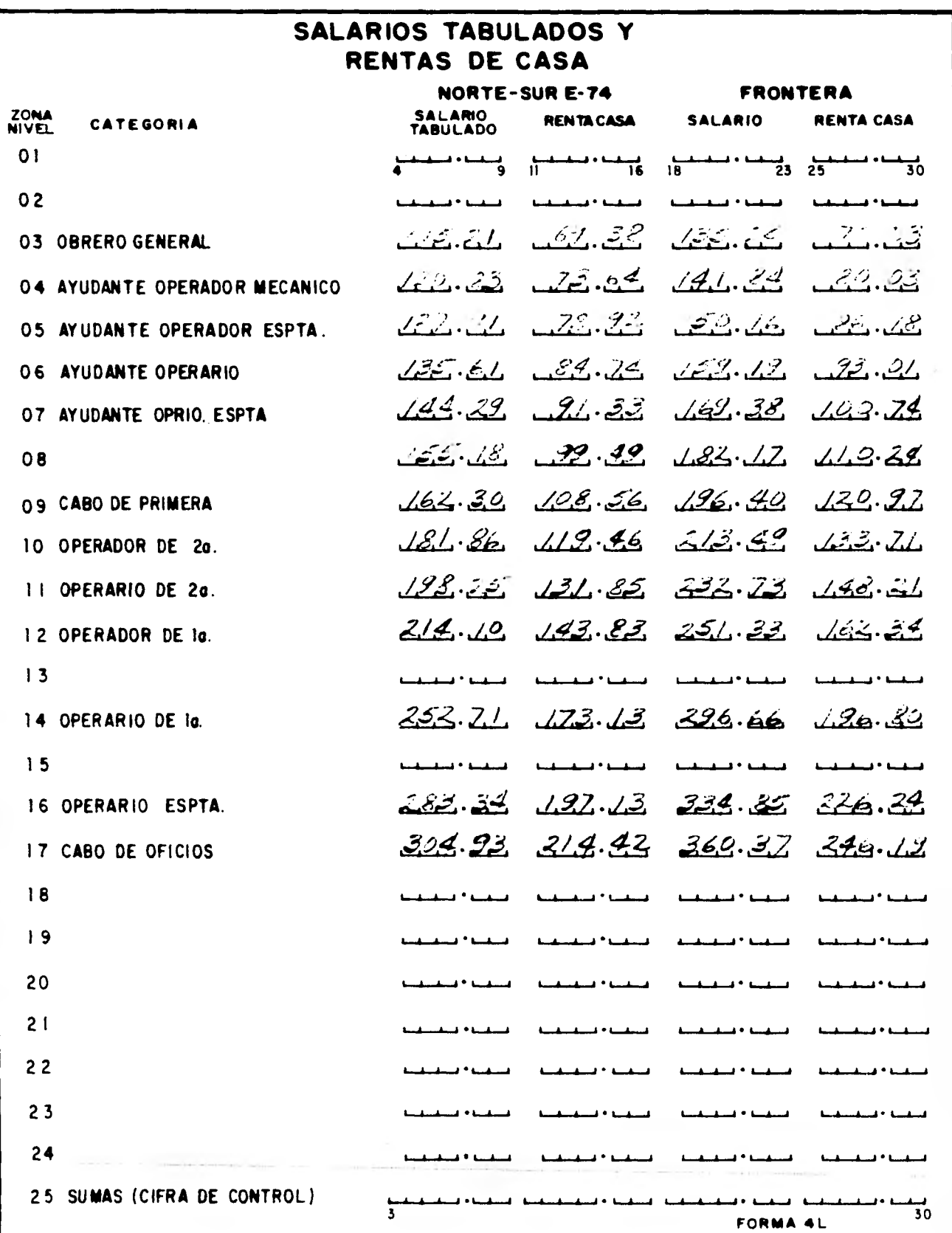

 $\alpha_{\rm{eff}}^{\rm{max}}$  .

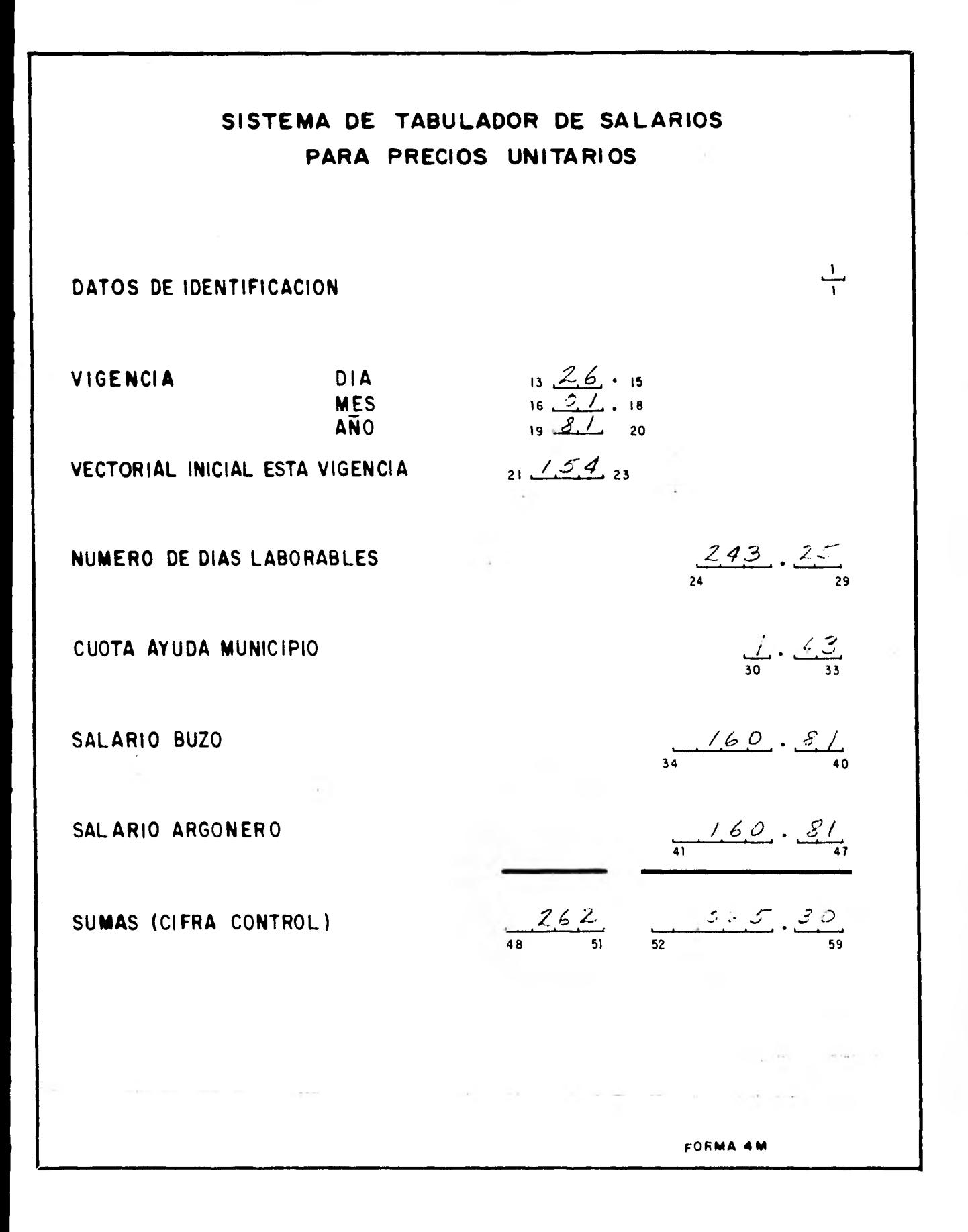

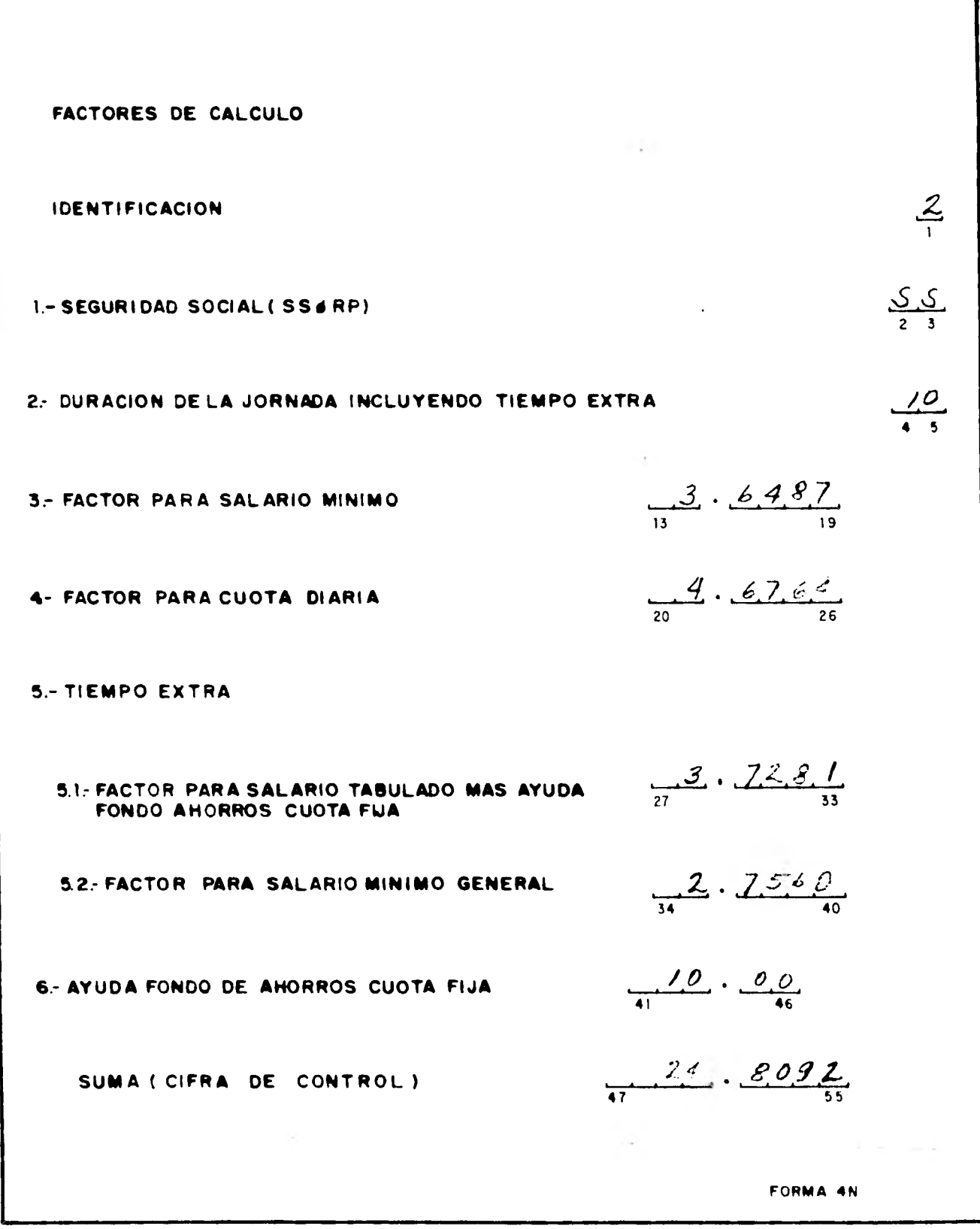

 $\rightarrow$ 

 $\mathbb{E}[\mathbf{z}_i]$ 

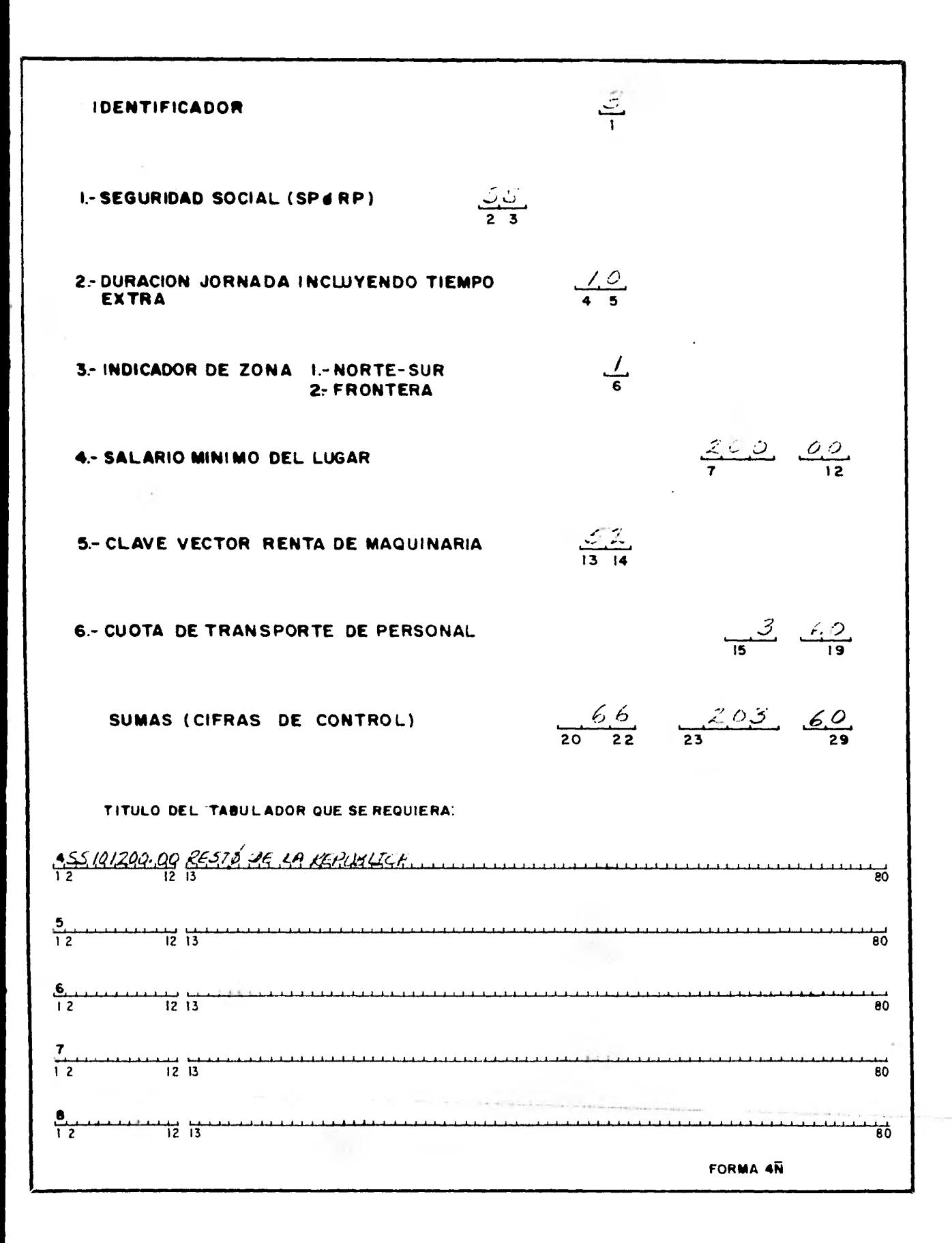

SISTEMA PARA EL CALCULO DE LOS TABULADORES DE RENTAS HORARIAS DE MAQUINARIA CLAVE VALOR ADQUISICION CLAVE VALOR-ADQUISICION. CLAVE VALOR-ADQUISICION. CLAVE VALOR-ADQUISICION. CLAVE VALOR-ADQUISICION  $\frac{11110}{1}$   $\frac{94705}{15}$   $\frac{1020}{15}$   $\frac{1030}{19}$   $\frac{1030}{30}$   $\frac{31}{30}$   $\frac{393844}{30}$   $\frac{1040}{45}$   $\frac{101312}{60}$   $\frac{1050}{60}$   $\frac{10137}{60}$   $\frac{30137}{75}$ A060 323973 A070 386454 A080 430282 A090 582862 A100 41.714777 فتتناشأ لتتنبيلينا للبليا ليحابي للمناب تنابلها لملبانه لتناجب والمناب التعادي لينبط لينتخل للبليا للبليان tanan prodosing tanan pada katanggan tahun bertahangan tahun penghubungan pengangan tahun tahun pertama pada s <u>Linia ililililili ililili bililililililili aliat bara tarihililili aliat tililililili barat ilililililililili</u> <u>usina neri bilganlar unang panggalalahan bahan kalangalahan bahan bang banggalan bahan tingga ung panggalan </u> <u>tiili tiinininin taasi tiilitiilin tiisti taha tananinin tiina tiina taasiin nann</u> فتع ومستقيم فلتعرض فالمستقيم ومستعاد والمستقيم والمستقيم والمستقيم والمستقيم والمستقيم والمستقيم والمستقيم  $4/8678$ <br> $-4/8678$ **B** 16 \* RENGLON DE SUMAS **FORMA 40** 

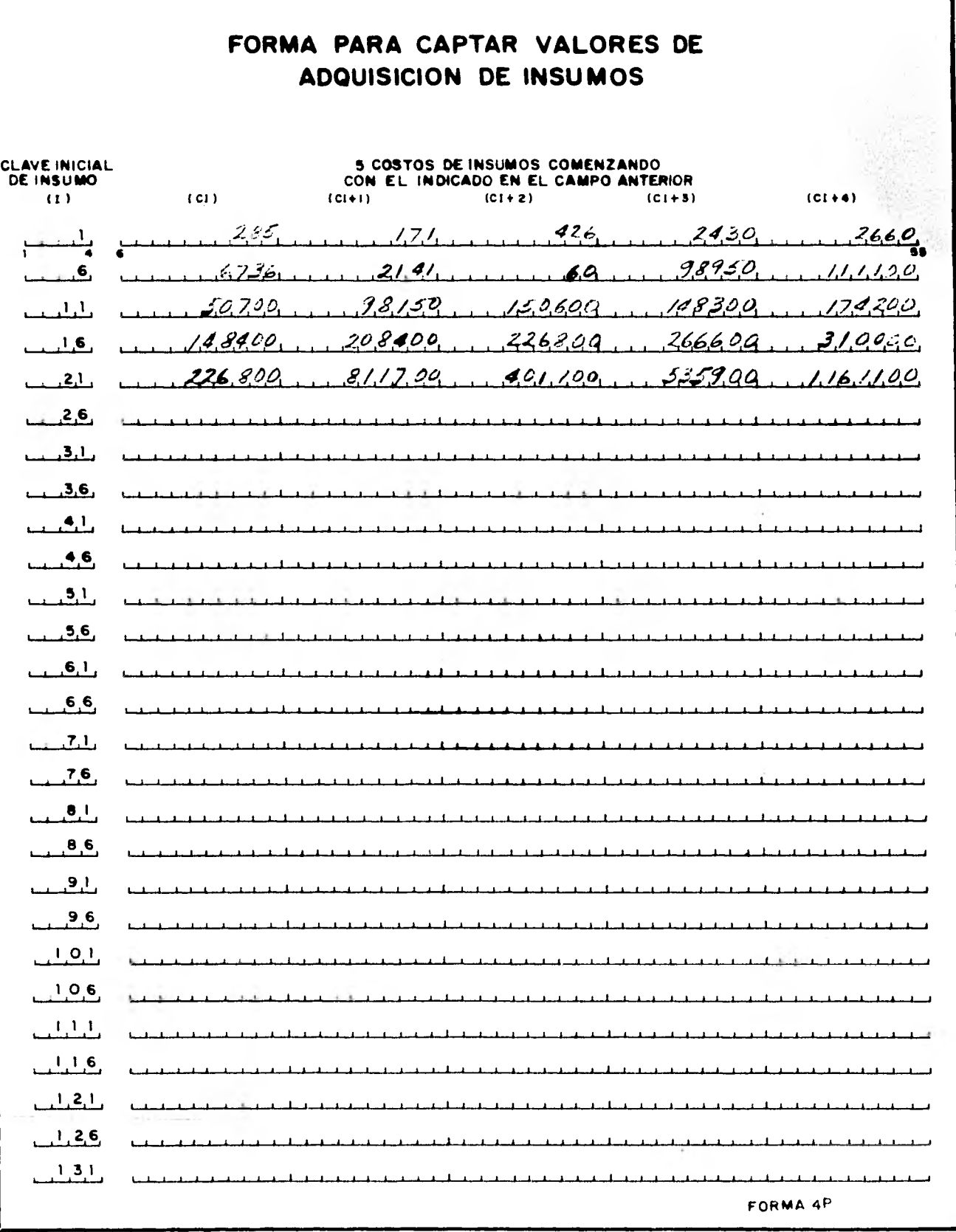

**Para formar el archivo con los valores de adquisición de equipo y de insumos, primero van los valores de adquisición y a continuación los costos de los insumos.** 

## **IV.3.5.- Captacidn de la información para el subsimtema que forma el archivo de precios asignados (P.A.)**

**Los precios asignados se captan según la forma 4Q. Como se puede apreciar, la forma tiene dos tipos de registro diferentes; en el primer tipo de registro se capta la clave a partir de la cual se van a incluir los precios asignados en el archivo y la fecha a partir de la cual se aplicarán dichos P.A. Este registro es único; en el seguno tipo de registro se incluyen los precios asignados, llenando primero la clave del P.A. en el sistema** y a continuación **van los valores de los P.A.; como se puede apreciar se tienen 6 zonas en la República para precios asignados.** 

### **IV.3.6.- Captación de la información para cálculo de catálogo**

**Los datos para cálculo que se captan en la forma 4R. Como se puede apreciar, la forma tiene dos tipos de registros, en el primero se incluyen la vigencia, el indirecto de materiales, factores de incremento de los insumos, las claves de los insumos, clave del catálogo y número de adición, cuando sea necesario. En el segundo tipo de registro se incluyen los lugares a los que son aplicables el catálogo.** 

**El archivo se forma alternando primero el tipo de registro con la clave de los insumos y luego •l registro con los lugares a los que es aplicable el catálogo.** 

# **IV.4.- PROGRAMA COMPUTACIONAL QUE OPERA EL SISTEMA**

#### **IV.4.1.- Alcance**

**El alcance de este programa, es que: dados los archivos de materiales, salarios, equipos y precios asignados, se calcule un catálogo de P.U. para un juego de datos dado, asi mismo éste deberá ser iterativo para que cuando se requiera, se puedan calcular diferentes catálogos para cada juego de datos que se le de.** 

**Como en algunas ocasiones, se puede tener la posibilidad de tener modificaciones a los costos de los insumos, se debe contemplar la inclusión de factores por los cuales se afecten** 

FORMA PARA CAPTAR PRECIOS ASIGNADOS FECHA DE<br>APLICACIÓN **CLAVE EN** EL ARCHIVO  $52, 36.01.80$ **CLAVE EN** P.A. ZONAT **PA. ZONA 2 PA. ZONA 3 P.A. ZONA 4 P.A. ZONA 5 PA ZONA 6** EL SIST.  $1714681$  $1843691$   $1794531$   $...$  $1698936$  $55 - 56$  $-2$   $-8347/3$   $-748490$   $-859035$   $-845480$   $-239475$   $-734852$  $278/92$ ولداء والمستعلما ولداه والمستعل المستعلما والمستعلم المستحيل والمستحيل والمستحيث والمستحيل والمستحققات والمستحيض <u>لى كان بوليا لولايا والموارد ومن المراجع المواجه المواجه المواجه المواجه المواجه المواجه المواجه المواجه المواجه ال</u> فتواريه والمستسقية والمتحارب والمستحلف والمستحقق والمستحقين والمستحيل والمستحقق والمستحقق والمستحقق والمستحقق والمستحقق totokat talakatakatakatan tokokatakatakatakat beberakatakatakat belakatakatakatakat berbatakatakat berbatakatak <u>لى المسلمان المسلمان المسلمان المسلمان المسلمان المسلمان المسلمان المسلمان المسلمان المسلمان المسلمان</u> بيبيته والمتباغية وللمبارغ والتنابي وللمنافيخ والمتبارين والمستحلف والمتعارض والمتنادر والمتحالي المتعارض والمنادر FORMA 4Q

PETROLEOS MEXICANOS SUBDIRECCION DE PROY Y CONSTRUDE ORRAS **GERENCIA DE PROG. EVAL. Y CONTRATOS** OFICINA DE SISTEMAS E INFORMACION ESTADISTICA VIGENCIA IND MATS FACTORES DE INCREMENTO CLAVE CLAVE SALARIOS CLAVE **CLAVE CATALOGO NUM. ADICION CLAVE** MATS, M.O. EQ. TERR. MATLES BHRS. 10 HRS TERR. **BASICOS**  $26.01.80$   $129$   $129$   $14$  16 18 20 22 24 26 28 30 32 33 36 37 40 41 43 45 56 56 56 56 56 56 MEXICO D.F. .. AREA, METROPOLITANA  $7/3$   $168$   $9/18$   $129$   $129$   $19/16$   $18/20$   $22/24$   $26/26$   $30$   $32/33$   $36/37$   $40/41$   $43/45$   $45/56$   $56/56$   $56/56$   $56/56$  $TPLR_1, HGP_2, \ldots$  $26.01.80$   $129$   $14.16$  16 16 20 22 24 26 28 30 32 33 36 37 40 41 43 45 45 56 56 56 68 68 <u>KINATITLAN, CÓSÓLEACAGUE, EL JAGÜET, CHINAMECA, MURZUNTLAN, JALTIPAN.</u>  $245.01.80$   $129$   $129$   $14\%$   $16\%$   $18\%$   $20.22$   $24\%$   $26\%$   $28\%$   $28\%$   $29\%$   $30\%$   $32\%$   $33\%$   $35\%$   $37\%$   $40\%$   $41\%$   $43\%$   $45\%$   $54\%$   $55\%$ CONTE ACOPLICOS, CANGREJERA, PROPRITOS, ALLENJE, NANCHITAL, NUEVO JEAPR. **FORMA 4R** 

**lras costos de los materiales, mano de obra, equipo y precios asignados.** 

**Debe tomar también en cuenta el cálculo de los análisis compuestos, que son conceptos que consideran como alguno de los insumos otro(s) concepto(s) previamente calculado(s).** 

**También deberá contemplar que si por cualquier razón alguno de los insumos, utilizado en el cálculo del P.U. de un concepto, tuviera valor cero, no se imprima en el catálogo el concepto en cuestión, generándose al mismo tiempo un reporte en donde se identifique el concepto, por medio de su clave, y se indique la razón por la cual fue eliminado del catálogo.** 

**Deberá contener todas las identificaciones de la empresa, el lugar para el cual está calculado, la clave con**  la que se identificará dicho catálogo y la fecha a partir **la cual es aplicable.** 

**Además también debe generar un reporte en el cual se identifique por medio de la clave de catálogo las condiciones con las que fueron calculados.** 

**También deberán contemplar la formación de un indice para la más rápida localización de grupos de conceptos por página.** 

### **IV.4.2.— Descripcion detallada**

**Para facilitar la descripción detallada del programa, se incluye el diagrama de flujo 4S. Como se muestra en dicho diagrama,e1 programa inicialmente prepara los archivos que se van a utilizar para que se puedan consultar e inicializa las variables; a continuación toma los datos con que se desea calcular el catálogo, del archivo correspondiente.** 

**Con las claves incluidas en los datos, se prepara la información en memoria, tomando de los archivos correspondientes la información.** 

**Los archivos con los costos de los insumos están**  formados con los datos para todos los lugares de la **para cada lugar se tiene una clave, estas claves son las que se incluyen en los datos para cálculo y sirven para tomar de los archivos la información correspondiente y posesionarla en la memoria para que sea consultada en el cálculo de los P.U. Luego se imprimen las condiciones con que se calcula el catálogo.** 

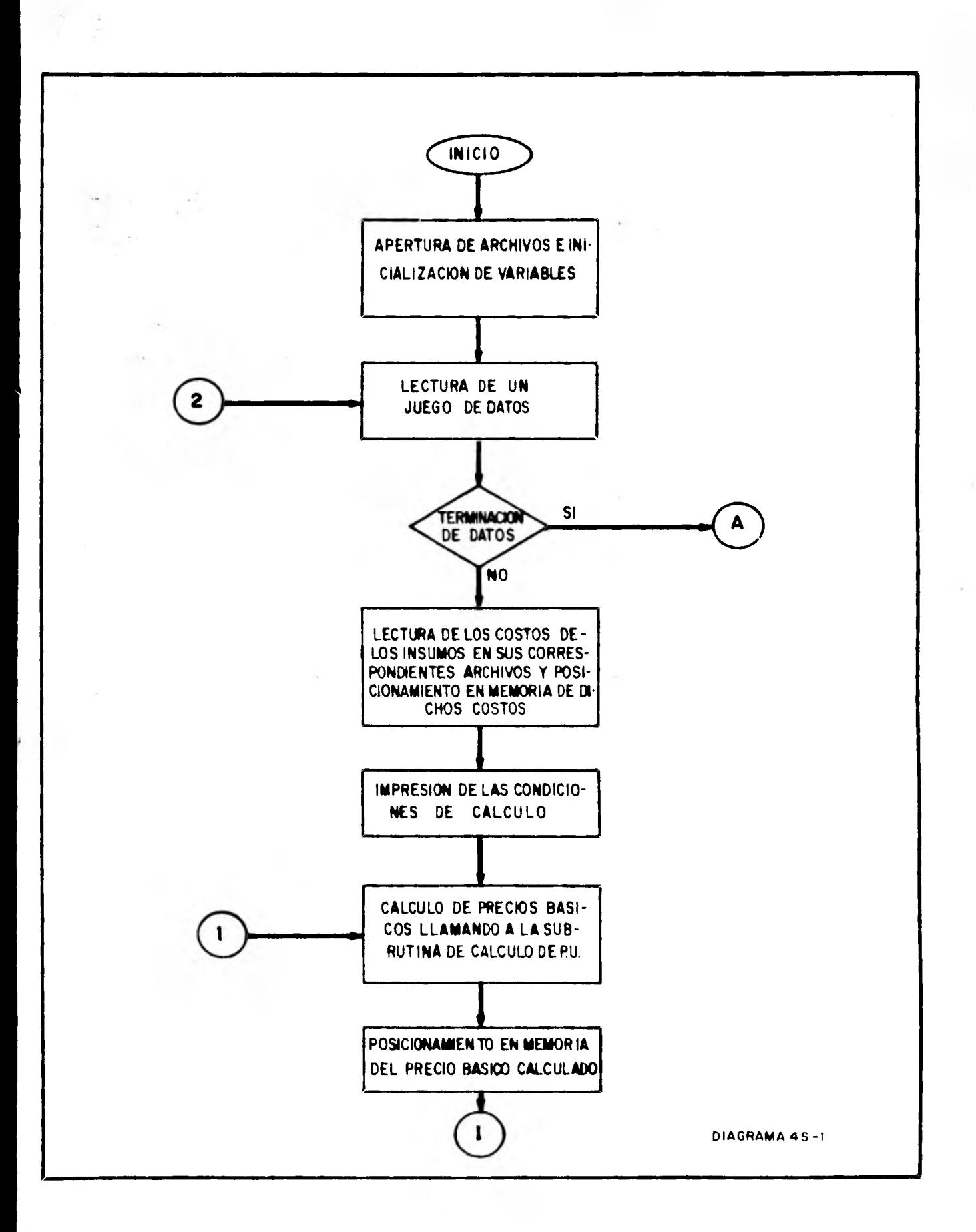

 $\mathcal{G}^{\mathcal{G}}$ 

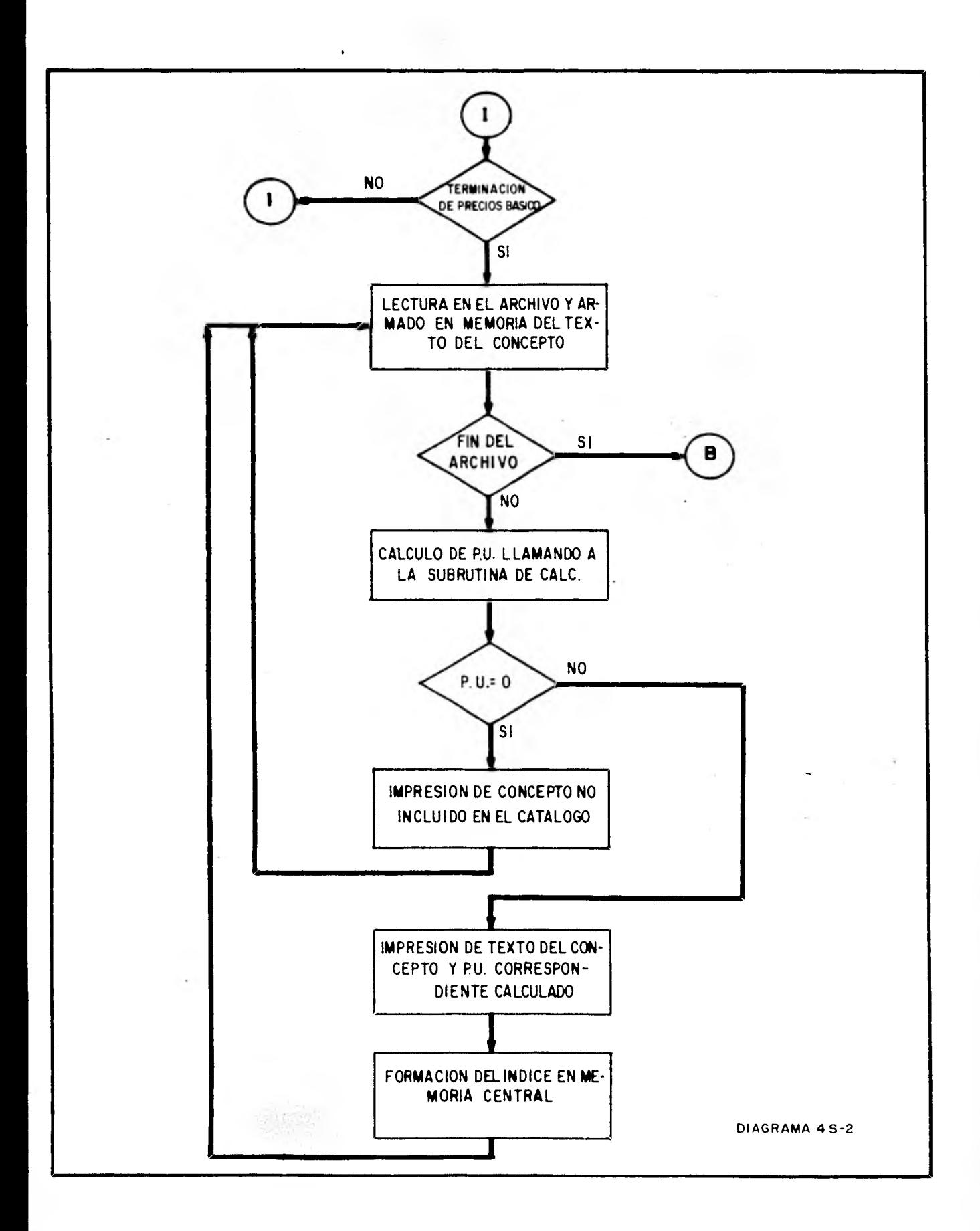

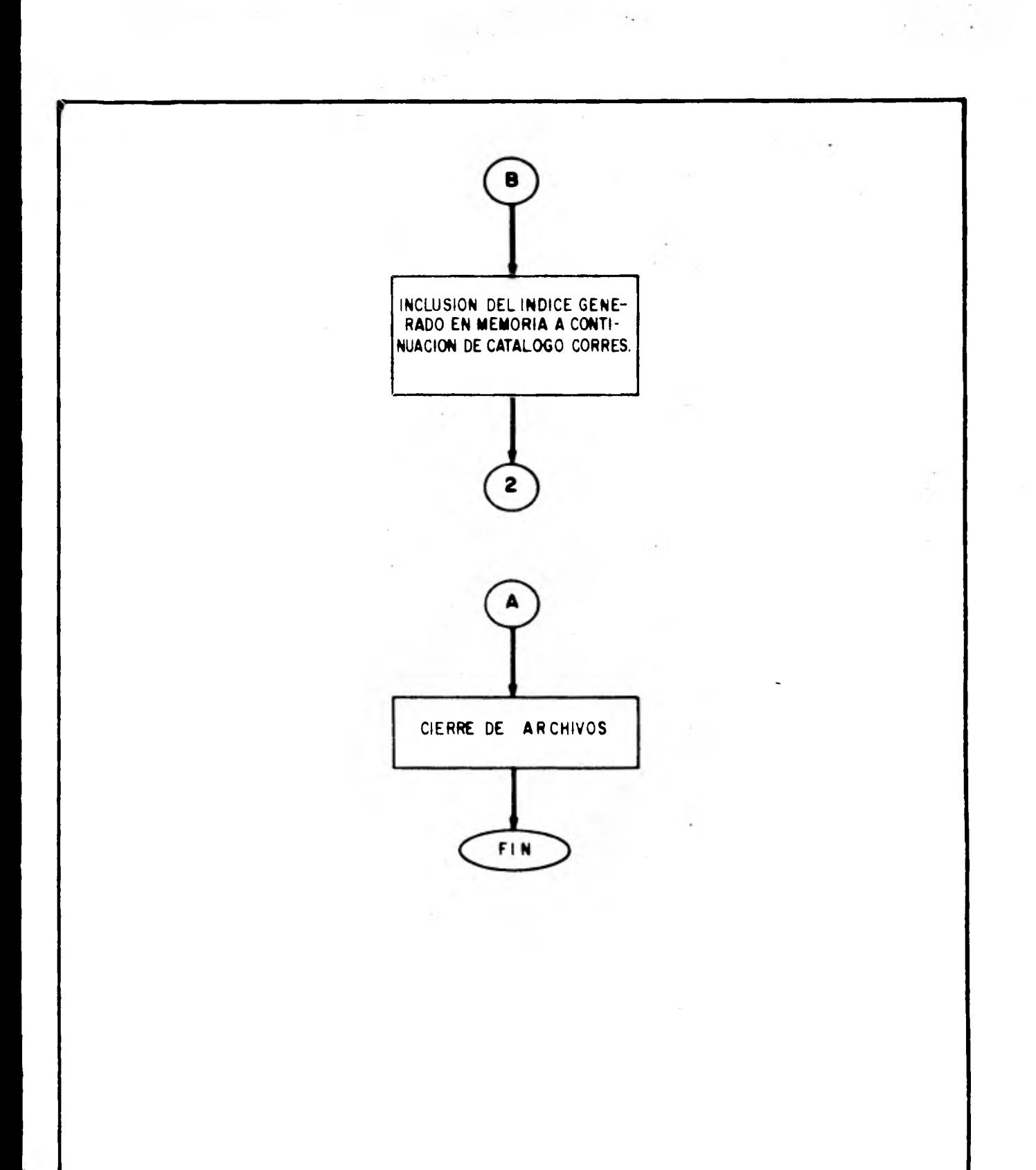

 $\alpha$ 

DIAGRAMA 4S-3

**A continuación con el fin de preparar la información para calcular los P.U. compuestos (P.U.C.), se calculan los P.B., este cálculo se hace por medio de una subrutina elaborada para el cálculo de los P.U., formándose en memoria un arreglo con dichos P.B.; al terminar de calcular los P.D., se procede al cálculo y formación de catálogo, formando en memoria el texto** *de* **los conceptos, después de cada lectura se pregunta si se terminó el archivo, si no se ha terminado aún, después de leer el texto corresponiente se calcula el P.U. con la subrutina antes mencionada.** 

**De regreso a la subrutina, se pregunta si el P.U. calculado es igual a cero, si esto sucede, se imprime en el reporte de conceptos eliminados el concepto en cuestión y se regresa a leer otro concepto, si no es igual a cero, se imprime en el catálogo el texto y el P.U. correspondiente y se referencia en el indice dicho concepto, luego se regresa a leer otro concepto.** 

**Cuando se termina de leer el archivo de redacciones, se copia el indice a continuación del catálogo correspondiente y luego se regresa a leer un nuevo juego de datos.** 

**Cuando se terminan los juego de datos, se cierran los**  archivos, se reembobinan las salidas y se termina **ejecución del programa.** 

**Como se mencionó anteriormente, el programa de cálculo genera también un reporte con** los **P.U. eliminados del catálogo, este reporte sirve para llevar un control de los**  costos de los **insumos que faltan y que eliminan algún o algunos F'.U. del catálogo.** 

**EL catálogo es el reporte principal del sistema y tiene la redacción de los conceptos y los P.U. correspondientes repitiéndose los encabezados y los títulos y subtítulos**  correspondientes al cambiar de hoja de impresión, **redacción con que se forma el catálogo y los indicadores de títulos y subtítulos se incluyen en el archivo de redacciones y factores, el cual es el que indica al programa como se calcula y forma el mencionado catálogo.** 

**El diagrama 4T corresponde al diagrama de flujo de la subrutina para cálculo de los P.U.** 

**En el diagrama de flujo de la subrutina para cálculo de P.U. (4T), lo primero que se hace es preguntar si el precio usa la misma cuadrilla que el P.U. anterior, si no es igual se leen los factores con lo que se va a calcular el nuevo** 

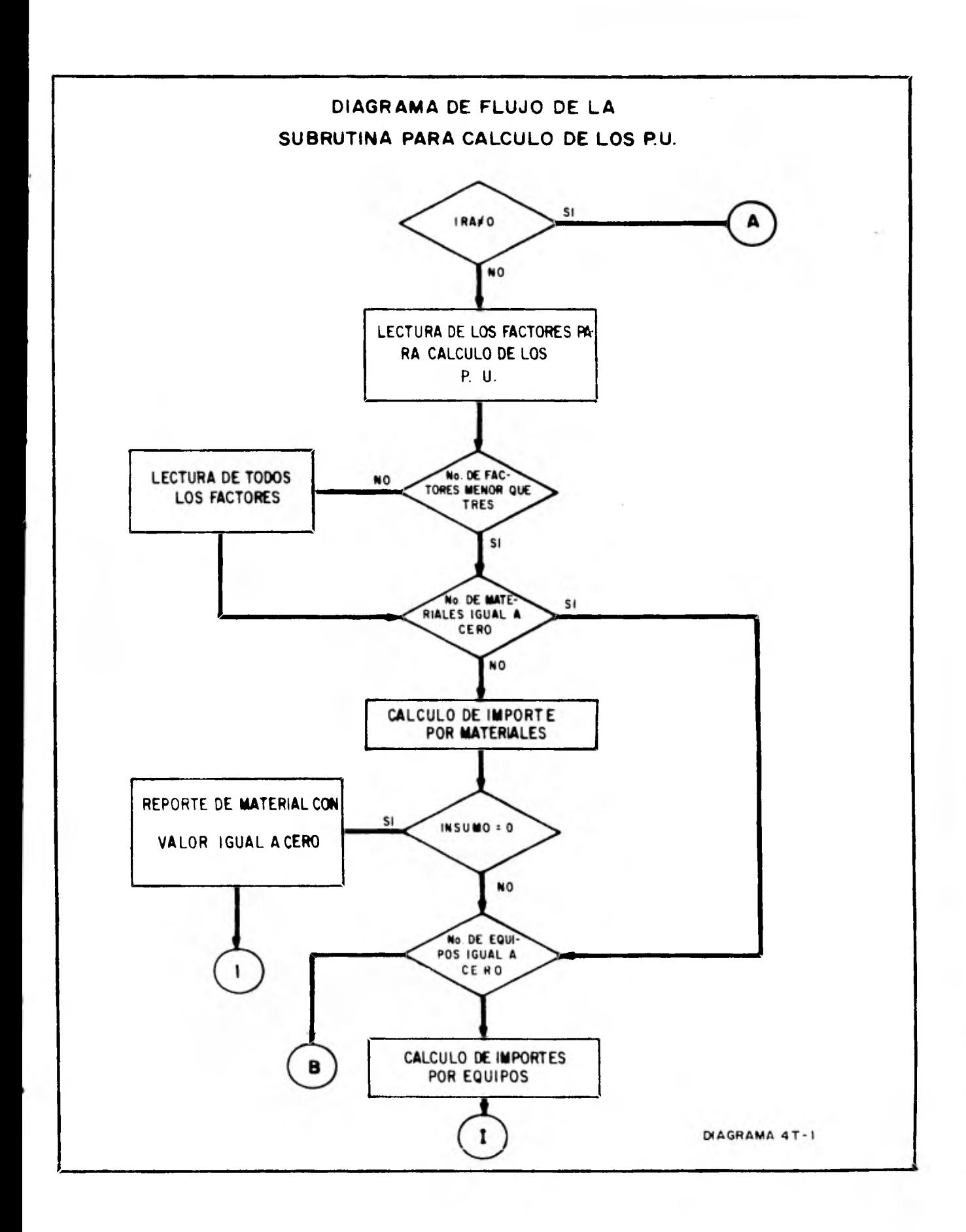

×

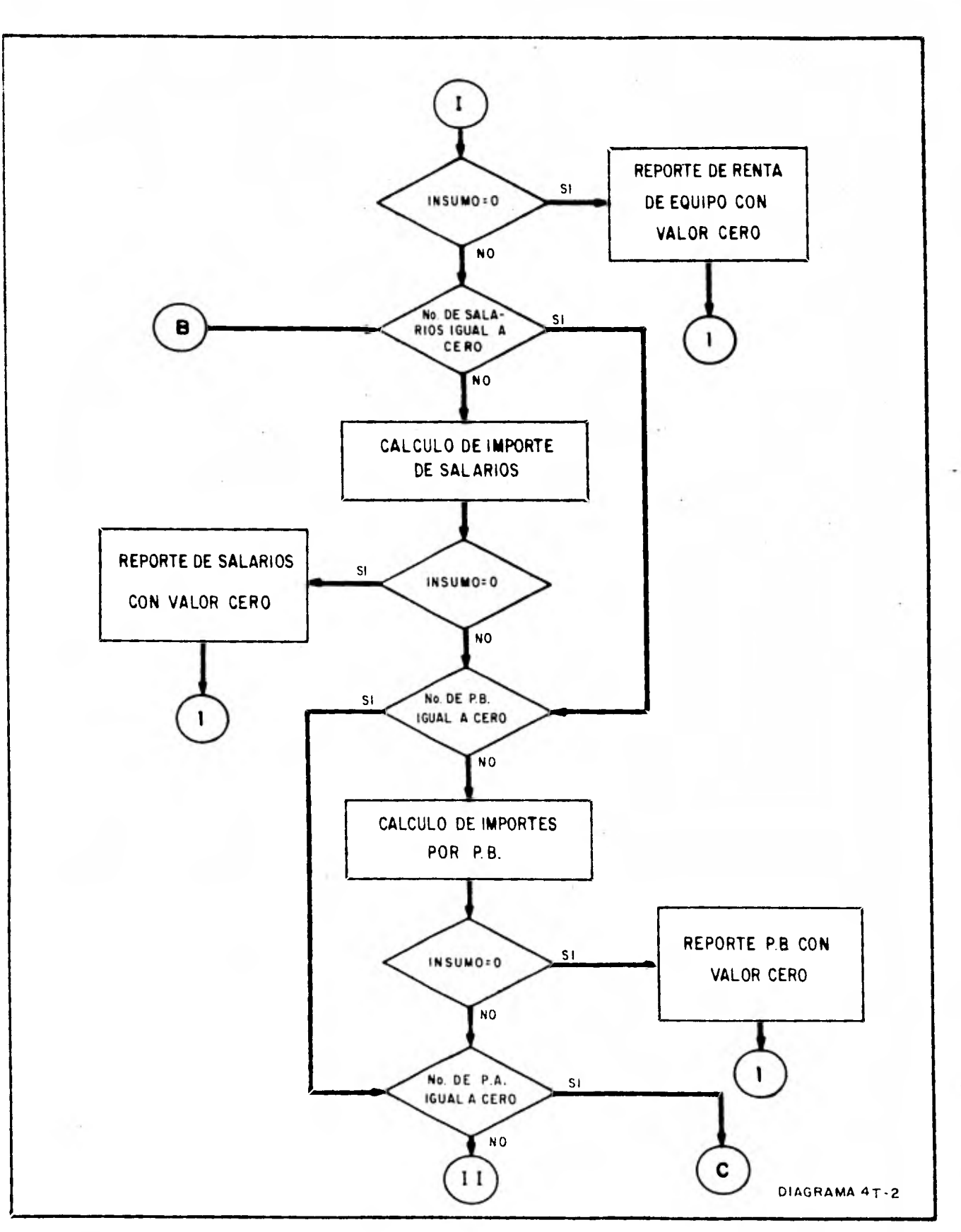

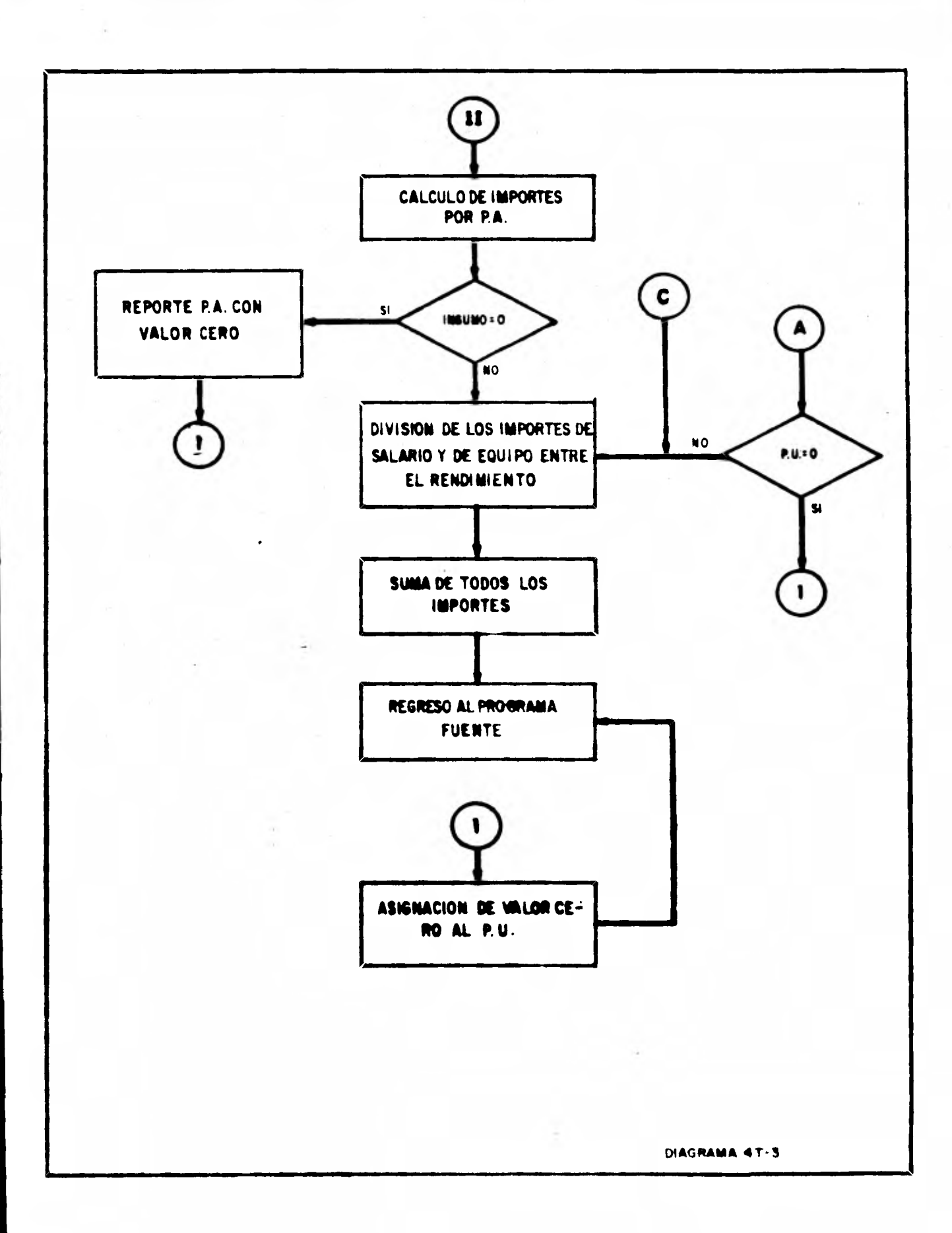

**P. U.** 

**A continuación pregunta si el número de materiales es igual a cero, si es diferente de cero calcula el importe por materiales, pregunta si algún material tiene costo cero, si no, a continuacción pregunta por el nuevo tipo** *de* **insumo.** 

**Si algún costo de material es igual a cero se reporta el concepto eliminado y el material con costo cero y se suspende el cálculo del P.U. asignándole un costo cero y retornando al programa fuente.** 

**Lo que se hace para los materiales se hace para todos los demás insumos y cuando se termina con todos los demás insumos los importes por salarios y por equipos se dividen entre el rendimiento y luego se hace la sumatoria de todos los importes, esta sumatoria es el P.U., a continuación se regresa al programa fuente.** 

**Cuando se usa la misma cuadrilla del P.U. anterior se va directamente a dividir los importes por salarios y por equipos entre el rendimiento y luego se hace la sumatoria de todos los importes, la cual es el P.U., y se retorna al programa fuente.** 

# **IV.5.- DESCRIPCION EN FORMA DETALLADA DE LA OPERACION DEL SISTEMA**

**La forma en que se recibe la información para el sistema de P.U. y el flujo que sigue dicha información se muestra en el diagrama de bloques correspondiente al diagrama 4U.** 

**Como se puede apreciar en el diagrama de bloques, la información pasa de las oficinas encargadas** *de* **recopilar la información a la oficina de sistemas, donde se tiene un subsistema para manejo, verificación y formación** *de* **los archivos correspondientes, los cuales se utilizan para el cálculo de los diferentes catálogos.** 

**La información al recibirse en la oficina de sistemas, por medio de las formas de captación mostradas anteriormente, se capta, luego se verifica la correcta captación con ayuda de algunos programas elaborados para esto, una vez verificada la captación de la información se procede, por medio de programas, al menejo de la información para formar los archivos correspondientes.** 

**Los archivos con la información, son consultados por el programa para el cálculo de P.U. el cual genera el catálogo** 

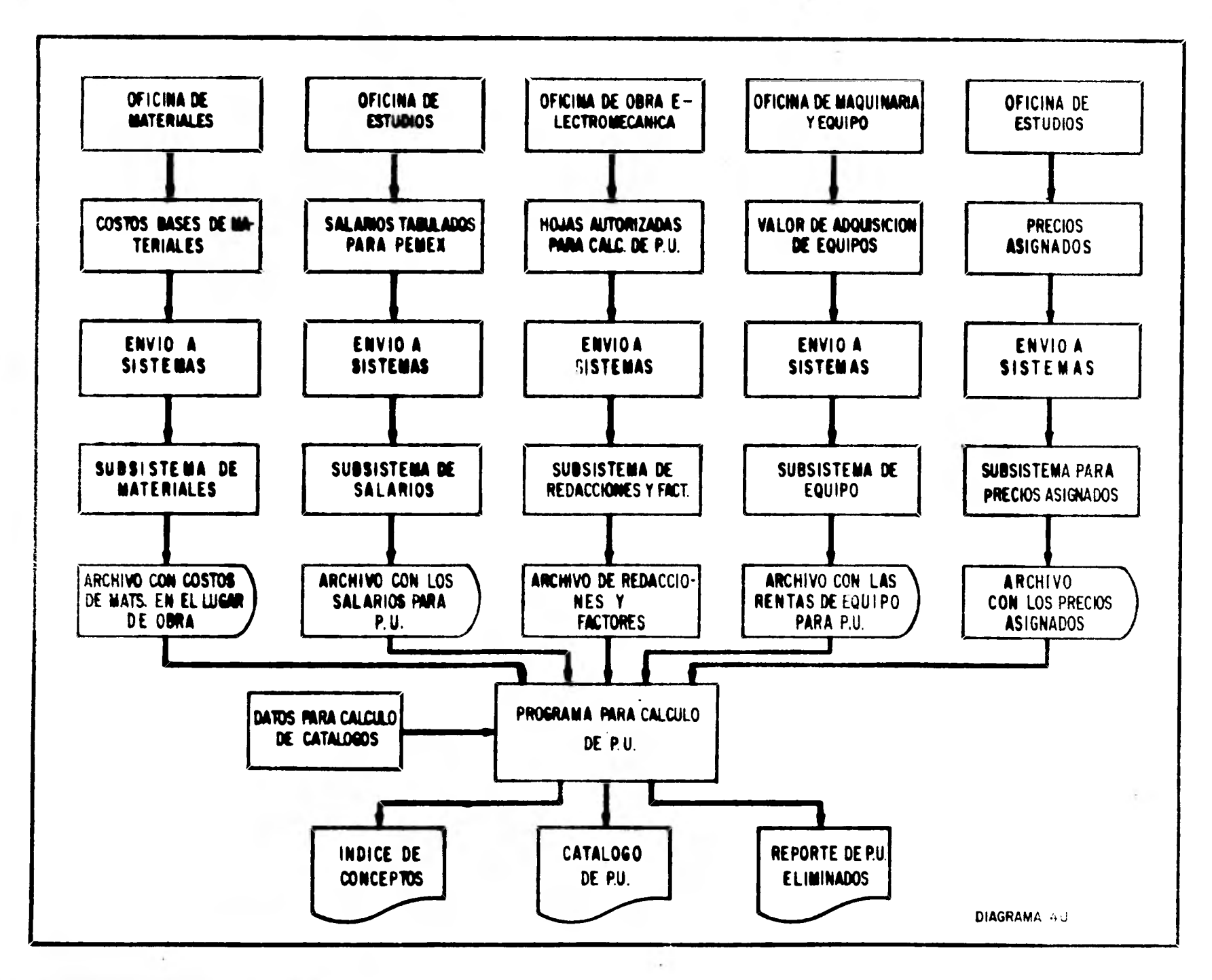

ţ.

 $\bar{z}$ 

**de P.U., el indice de conceptos y el reporte con los P.U. eliminados del catálogo.** 

# **IV.6.- ELEMENTOS DE MEMORIA QUE SE REQUIEREN PARA EFECTUAR EL CALCULO DE LOS CATALOGOS**

**Como se ha venido indicando desde el principio de este capitulo, para nuestro sistema, se tienen 5 archivos con toda la información necesaria para el cálculo de los P.U., estos archivos son: los costos de materiales, los salarios, las rentas de equipos, los precios asignados y las redacciones y factores.** 

**Esta información se tiene en memoria auxiliar y la cantidad que se requiere depende del volumen de información que se maneje, esta información, para nuestro sistema, está creciendo, pues constantemente se incluyen nuevos P.U., para nuestro caso se requiere la siguiente cantidad de memoria para los diferentes archivos:** 

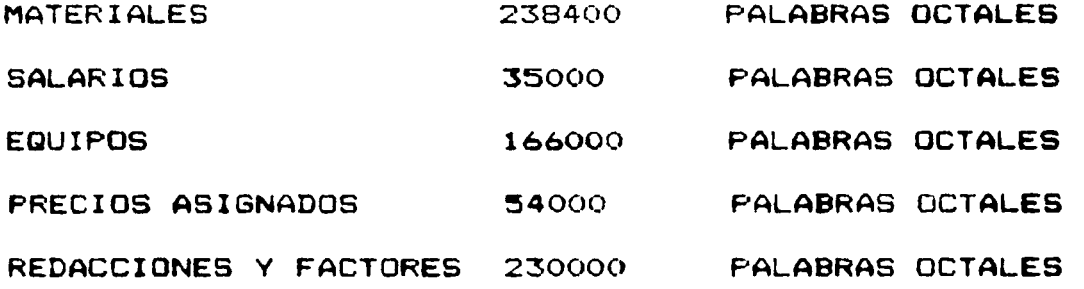

**Para el cálculo de los P.U. se requiere de la memoria central que como ya se mencionó anteriormente, es la que se**  utiliza para procesar cualquier trabajo, en el caso **nuestro sistema se requieren 31744 palabras octales.** 

**La cantidad de palabras de memoria central que se utiliza para calcular los catálogos es la misma para calcular uno o varios catálogos.** 

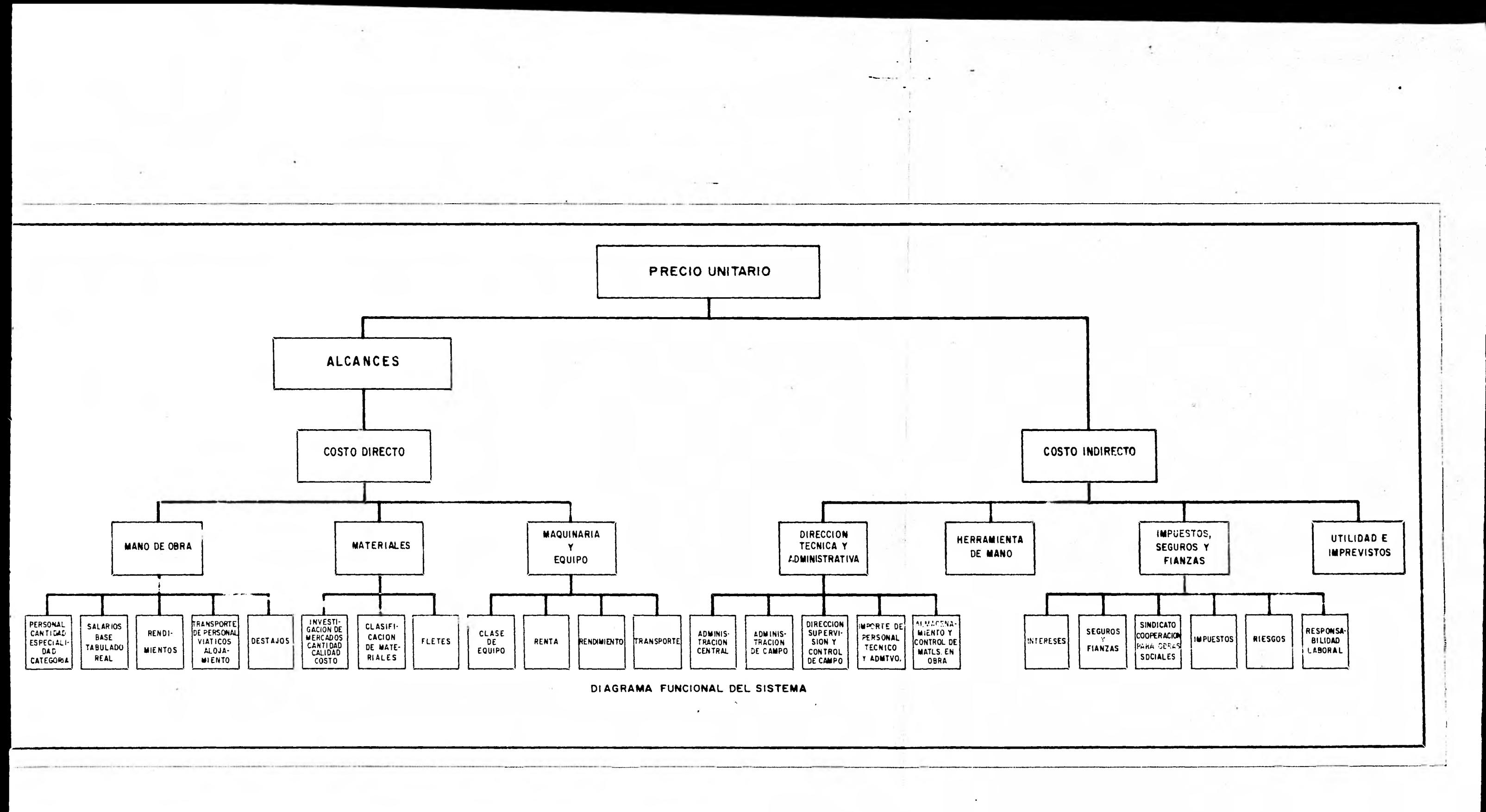

## **V.- COMPARACION DEL NUEVO SISTEMA CON EL ACTUAL**

**Como se ha visto a lo largo del proyecto, el sistema de cálculo de los precios unitarios, a pesar de ser hasta cierto punto complejo en su funcionamiento, se han uniformizado los criterios para poder ser mecanizados, siendo esto necesario en cualquier sistema que se desee computarizar. Por otra parte la información se encuentra ordenada y concentrada en un mismo lugar, haciéndolo de un valor incalculable, dado que en cualquier administración el flujo de la información es considerada coma materia prima en el logro de todo objetivo.** 

**Partiendo de estas bases se ven a continuación las ventajas, desventajas y alcances del sistema propuesto.** 

## **V. 1. - VENTAJAS QUE SE PRESENTAN**

**El mecanizar un sistema de precios unitarios tiene por objeto el poder mejorar el costo total del calculo y estar al dla en cuanto a precios de construcción, especificaciones y materiales a emplear en cualquier tipo de obra así com su fácil manejo. Todo el desarrollo seguido permite establecer**  procedimientos más claros y sencillos en una forma<br>se piensa y se trabaja ordenadamente logrando c **se piensa y se trabaja ordenadamente logrando objetivos y**  metodologias de cálculo para **uniformizar criterios.** 

**Las ventajas principales que se tienen son la rapidez y economía que se logra al manejar un gran volumen de datos así como la confiabílidad de resultados pudiendo ser consultados de una forma sencilla y eficiente.** 

**Por otra parte se efectúan rápida y fácilmente los cambios de criterio y estudios comparativos logrando diversos Juegos, con datos y alternativas en estudios estadísticos para el análisis de costos.** 

**Como se ve, el manejo de la información es altamente eficiente, no existen errrores en cálculo y procedimientos, por lo que, cuando se habla de pagos es una ventaja incomparable.** 

**Tal es el caso, por ejemplo, del fleteo de materiales en donde primero se ve el tipo de material, después la distancia que va a transportarse para obtener el costo del material y resultando el precio del mismo material pueso en obra.** 

**También se ve la rapidez y exactitud en el cálculo de incrementos que existen al laborar jornadas extraordinarias mayores a las establecidas pudiéndose calcular un tabulador** 

**de precios unitarios para jornadas especiales de trabajo, así como la obtención de otros tabuladores bajo nuevos criterios**  *de* **cálculo como lo es el caso de la variación de los costos indirectos.** 

**Por ultimo se pueden hacer respaldos ó resguardos de la información en bóvedas de seguridad utilizando poco espacio; esto cuando se lleva un buen control y periodicidad puede llegar a tener una gran importancia en momentos determinados.** 

## **V.2.- DESVENTAJAS DE TIPO OPERATIVO**

**Si se compara éste sistema con el tradicional se ve que practicamente no presenta desventajas notorias; una, que se podría considerar de las más importantes es que no se pueden calcular los precios unitarios hasta que los costos de los elementos a utilizar son investigados e incluidos en los archivos correspondientes debidamente verificados.** 

**Por otra parte el sistema es "rígido"; esto significa que es estricto en todo su funcionamiento trayendo como consecuencia el no hacer fácilmente modificaciones para**  variación d**e resultados.** Aquí cabe mencionar que<br>alternativa no necesariamente se debe trabajar **alternativa no necesariamente se debe trabajar como desvantaja debido a que si se establece un sistema y sus procedimientos, la mayor parte de las veces debe respetarse así.** 

**Respecto al equipo de cómputo (Hardware) se puede decir que se es 100% dependiente de él, aunque hoy en día puede ser superado este problema con los soportes técnicos prestados en los diferentes centros de cómputo, tanto en industrias como en instituciones.** 

### **V.3.- ALCANCE DEL SISTEMA OPTIMIZADO**

**Como se ha visto a lo largo del proyecto, el sistema puede ser tan versátil como se requiera. Aqui se ha presentado unicamente el 1111culo** *de* **precios unitarios, pero, con la información que se tiene pueden elaborarse una gama muy amplia de alternativas; tal es el caso de subsistemas**  como tabuladores **Maquinaria, Tabuladores de materiales y precios unitarios como estudios de Ingeniería de Costos. Este Ultimo puede**  especificos de Rentas Horarias de<br>Ladores de Salarios, comparativos de Salarios, comparativos **a diferentes vigencias as! realizarse variando el factor de cada uno de los elementos de cálculo y viendo que tanto influye para una estimación determinada, de aqui mismo puede verse también la influencia de los salarios, materiales, equipos y precios acordados en dicha estimación.** 

**Por otra parte es factible la obtención de la información en microfichas como salida directa de la computadora, pudiendo tener grandes ventajas de tipo administrativo.** 

Î.

◢

#### 101

### **VI.- ANALISIS ECOMORICO DEL PROYECTO**

**En todo estudio económico es importante tomar en cuenta todos los factores representativos involucrados en el mismo, con el fin de obtener los resultados más cercanos a la realidad, esto visto desde el punto de vista más profundo, se considera un análisis económico completo y real, cuando parte de un análisis contable, debido a que es el desglose y evaluación numérica de todos y cada uno de los factores involucrados en un proyecto.** 

**Para los fines de esta tesis es imposible partir de un estudio contable debido a que es meramente un proyecto, por**  lo tanto se tomarán los elementos necesarios que **convengan para sus fines asá como los factores importantes y decisivos como son el costo del proyecto a realizar, costo deoperación y una evaluación económica de resultados.** 

#### **VI.1.- COSTO DEL PROYECTO A REALIZAR**

**En términos generales los conceptos**- **que integran dichos costos son:** 

**a) Software del sistema** 

**b) Personal involucrado** 

**a) Software del sistema.- En paralelo al desarrollo tecnológico de las computadoras, evolucionó la elaboración de programas que sirvieran en forma más eficiente; estos programas que facilitan a la computadora la ejecución de los distintos trabajos que puedan requerirse, son llamados software o estructura lógica.** 

**El software de un computadora por lo tanto, son todos aquellos programas que están escritos en un lenguaje apropiado a la estructura física de las máquinas y con los cuales es posible utilizarlas.** 

**De acuerdo a lo visto se han desarrollado una serie de sistemas y programas necesarios para la realización del proyecto, siendo estos en forma sintética los siguientes:** 

**SUBSISTEMA DE REDACCIONES Y FACTORES:** 

**Programa para generar archivos de redacciones y factores** 

**SUBSISTEMA DE MATERIALES:** 

**Programa para generar listados de captación de costos de**
**materiales** 

**Programa para fleteo de materiales** 

**Programa para generar vaciado de materiales** 

**Programa para modificación del costo de materiales** 

**Programa que genera archivo conteniendo una tabla de domicilio y factores de peso,clase y tipos de materiales utilizados en el fleteo** 

**SUBSISTEMA DE SALARIOS:** 

**Programa para cálculo de salarios y formación de los vectores de salarios** 

**Programa que actualiza ó incluye los programas en un archivo con los salarios para las diferentes vigencias** 

**SUBSISTEMA DE RENTAS DE MAQUINARIA:** 

**Programa para el cálculo de rentas de maquinaria Y formación de las rentas** 

**Programa que actualiza ó incluye los vectores calculados en un archivo con las rentas para las diferentes vigencias** 

**Ahora bien, el tiempo estimado en la realización de dichos sistemas y programas se especifica en el diagrama de barras o diagrama de Gant, dentro del cual se menciona:** 

**Personal involucrado** 

**Personal de tiempo** 

**Categoría y niveles** 

**Posterior al diagrama se ven más ampliamente las funciones que desempeña el personal involucrado y su intervención durante el proyecto así como los honorarios que causan, ahora cabe mencionar el significado de cada uno de el los:** 

**\$ Coordinador.- Será el encargado de la planeación, organización, supervisión y realización del proyecto con ayuda del personal, dependiendo de éste la eficacia de los resultados.** 

**• Analista.- Es el especialista de la informática encargado de analizar los problemas y determinar el proceso a seguir para que sean resueltos por medio del tratamiento automático de la información.** 

**\* Programador.- Será la persona encargada de la descomposición de los datos de un problema o de las operaciones que ha de efectuar dentro de su mecanismo en una**  sucesión de instrucciones codificadas propias para **interpretadas y ejecutadas por la computadora mediante el software.** 

**\* Investigadores de mercado.- Es el personal encargado de localizar los lugares donde se pueden adquirir los diferentes insumos utilizados en la 'ejecución de obras, tales como materiales, valor de adquisición de equipos, etc. De acuerdo a las características requeridas. Depende en gran**  parte de su tipo y características del insumo existente. **aqui donde el personal propio de la investigación de marcado analiza la demanda actual de insumos, fuerza y amplitud de la competencia, desarrollo** *de* **un producto en el mercado, asi como su efectividad, culminando con una evaluación de precios convenientes a los fines de la investigación.** 

**\$ Captura de la información.- Una vez obtenidos los datos de la investigación de mercados son captados en formatos para tal efecto, para posteriormente ser perforados en tarjetas o grabados en cintas magnéticas y ser interpretados por la computadora mediante los programas establecidos; asi bien el captador de la información la transcribe en dichos formatos.** 

**\* Perforistas.- Como se menciona en el punto anterior, es el encargado de perforar ó grabar en cintas magnéticas la información descrita.** 

**S Captación.- El coordinador y los analistas harán aptos y habilitarán a los operadores del sistema para su buen funcionamiento.** 

**Ahora bien, viendo el diagrama de barras a lo largo del tiempo, diagrama 6A, se determina que el proyecto tiene una duración de 5.5 meses y el costo de implantación del proyecto básicamente será el correspondiente al salario del personal contratado para la realización del mismo, y de acuerdo al Tabulador de salarios de Petróleos Mexicanos, corresponde aproximadamente a \$ 980.000.00 considerando que el proyecto se va a efectuar a la fecha.** 

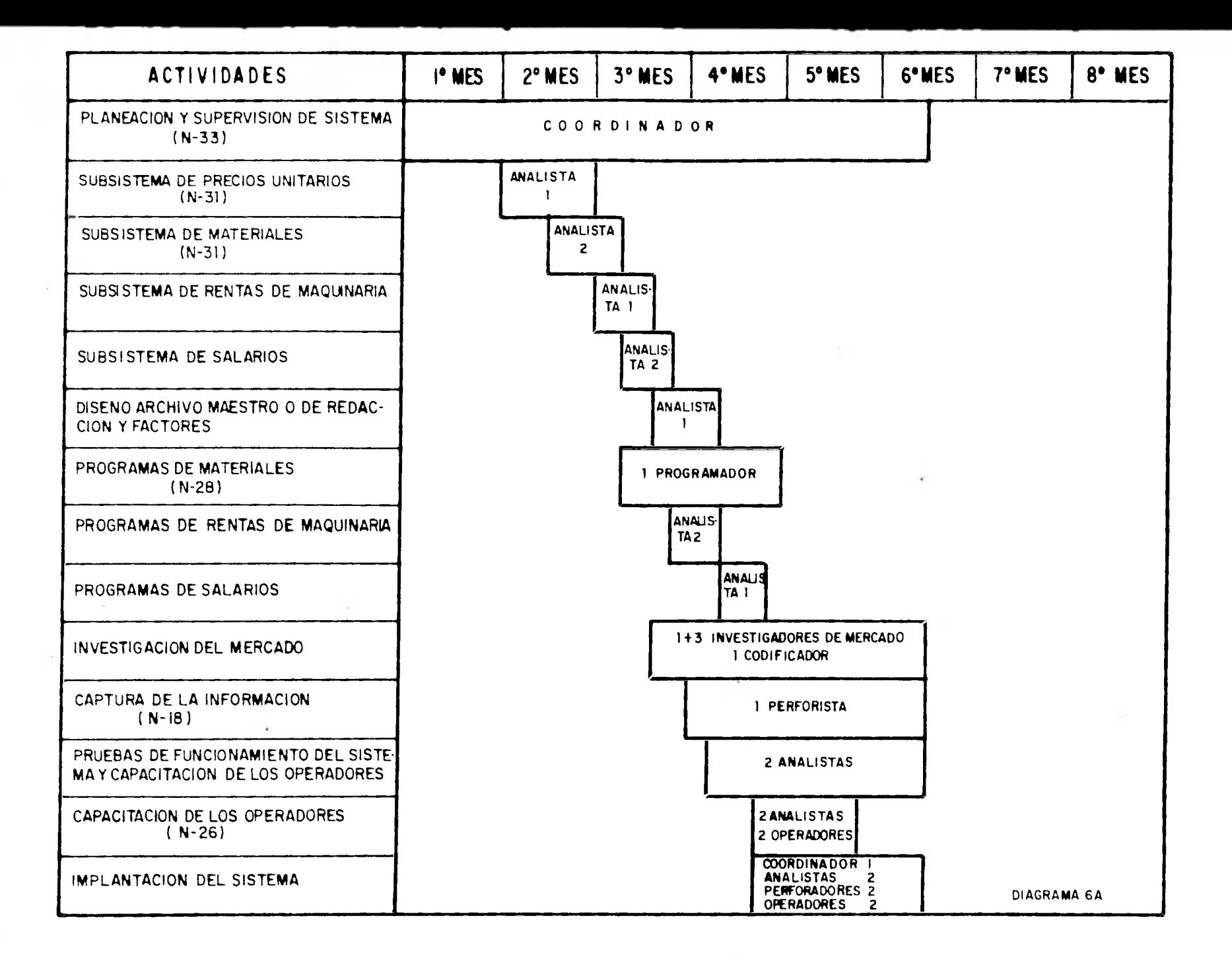

 $\sim$ 

#### **VI.2.- COSTO DE OPERACION V CAPACITACION**

**Un sistema al mecanizarse requiere de personal especializado que se encargue de su operación y mantenimiento debido a las diferentes etapas del mismo. Para tal efecto se .han creado dos diferentes departamentos de los cuales se obtiene el costo de operación y capacitación; dichos departamentos son:** 

- **a) Departamento de Precios Unitarios**
- **b) Departamento de Sistemas**

**Dentro del Departamento de Precios Unitarios se tiene la sección de investigación de mercado como parte de estudio en dichos costos, la clIal consta** *de* **un Jefe de sección cuya misión es la de coordinar y desarrrollar la metodología del proceso de investigación de mercado, asignándole una categoría correspondiente al nivel 31; tres analistas investigadores de mercado que desempeñarán funciones propias de dicha investigación asignándoles una categoría correspondiente al nivel 26; un técnico encargado de la codificación de formatos en análisis de precios unitarios con una categoría correspondiente al nivel 18.** 

**Respecto a la capacitación del personal del Departamento de P.U. se considera que es mínima debido a que las personas que desarrollan dichas labores son consideradas con cierta experiencia, por lo tanto, la única capacitación que se**  tendrá será la proporcionada por el coordinador de **Departamento.** 

**El diagrama de bloques, diagrama 68, muestra la**  secuencia que la investigación del costo de insumos sigue **la obtención de la información para el cálculo de los P.U.** 

**En el Departamento de Sistemas el volumen de trabajo generado por el proyecto, crea la necesidad de contratar a dos personas** *que* **se encarguen de su manejo y actualización en forma constante; por tal motivo deberán tener conocimientos en el área de sistemas. Para lograr eficientemente éste fin, se contratará con un analista programador conocedor del .sistema que capacitará en un periodo de 15 días a la persona encargada de operar el sistema y que de acuerdo al tipo de funciones que desempeñarán se le asignará una categoría**  correspondiente al nivel 31 y al operador un nivel 24. **mismo se requerirá de un perforista con un nivel 18 debido a la carga de trabajo que se tendrá en la captación de la información.** 

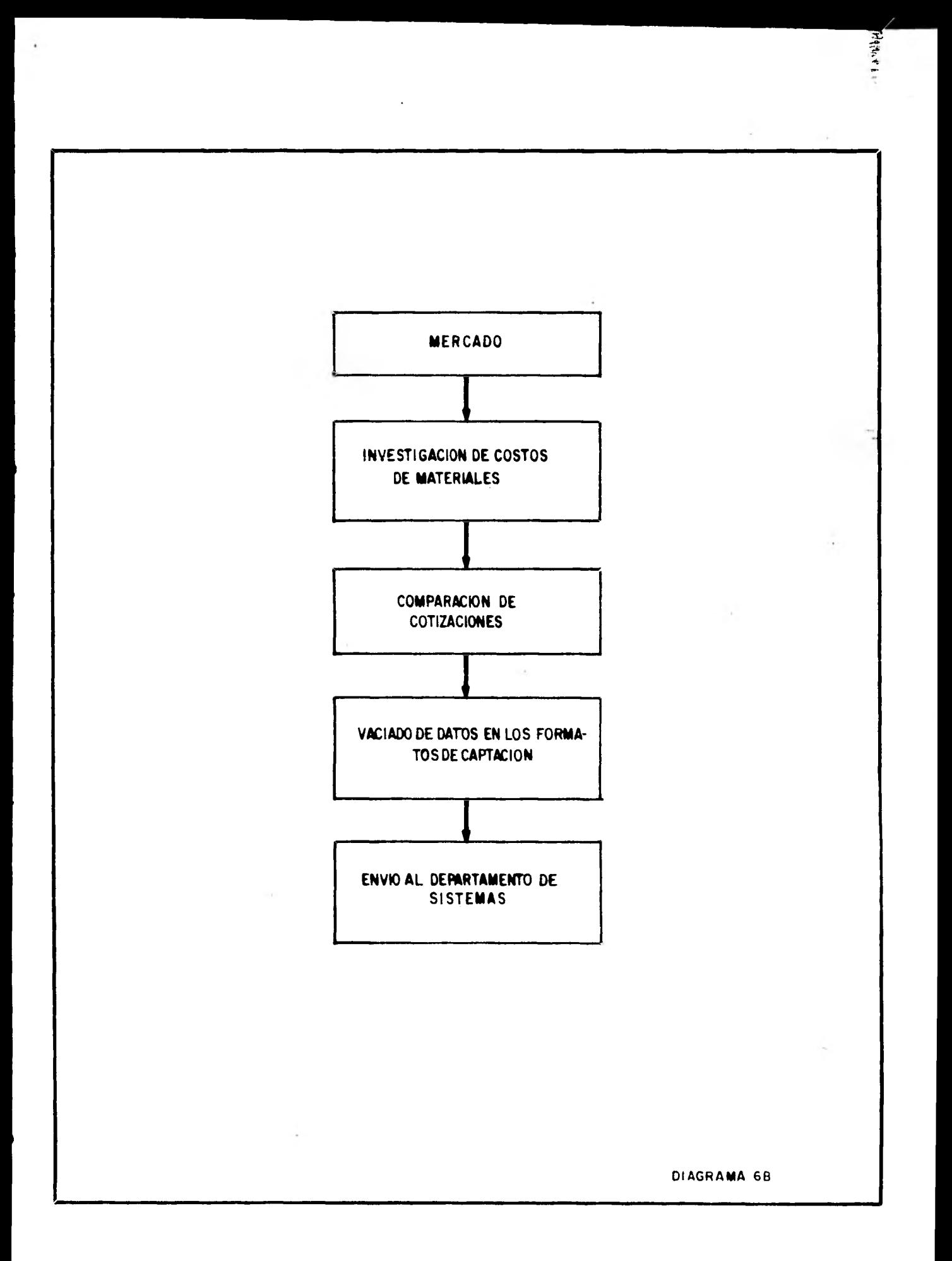

**En el diagrama de bloques, diagrama 6C, se muestra el flujo que sigue la información en sus diferentes partes hasta**  obtener los listados mecanizados de precios **diagrama 6D; cabe mencionar que este proceso necesita del conocimiento de la metodología propia de sistemas de**  computación involucrando todo **software y al hardware del sistema.** 

**Una vez bosquejado el trabajo y el personal encargado de la operación y de acuerdo al tabulador de salarios de Petróleos Mexicanos se considerará que un costo aproximado de la operación y capacitación en el proyecto es de \*105,000.00 mensuales, tal que:** 

**Costo de la capacitación =** 

**2( Salario de Clanalista) + 2( Salario de C/operador)** 

**72,030.56 + 525,84.00 = 128,556.40** 

**Costo de la operación =** 

**2( Salario de C/operador) = 2(28,262.92) = 56,525.84** 

**que sumados para este análisis:** 

**128,556.40 + 56,525.84 = 185,000.00** 

#### **VI.3.- EVALUACION ECONOMICA DE RESULTADOS**

**Evaluar los resultados del análisi económico del proyecto implica efectuar un estudio del costo obtenido en el mismo, más el costo de operación y capacitación mencionado.** 

**Tanto en la gráfica 6E como en la siguiente tabla se puede comparar el costo promedio mensual estimado de cada una de las partes de que consta el proyecto así como su costo promedio mensual y tiempo a efectuarse.** 

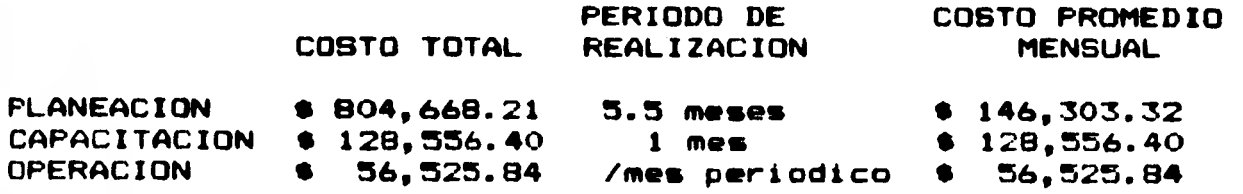

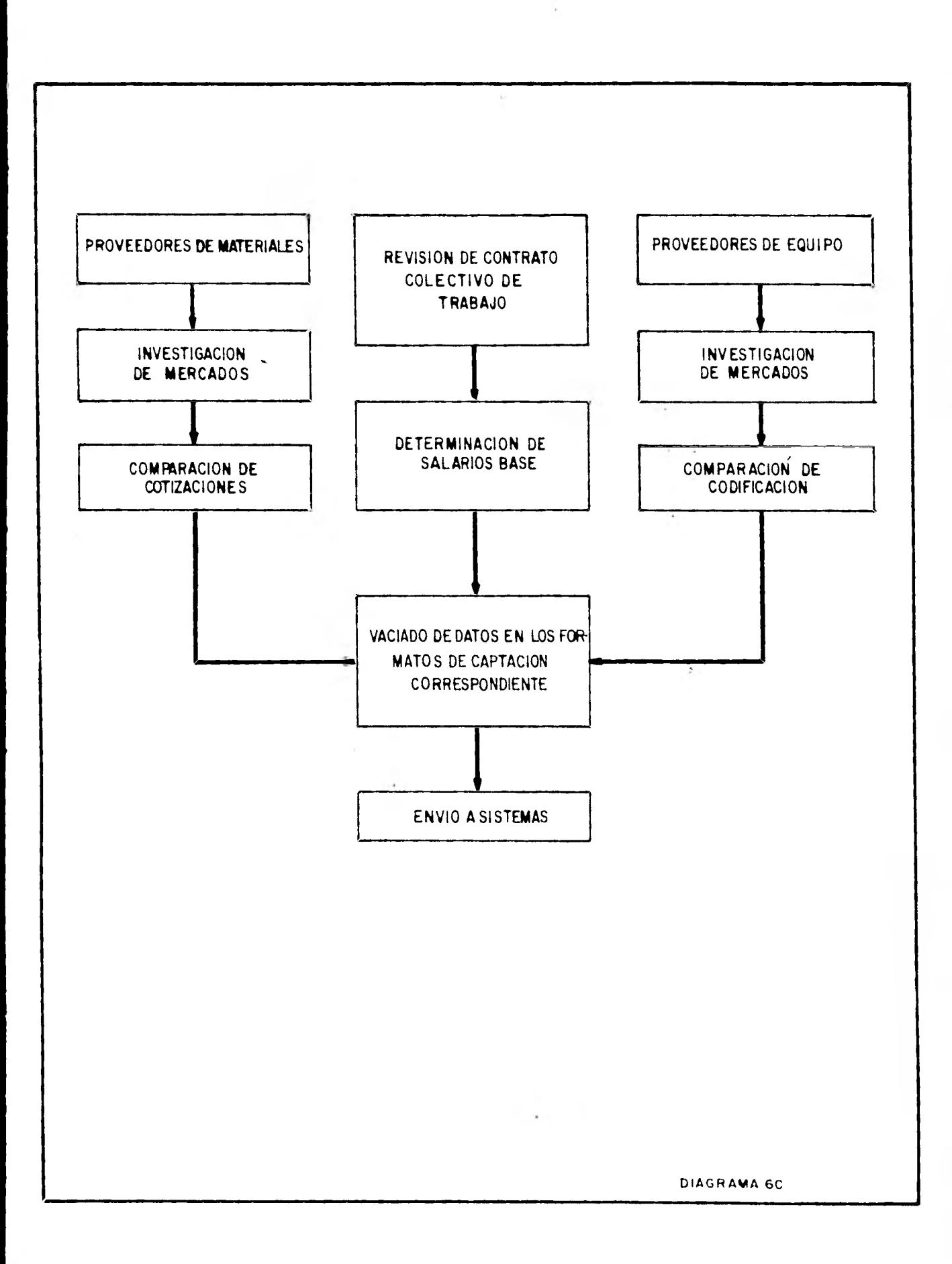

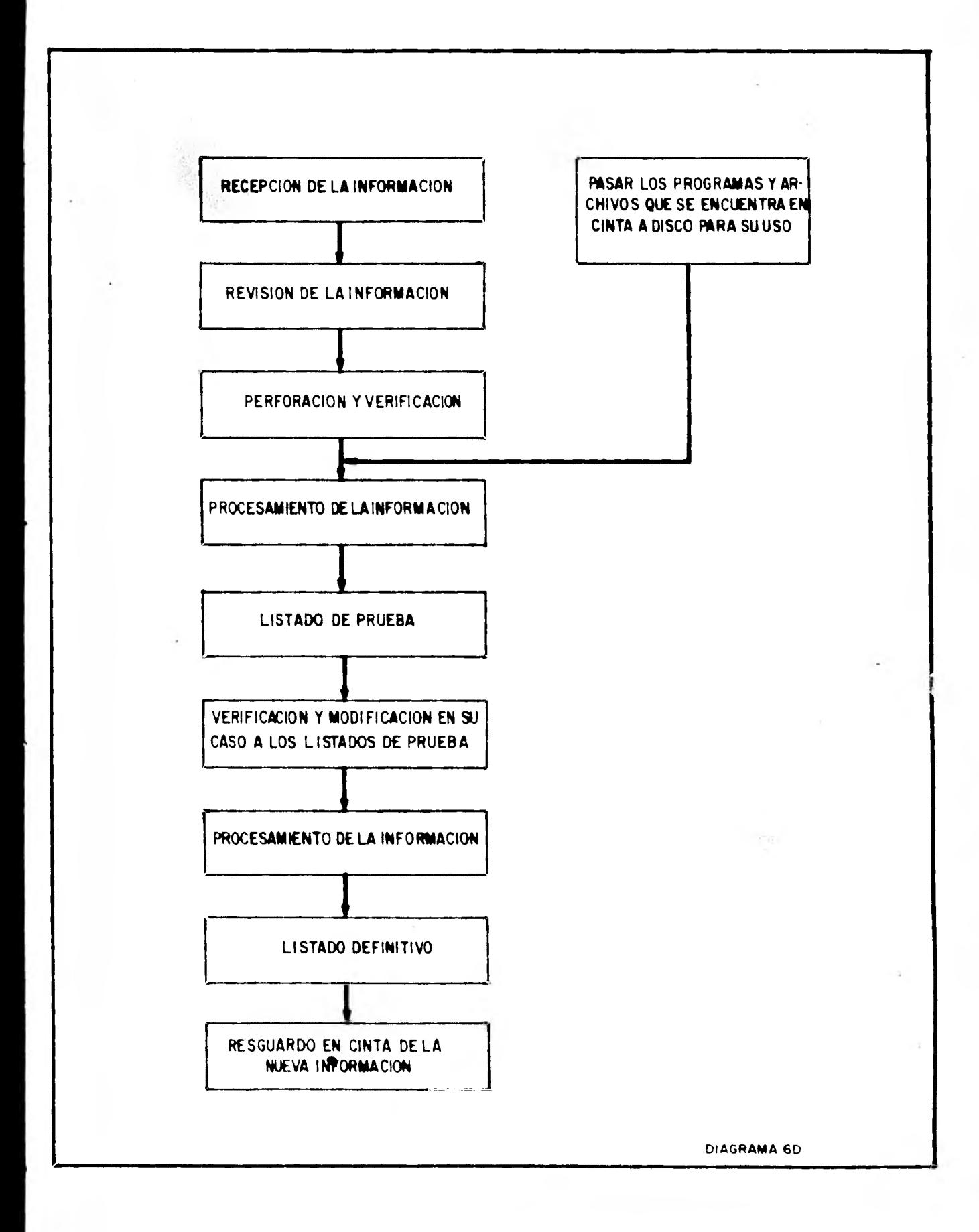

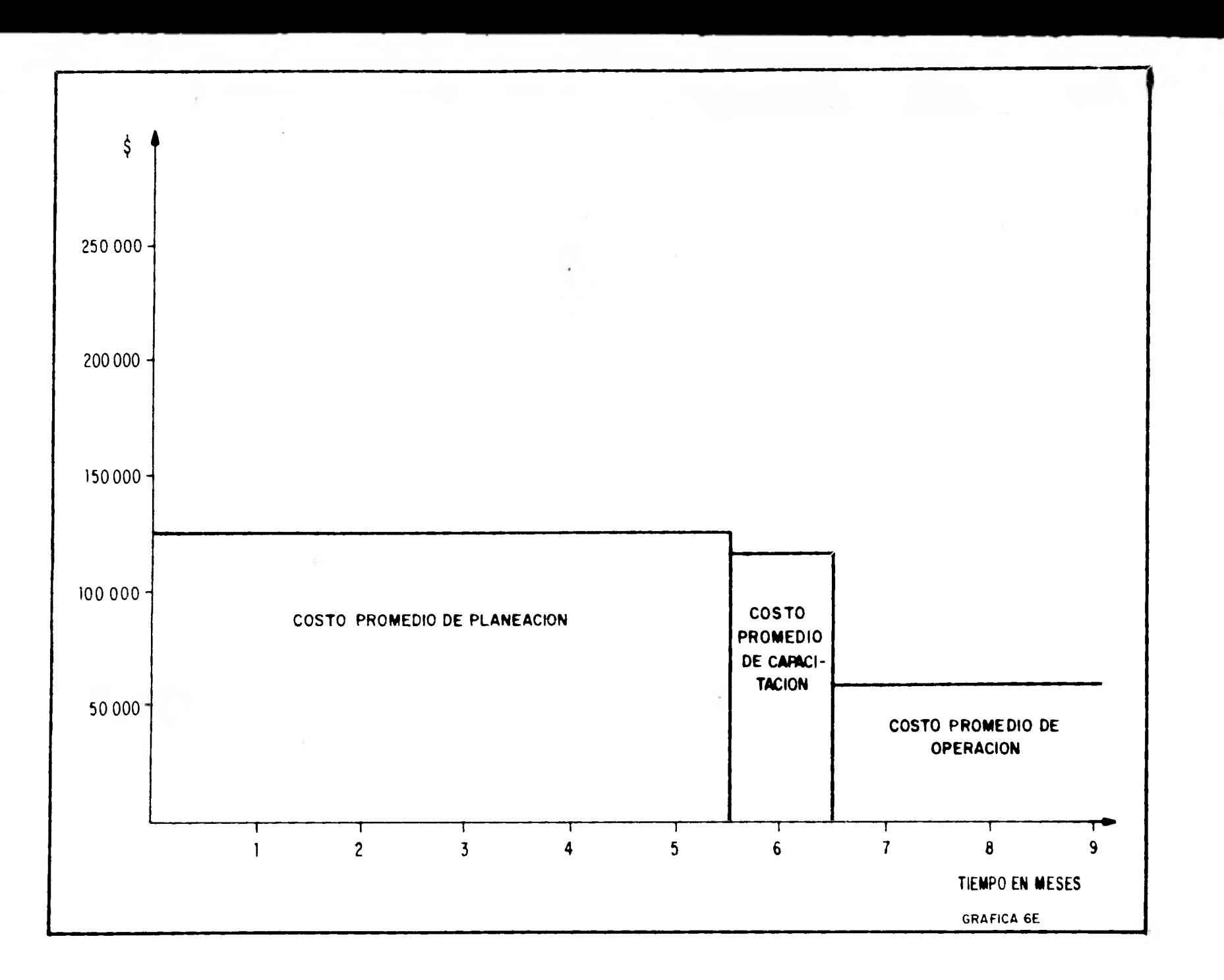

 $\sim$ 

÷

**De la gráfica 6E se concluye que la etapa de planeación es la más costosa por tener un número mayor de personal especializado, cosa que no se ve en la etapa de producción donde unicamente se procederá a la operación del sistema.** 

**El costo de un precio untitario por computadora es función des** 

**\$ Inic. del Sist. \$ Op. del Sist. \$ Computadora Costo Unitario 33 de 24 No. P.U.** 

**Donde:** 

**\$ \$ Inic. del Sist/ 24 meses .- Es el monto total obtenido por el desarrollo del sistema que se amortizará, por dar un valor fijo en 24 meses, siendo éste valor des** 

> **\$ 804,668.21 = • 33,527.84 • 24**

**• \$ Op. del Sist .- Es el obtenido por el pago al personal encargado** *de* **la operación del sistema, considerando las unidades en dinero/mes, correspondiéndole: • 56,525.84** 

**\* No. de P.U. .- Es la cantidad de Precios Unitarios que se están considerando. En el caso de ésta evaluación se consideran del orden de 12,000 P.U. por lugar de obra aproximadamente manejados en el Departamento de Precios Unitarios, mismos que se desean mecanizar.** 

**\* \$ Computadora.- Es la renta que se paga por el uso de la máquina, en este caso se considera una renta de máquina equivalente a \$ 11.00 por segundo pudiendo llegar a 6.00 por segundo dependiendo del tiempo de respuesta deseada.** 

**En la gráfica 6H, se observa la forma en que se reduce el costo unitario de un precio unitario de acuerdo a su cantidad.** 

De aqui se puede también concluir que de acuerdo a las **condiciones establecidas en un principio, el costo unitario**  *de* **un P.U. mecanizado tiene a \$ 1.60. Ahora bien; el costo unitario de un P.U. calculado manualmente se obtiene** 

 $\mathbf{I}$ 

# **TABLA DE COSTOS APROXIMADOS DE LOS DIVERSOS RENGLONES DE SERVICIO EN"CONTROL DATA DE MEXICO, S.A. DE C.V."**

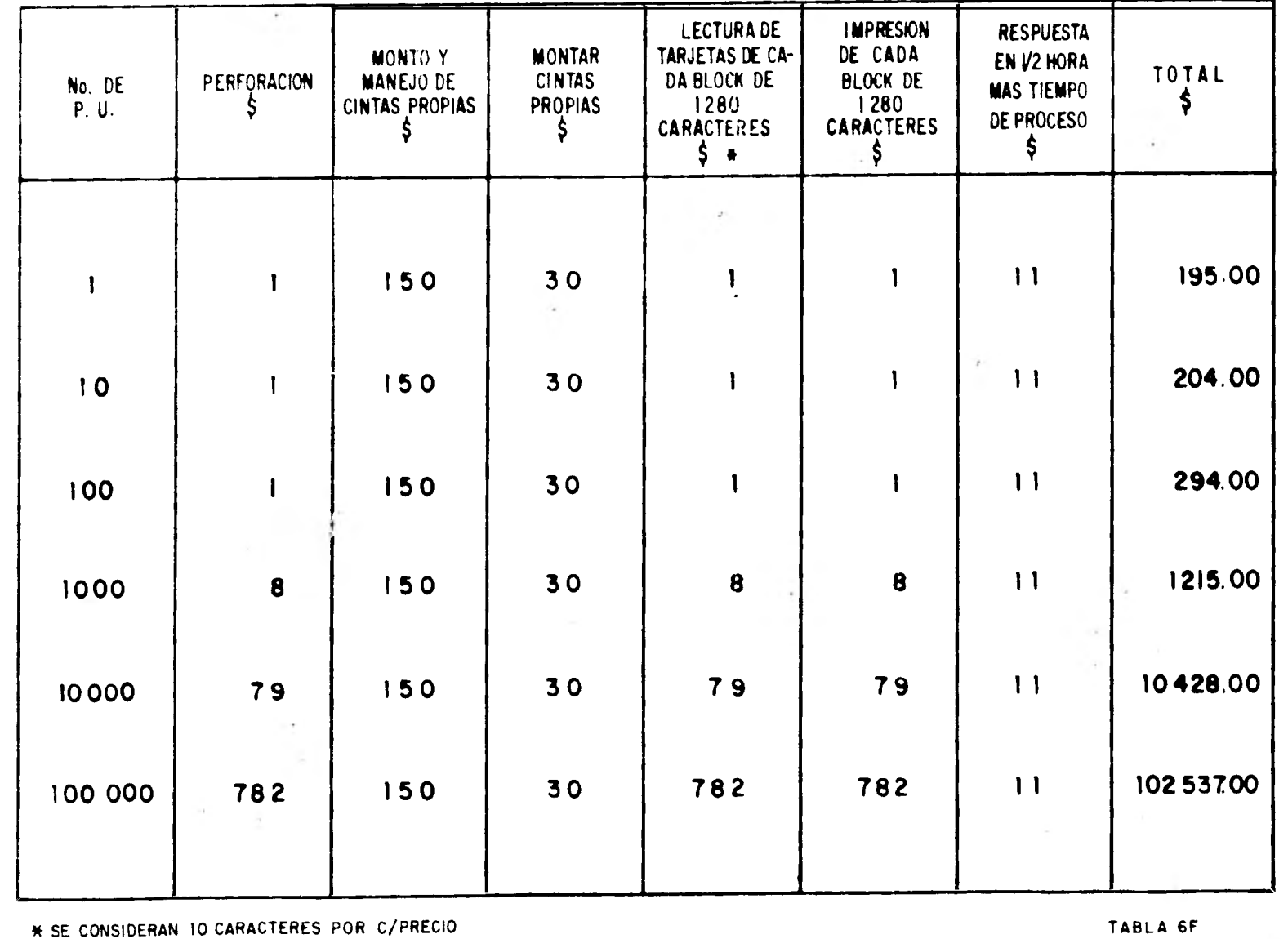

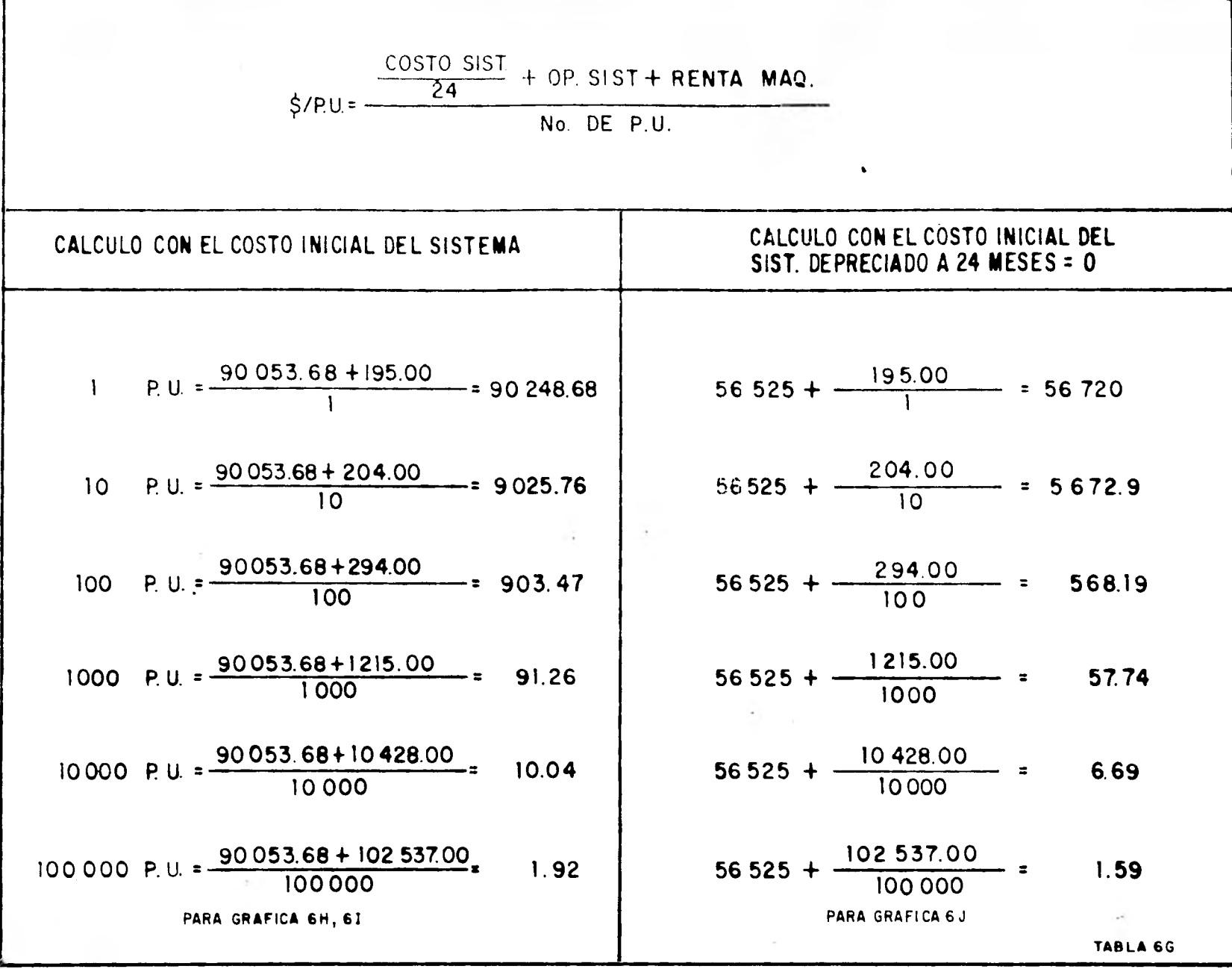

 $\bullet$  .

 $\sim$ 

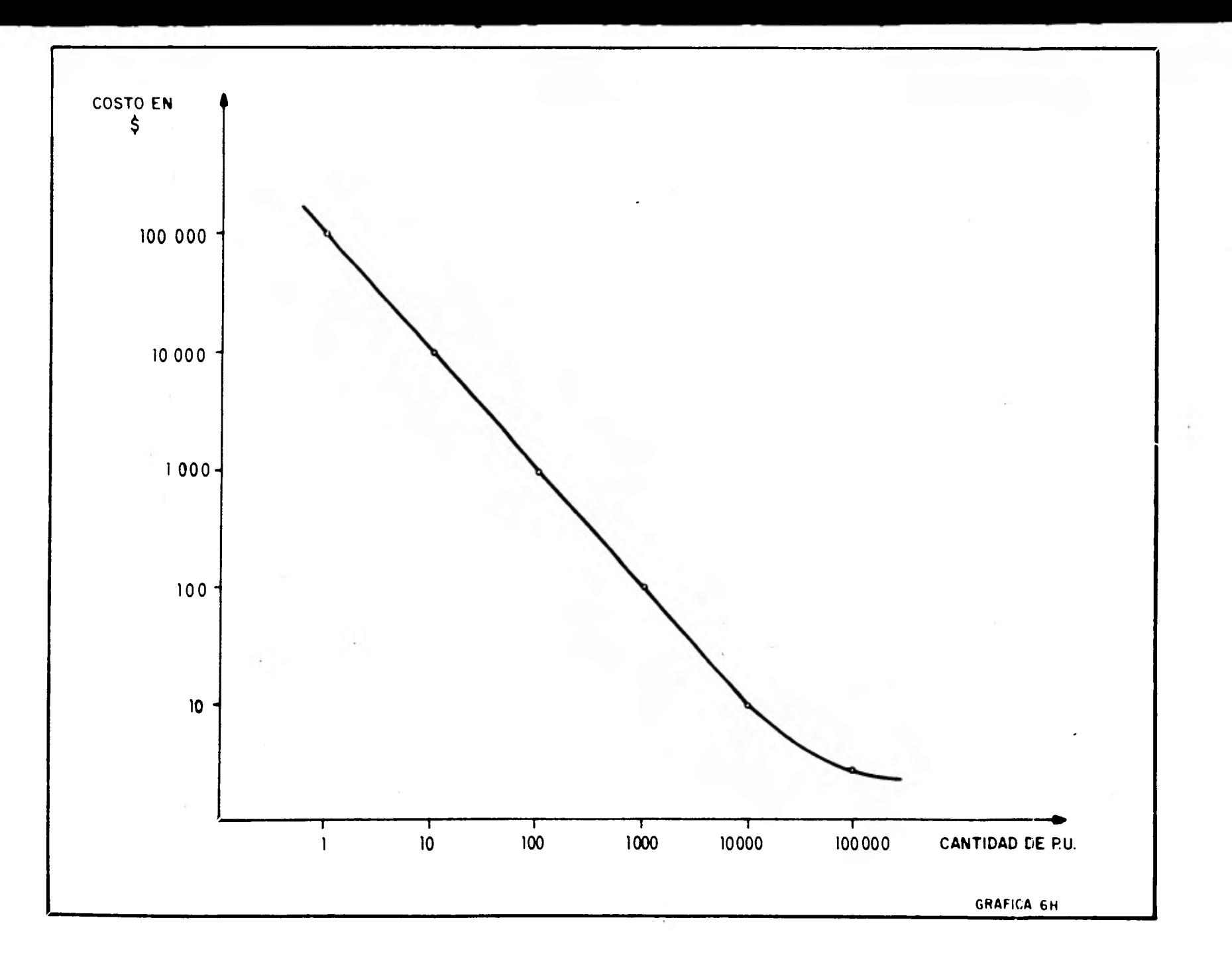

**dividiendo el salario del personal involucrado entre la cantidad de P.U. obtenidos, considerando por la experiencia que una persona efectúa mensualmente el cálculo de 330 precios, teniendo asignado un nivel 24, el costo unitario de un P.U. manual es dei** 

> **27,016.80 • 81.86/Precio 330**

**En la gráfica 61 se observa que hasta 1,050 P.U. es más económico efectuar el cálculo manualmente, y que de 1,051 en adelante es más económico efectuar el cálculo mecanizado mediante el sistema propuesto.** 

**En la gráfica 6J se muestra que una vez amortizado el costo del software del sistema después de los 24 meses O bien considerando el costo de operación del sistema más el costo de los servicios de computación, es más económico efectuar el cálculo de P.U. mecanizadamente cuando su número •s superior a 4.** 

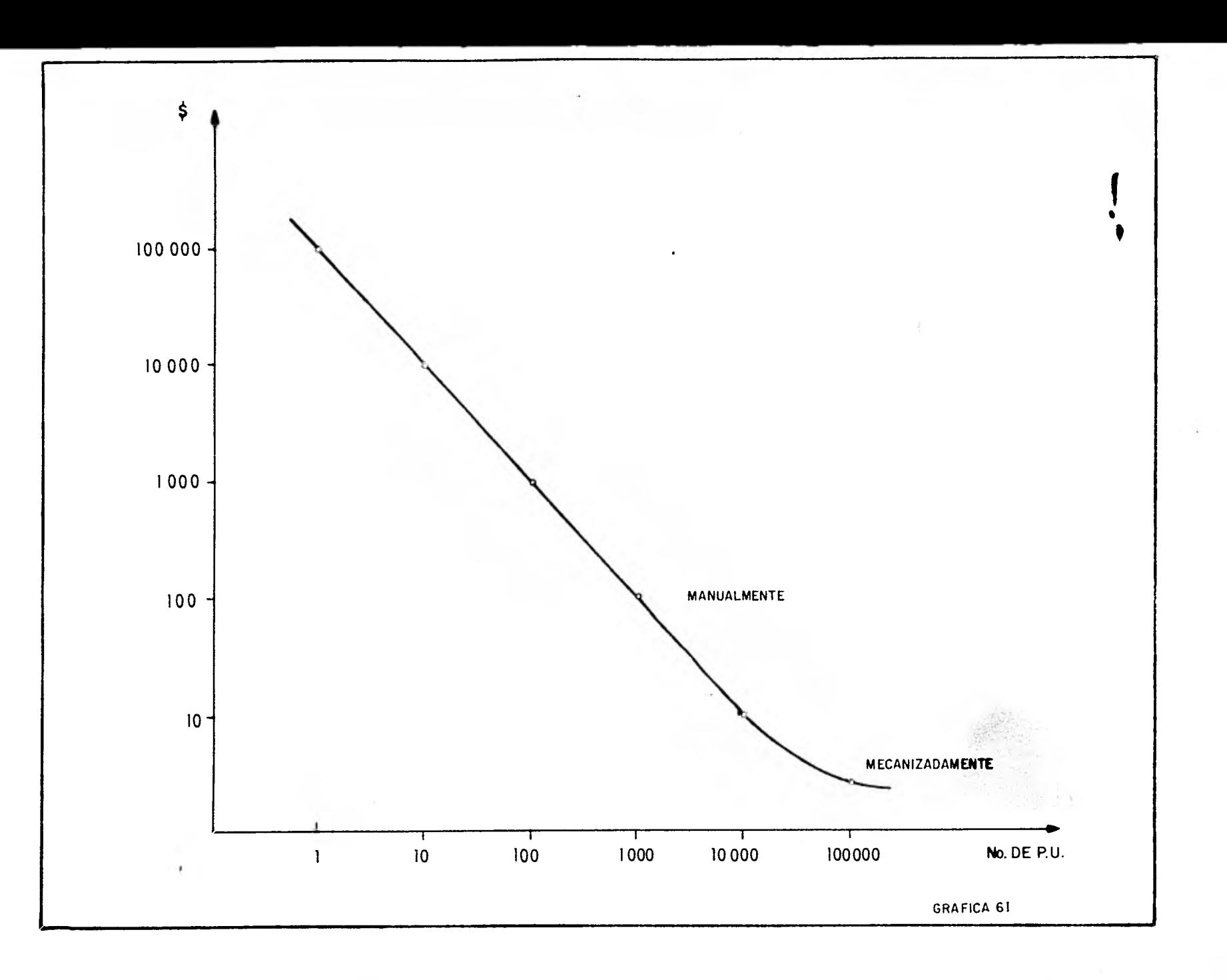

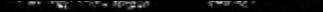

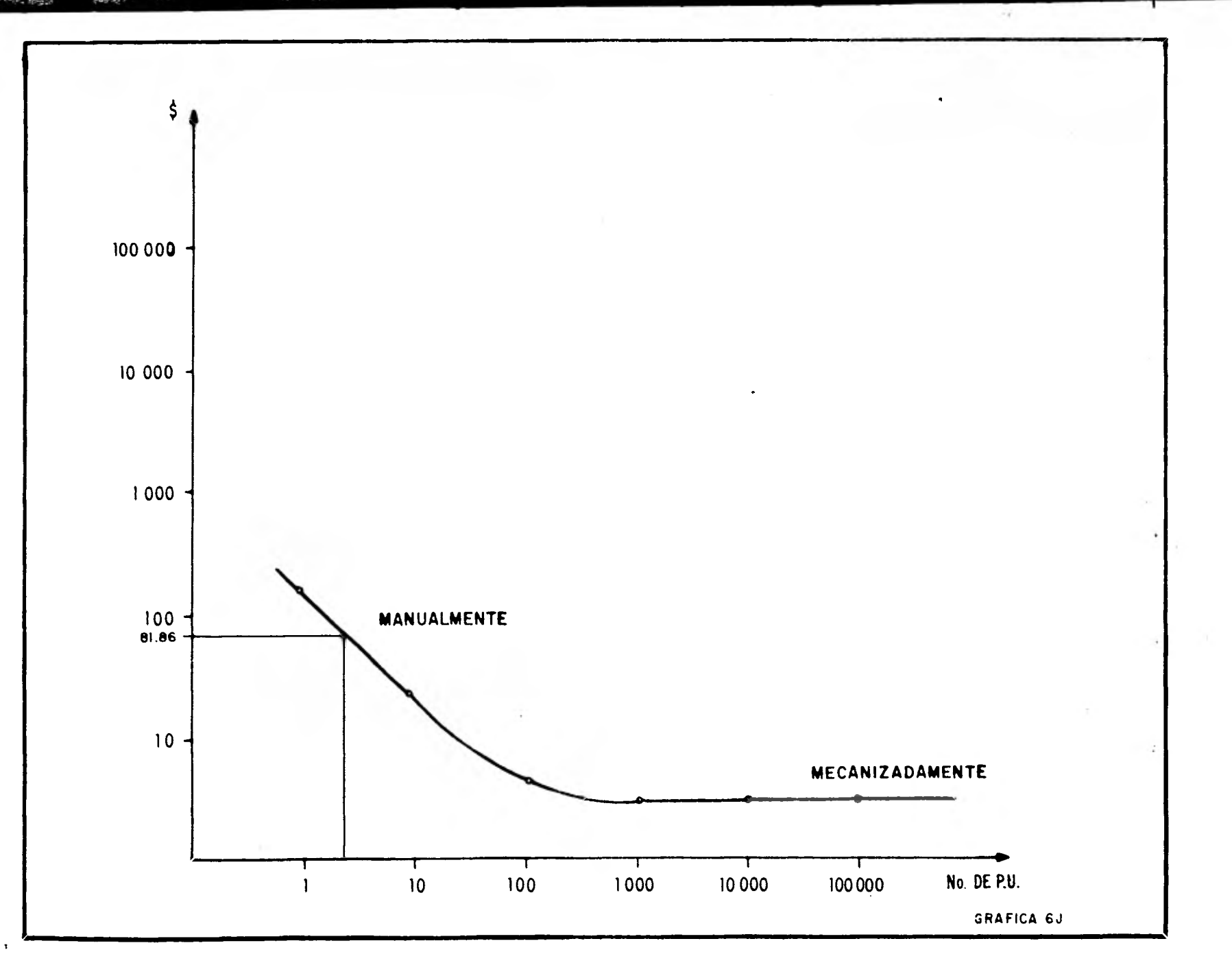

# **VII.- EVALUACION DE RESULTADOS**

**El progreso humano requiere de la implantación** *de*  **sistemas que ayuden a resolver los problemas tecnoeconómicos que le afecten para tener una transformación equilibrada y justa del medio en que se desarrolla, con el fin de hacer más relevante y confortable su nivel de vida.** 

**En el ámbito de la investigación científica la computadora es utilizada hoy en día en todas las disciplinas, desde las matemáticas hasta la paleontología, por su versatilidad, se puede considerar a la computadora de uso científico como parte de dos grandes grupos: como herramienta ó bien como parte del mismo experimento.** 

**Si bien el uso de la computadora como instrumento de ayuda a la ciencia es el más claro y definido de los dos grupos; su utilización como participante activo, en el desarrollo de teorías científicas es la que promete mayor impacto en los avances científicos del mundo.** 

# VII.1.**— APLICACION PRACTICA POR SISTEMAS**

**Considerando que los archivos que se utilizan para el uso del sistema se encuentran actualizados y debidamente resguerdados, cabe mencionar los métodos más comunes de entrada y salida de la información para el logro de una mejor selección en los procedimientos. Así bien, los órganos de entrada más frecuentemente usados son:** 

- **a) Unidades de cinta magnética**
- **b) Unidades de tarjeta perforada**
- **c) Unidades de cinta de papel**
- **d) Unidades de mecanografía**

**Los órganos de salida más frecuentemente usados son:** 

- **a) Impresora, microfichas**
- **b) Video**
- **c) Discos**
- **d) Cinta magnética**

**La unidad de cinta magnética opera con los mismos** 

**principios básicos que el magnetófono (1). En ambos, la información se encuentra en una cinta de plástico cubierta con un material magnético. Esta graba señales margnéticasaplicadas propiamente a ésta.** 

**(1) La diferencia estriba en la calidad de reproducción, la velocidad y los tipos de seAales grabados. Por ejesplo, los eagnetófanos operan tal vez a 75 0 19 ce. por segundo, eiewtras la cinta megedtica del coeputador corre a varios »tres por segundo.** 

> **Asi la información se convierte en señales magnéticas que cuando se desea introducir información en el computador desde la cinta magnética, una cabeza de lectura en una unidad de cinta magnética siente la presencia de éstas marcas magnéticas en la cinta y convierte la información en impulsos eléctricos. Esos impulsos se transmiten entonces en el computador.**

> **Las tarjetas perforadas es uno de los medios más comunmente usados en la entrada—salida del computador donde la presencia ó ausencia de una perforación en alguno de los campos, realizan la misma función que las marcas magnéticas en la cinta. La lectura de tarjetas utiliza, bien escobillas de lectura, bien células fotoeléctricas para detectar la presencia ó ausencia de perforaciones. ( Los lectores de tarjetas pueden leer alrededor de dos mil tarjetas por minuto. Las perforadoras de tarjetas de alta velocidad puden perforar alrededor de doscientas cincuenta tarjetas por minuto).**

> **El principio básico de la operación de entrada y salida por cinta de papel es similar al de las tarjetas perforadas. Las perforaciones en la cinta de papel, recogen la información de la misma forma que lo hace un lector de tarjetas. Estas son utilizadas con los computadores más pequeños y lentos debido a que no pueden emitir y recibirinformación desde el computador tan rápidamente como la cinta magnética o las tarjetas perforadas.**

> **El tipo de máquina de escribir es similar en apariencia a una máquina de escribir normal, pero se diferencia de ella en que realiza algunas operaciones diferentes. Para funcionar como unidad de entrada, las letras y los números deben ser escritos manualmente. La unidad genera entonces directamente señales eléctricas emitidas por el computador como unidad de entrada; dicha máquina es muy lenta porque**

**está limitada por la velocidad del operador humano, además, las correcciones de los errores humanos consumen mucho tiempo.** 

**La Tabla 7A es una tabla comparativa de dichas unidades de entrada y salida asi como sus ventajas y desventajas.** 

**De acuerdo a las diferentes unidades de entrada-salida, las utilizadas a lo largo del proyecto por sus múltiples ventajas, son la cinta magnética y tarjetas perforadas según el tipo de trabajo;** los archivos **que se utilizan para el uso del sistema se encuentran actualizados y resguardados en cintas magnéticas, donde la secuencia que se sigue para la utilización de los mismos es:** 

**a) Copiar archivos y programas propios del sistema de cinta magnética a disco para su utilización** 

**b) Se efectúa el procesamiento de la información respectiva el cálculo** *de* **precios unitarios para cada una de las etapas vistas anteriormente.** 

**Para la ejecución de dicha secuencia, se siguen dos procedimientos básicos:** 

**a) Proceso Batch** 

**b) Proceso Interactivo** 

**Donde el proceso Batch t viene del Inglés que significa**  tanda ó proceso por lote) es una secuencia de órdenes, **acciones o programas a seguir por el computador en forma ordenada, mediante tarjetas perforadas que son leidas en la lectora** de **tarjetas. Este tiene la cualidad de poder ser utilizado facilmente y no se requiere de muchos conocimientos; por otra parte, es la forma más rápida de indicarle a la máquina la ejecución de procesos, debido a que un** conjunto *de* **tarjetas pueden ser leidas las veces que asi se requieran.** 

**El proceso Interactivo consiste en dar las instrucciones mediante "Pantalla", donde se establece una comunicación hombre-máquina mediante lenguajes apropiados. Aqui se**  efectúan los encadenamientos de programas, que al **liberados, culminan en procesos Batch.** 

**Este proceso es utilizado principalmente en el desarrollo de sistemas, aunque puede ser también utilizado en la ejecución de** los mismos; **pero cabe mencionar, que requiere** 

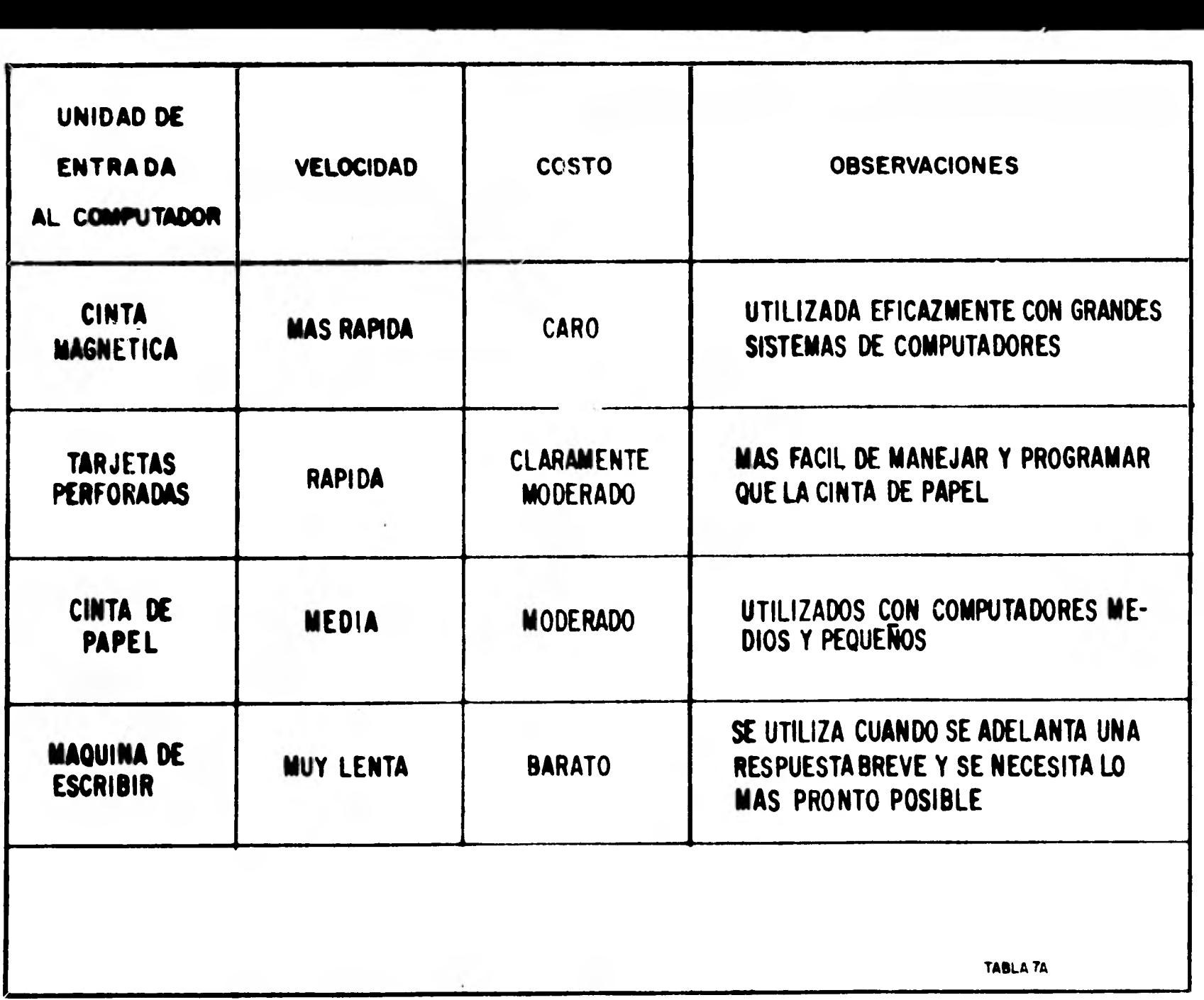

21.5822

**BARNESD** 

**BERGERADES** 

 $\mathbb{R}$ 

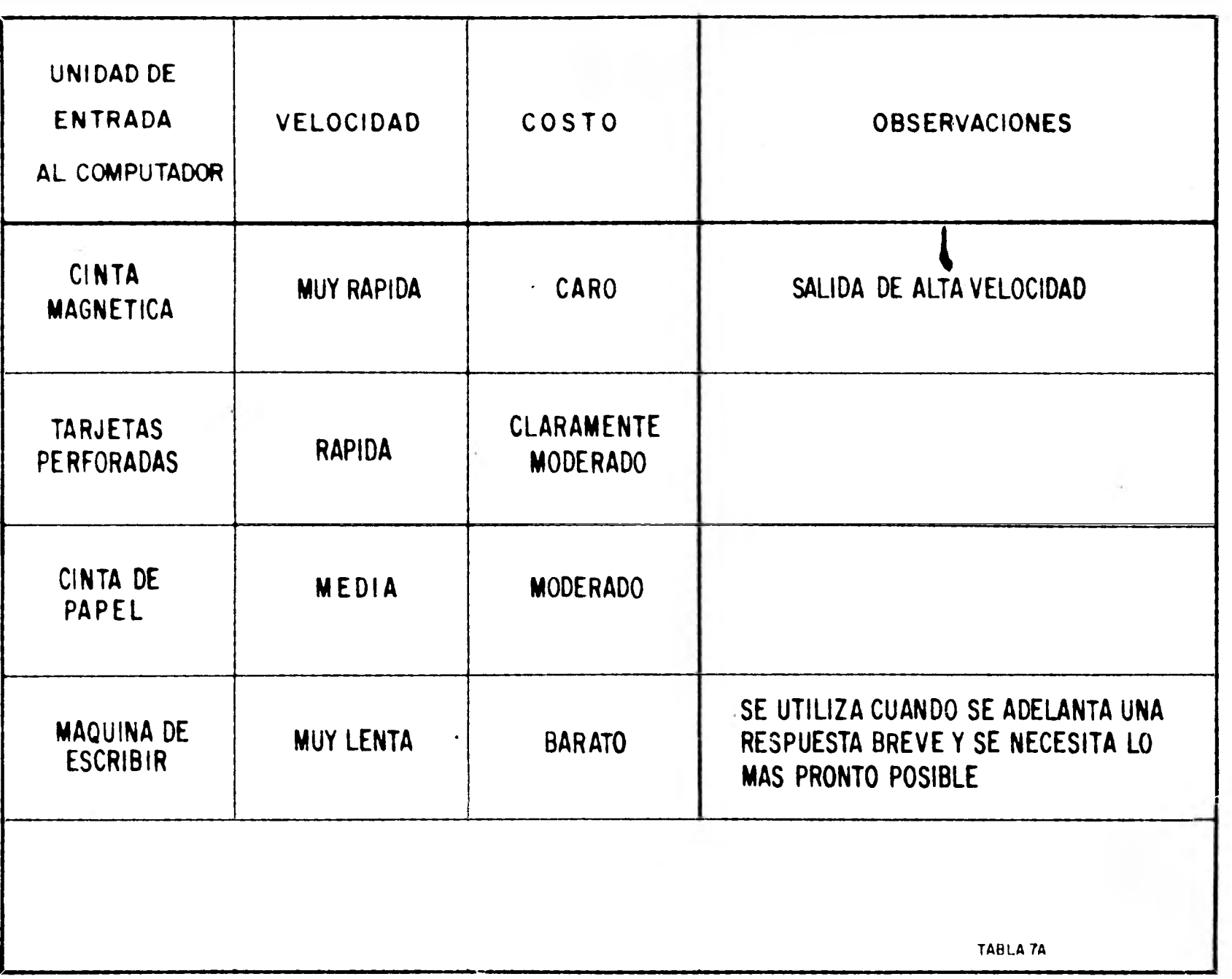

**de mejor tiempo, por no tener que darse una por una las instrucciones y esperar su respuesta; este tiempo es mejor utilizarlo en el desarrollo de nuevos sistemas.** 

**Con una buena organización, es posible crear archivos de trabajos mediante procesos batch, existiendo una buena documentación de los sistemas** y **estando completamente liberados; ésto facilita el trabajo cuando se trata de grandes volUmenes de procesos.** 

Por otra parte, es conveniente que los archivos y programas utilizados estén actualizados y resguardados en cintas magnéticas, por convenir más según la tabla descrita anteriormente (Tabla 7A); esto se debe, a que es **imposible que la computadora resguarde** gran cantidad de información en **el sistema de memoria por disco; además, se presentan**  numerosas ventajas de seguridad y protección en **archivos y programas al existir más de una cinta de resguardo cuando hay pérdidas de información ó accidentes en el manejo de las mismas.** 

**La capacidad de memoria de las unidades de cinta magnética, puede ser tan grande** como **se desee, ya que pueden usarse muchas unidades de cinta y referir cada una a un ~ero diferente cuando la información se almacena o se anula. Esta es la conveniencia, de que los** archivos **y programas se almacenen en cinta magnética y se pasen a disco para su** utilización, **siendo •l respaldo de gran utilidad,**  como **se menciona en preveención de posibles accidentes. Esta actualización es conveniente hacerla cada vez que existan**  modificaciones **en** archivos ó programas en **4 cintas, con el**  fin de tener **al día la** información o inclusive **puede mandarse**  cada 2 meses, si así conviene, un lote de **cintas actualizadas a bóvedas de seguridad, lo cual en un momento determinado seria de un** valor incalculable. Por **otra parte los archivos viejos sirven para estadísticas y posibles estudios evaluativos. Así mismo, es de gran utilidad administrativa el tener todos y cada** uno de **los programas y archivos debidamente inventariados.** 

# **VII.2.- CONCLUSIONES EN APLICACION Y OPERACION DEL SISTEMA**

Como **se ha mostrado a lo largo del proyecto el sistema propuesto para la mecanización del cálculo de los precios unitarios de construcción, en la obra electromecánica •s muy versátil, de aplicación sencilla, se pueden realizar repetidamente modificaciones, cambios, sustituciones, OS**  exacto, se **obtienen resultados rápidamente, es fácil de aprender para cualquier persona que desee utilizarlo, por** 

estar todo preestablecido principalmente en procesos batch, se alimente facilmente, es práctico y muy dinámico.

Así bien, la presencia de las **computadoras en la actualidad, ha acelerado y transformado estructuras con serias** implicaciones, ya que ha **revolucionado desde la**  comunicación diaria, elemento necesario **para toda relacidn,**  hasta las bases productivas de la misma, creando nuevas fuentes de trabajo y automatizando otras, generando a su vsz nuevas oportunidades y nuevos retos, a los cuales la **sociedad debe** responder.

### **VIII.- CONCLUSIONES**

**El devenir constante de las cosas con respecto al tiempo intuido ya por Hericlito, es el factor determinante en todo sistema; para contrarrestar a este principio de obsolencia, es necesaria una optimización constante, no solo con el propósito de actualización sino con el fin de lograr un mejor perfeccionamiento.** 

# **VIII.1.3.- OPERATIVIDAD OPTIMA DEL SISTEMA**

**La optimización del sistema que nos ocupa, ha superado el sistema manual, con el cual se habla venido trabajando y se tomó como punto de partida; los fines propuestos se han logrado, siendo esto bastante satisfactorio, sin embargo, aunque todo sistema está sujeto a directrices fijadas previamente por sus creadores, éstas no son absolutas, de tal manera que, a través del tiempo, puede ser afectado por modificaciones, cambios y adiciones, según la dinámica de la época lo requiera, sufriendo transformaciones paulatinas hasta cambiar en muchas ocasiones su estructura.** 

**Petróleos Mexicanos, una empresa en constante expansión, sin duda alguna se verá obligada a modificar este sistema** *en*  **un futuro no muy lejano, si no es que en este momento ya lo está haciendo.** 

**A medida que el tiempo transcurre, se observa que el acelerado crecimiento en todos los órdenes, limita cada dia más nuestra capacidad en la solución de problemas, ya que, el voldmen de los mismos se acrecenta dia con dia, haciendo necesario más y más personal capacitado que haga posible tener al dia la información requerida, esto involucra un desperdicio de recursos humanos, ya que las labores a desarrollar continúan siendo especificamente las mismas aumentando únicamente el volúmen de trabajo. La solución a este problema sin lugar a dudas está en la automatización de tales labores, creándose un sistema que implementado en un computador, reduzca al minimo el tiempo normal de solución de**  problemas y permita desplazar a un *número considerable* de **personal, lo cual hará que los recursos humanos se canalicen en actividades** *de* **mayor importancia redundando en beneficio de la empresa y del propio personal, ya que éste se desarrollará más profesionalmente.** 

# **VIII.2.- RECOMENDACIONES EN ACTUALIZACION Y PROSRANACION DE RESULTADOS**

La eterna búsqueda del ser humano por encontrar una **mejor solución a su supervivencia, requerirá de la** 

**implementación de los múltiples sistemas, encaminados a la solución de problemas en los órdenes: económico, político y social, a fin de lograr una mejor transformación del medio de vida actual y futura.** 

**Los logros alcanzados en la creación de este sistema generado de Precios Unitarios de Obra, son sin duda alguna, una mayor rapidez en cálculos requeridos, en el cálculo de rentas horarias para maquinaria y equipo en un mínimo de tiempo y el cálculo completo de más de 12000 precios unitarios distintos aplicables en cada lugar de obra.** 

**No cabe la menor duda que los embates del tiempo harán cambiar, la estructura de este sistema más de una vez, ya ampliándolo o ya simpificándolo, pero siempre tendiendo a un constante perfeccionamiento, sujeto a lo que dicten las necesidades imperantes de su tiempo, como se dijo antes, quizá hasta su estructura fundamental se vea afectada, sin embargo "Las cosas en su continua evolución, siempre regresan a su punto de partida", en el devenir constante sel tiempo.** 

#### **GLOSARIO DE TERMINOS**

Hemos notado la confusión que se origina-cuando-se<br>ona un término que tiene-varia-acepciones; para evitar **menciona un término que tiene varia acepciones; para evitar la confusión, a continuación se indicará el sentido en que se utilizan las palabras usadas en el presente trabajo.** 

**PROYECTO.- Representación de una obra que se va a ejecutar con indicación de precios y demás detalles.** 

**PRECIO UNITARIO (PU).- Será el importe de la remuneración o pago total que debe cubrirse al contratista por unidad de obra de cada uno de los conceptos de trabajo que se realicen.** 

**INSUMO.- Será cada uno de los elementos que se utlizan para ejecutar un concepto de obra.** 

**SISTEMA.- Conjunto de instrucciones o procedimientos que se siguen para llegar a calcular los PU.** 

**ESTIMACION.- Será el costo calculado de obra ejecutada presentada para su remuneración.** 

**NIVEL.- En Pemex se utiliza para clasificar el personal**  que interviene en ejecución de las obras.

**PRECIOS ASIGNADOS.- Son los que se toman de los ya calculados en otras dependencias y se aplican para el pago de ciertos conceptos de obra en Pemex.** 

**• ORGANIZACION SECUENCIAL.- Es una manera de almacenar información dentro de la computadora, la cual para**  consultarse **se debe hacer en el orden en que se incluye la**  información y cuando se desea **intermedio se deben de leer todos los registros anteriores.** 

**ORGANIZACION DE ACCESO DIRECTO.- Es una manera en que se almacena información dentro de la computadora y por medio de un algoritmo se consultan los registros sin necesidad de leer los registros anteriores.** 

**VIGENCIA.- Será la fecha a partir de la cual se aplicarán los precios unitarios y terminará su aplicación hasta que se edite otra nueva vigencia.** 

**CIFRAS DE CONTROL.- Son cantidades que se incluyen en información para poder verifiar su** correcta **captación;**  general mente es la suma de los costos de un registro.

1

#### **BIBLIOGRAFIA**

**"Contractors Equipment Manual"** 

**The Associated General Contractors of America.** 

**"Catálogo de Cargos Fijos"** 

**Camara Nacional de la Industria de la Construcción.** 

مانانه **Contract Contract** 

**"Costo y Tiempo en Edificación" Suarez Sal azar.** 

**"Estimación de Costos de Construcción" Robert L. Perifoy.** 

**"Apuntes de Construcción III" Facultad de Ingeniería de la U N A M .** 

**"Normas y Costos de Construcción" Ing. y Arq. Alfredo Plazola Cisneros.** 

**"Criterio y Cálculos de Integración de Costos" Petróleos Mexicanos.** 

**"Ley de Contratación de las Obras Públicas" Gobierno Federal.** 

 $\mathcal{L}$ 

**"Bases y Normas Generales para la Contratación y Ejecución de Obras Públicas"** 

**Investigation** 

**Camara Nacional de la Industria de la Construcción.** 

**"Manual sobre el Cálcuo de Precies Unitarios de Construcción"** 

**Secretaria de Recursos Hidráulicos.** 

**"Introducción a la Computaciún"** 

**Centro de Servicios de Cómputo de la U N A M .** 

 $\mathcal{A}$  .